# **UNIVERSIDAD NACIONAL DE INGENIERÍA FACULTAD DE INGENIERÍA ELÉCTRICA Y ELECTRÓNICA**

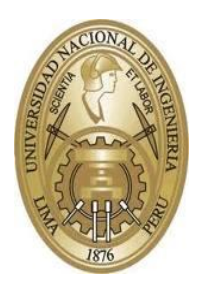

**TESIS:**

**"SISTEMA DWT-STBC-OFDM MULTIPORTADORA PARA UN RADIOENLACE EN CANAL LLUVIOSO, CON APLICACIONES DE TELEMEDICINA EN ZONAS ALTOANDINAS"**

# **PARA OBTENER EL GRADO ACADÉMICO DE MAESTRO EN CIENCIAS CON MENCIÓN EN TELECOMUNICACIONES**

**ELABORADO POR:**

# **CELSO PALOMINO PEÑA**

**ASESOR:**

**M. Sc. ELVIS RIVERA RIVERA**

**LIMA – PERÚ**

**2021**

# **DEDICATORIA**

Dedico esta tesis a mi padre Celso, a mi madre Mercedes, a mi hermano Oscar, a mi pareja Jhoana y a mi hija Mercedes, que es el regalo mas grande que la vida me pudo dar, por todo el apoyo recibido.

# **AGRADECIMIENTOS**

Un agradecimiento especial al asesor de mi tesis M. Sc. Elvis Rivera Rivera, por sus consejos y el apoyo brindado, los cuales fueron muy útiles para poder llevar a cabo el desarrollo de la tesis. También a los profesores de la maestría de la especialidad de Telecomunicaciones, M. Sc. Fernando Saldaña y Dr. Gustavo Mesones Málaga, quienes han contribuido con sus comentarios y observaciones a darle claridad a este trabajo.

# **ÍNDICE DE CONTENIDOS**

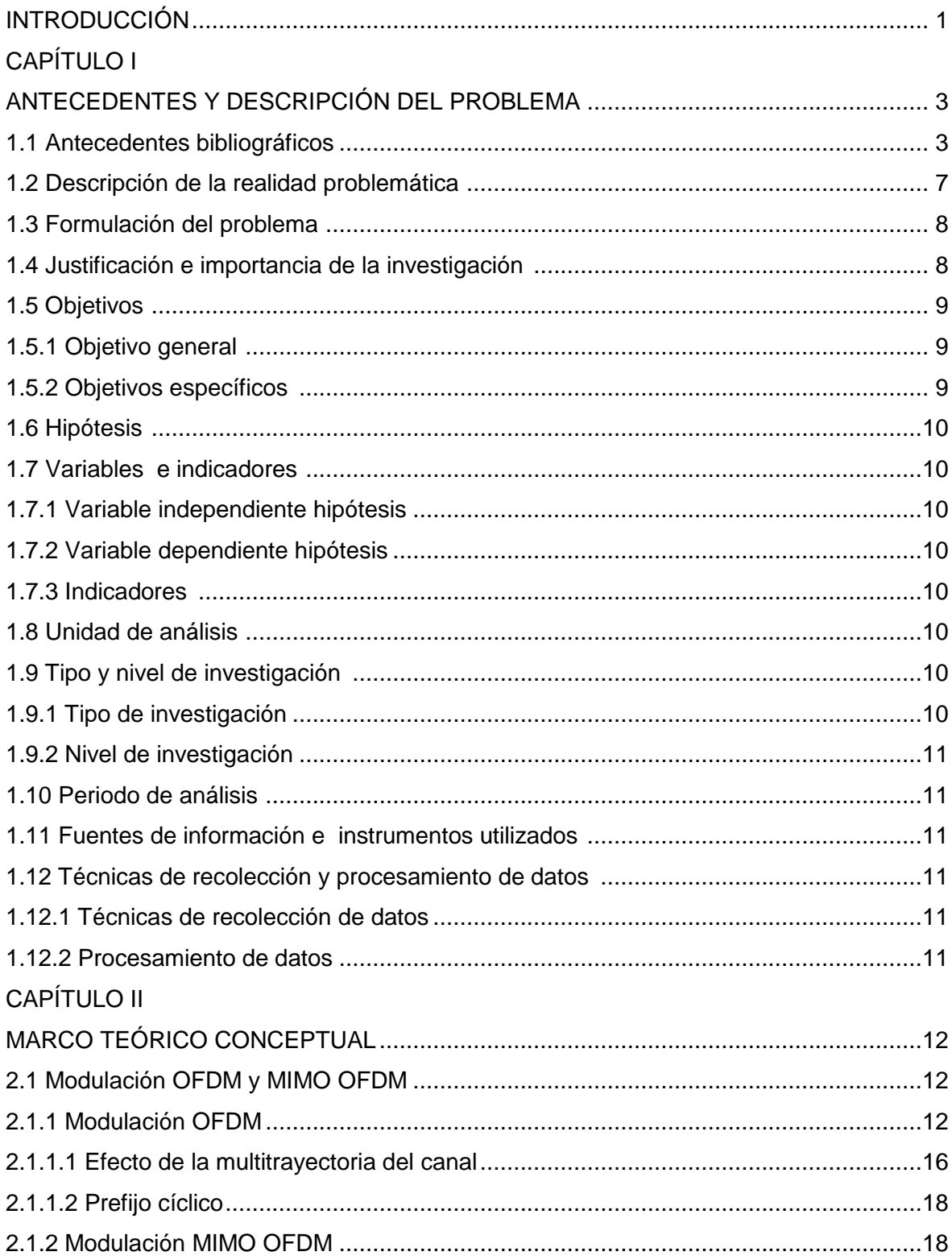

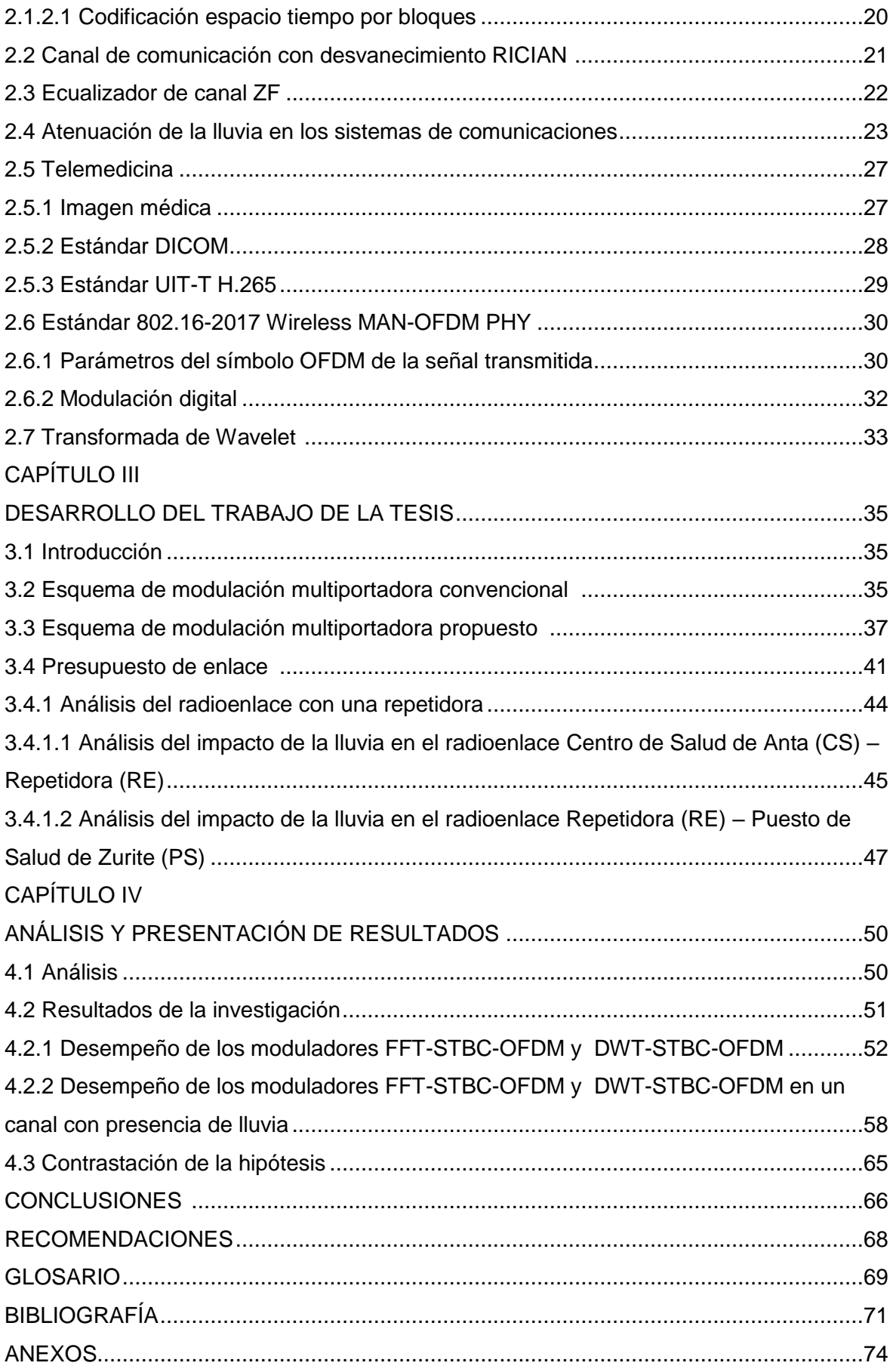

# **ÍNDICE DE TABLAS**

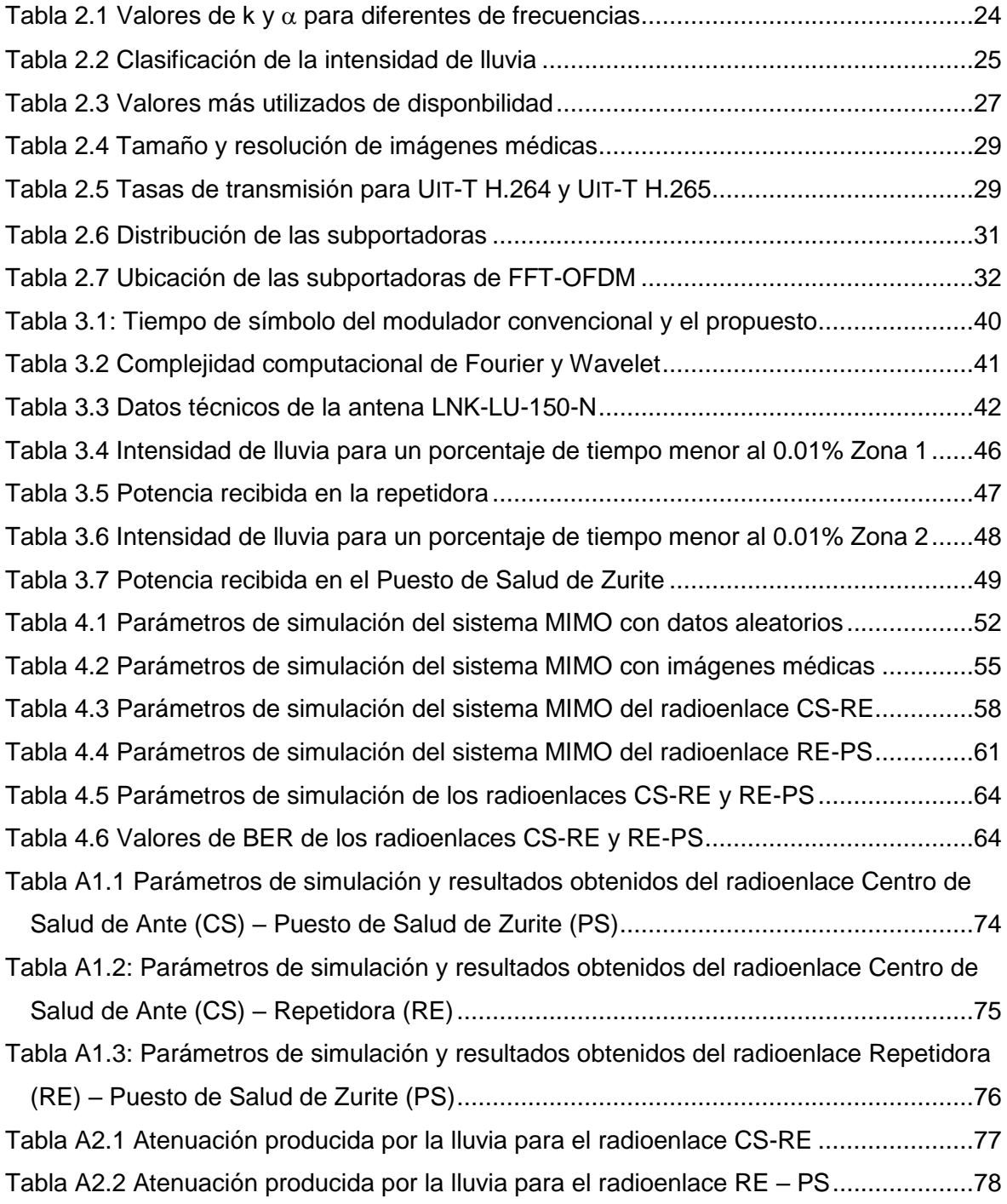

# **ÍNDICE DE ILUSTRACIONES**

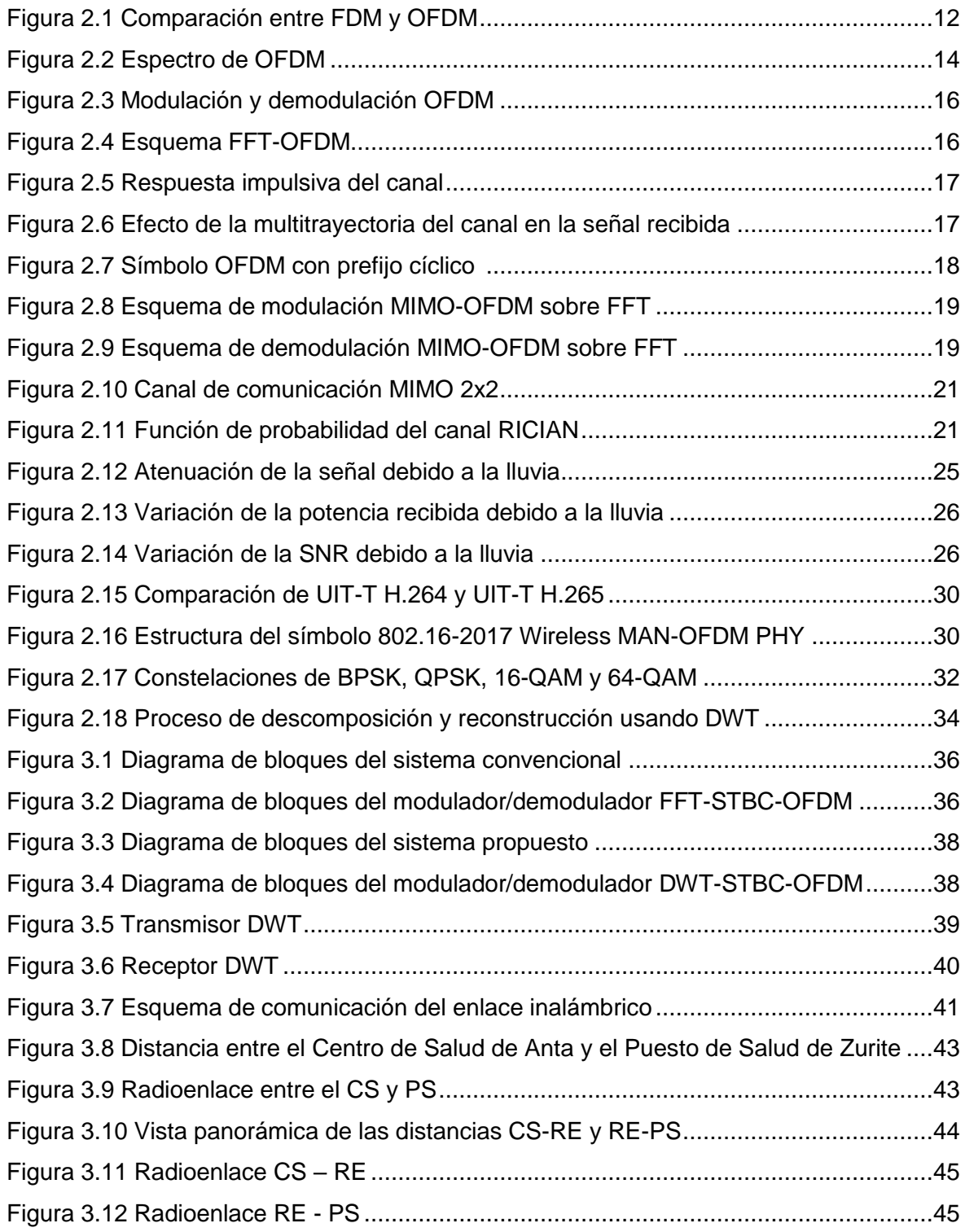

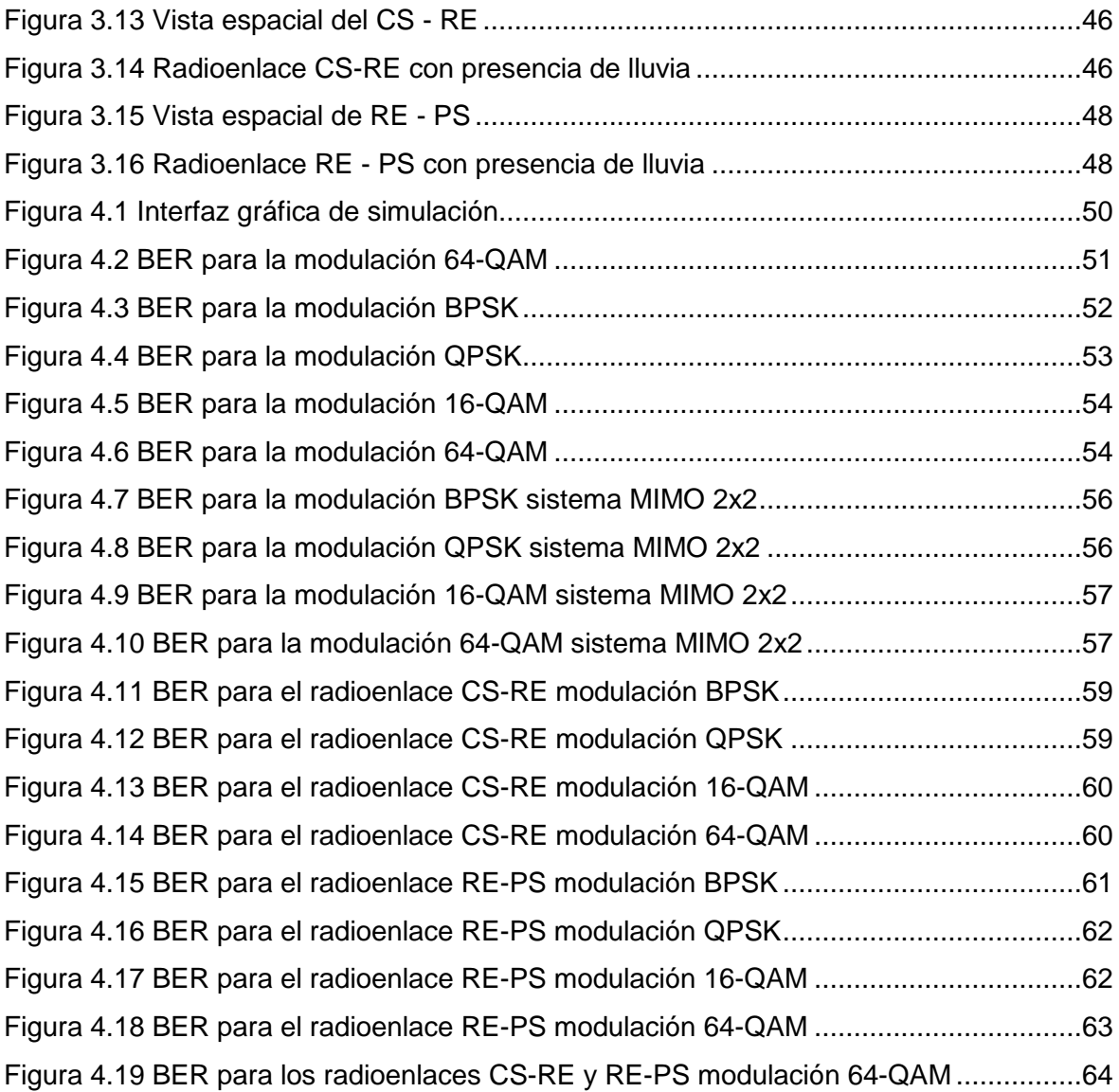

### **RESUMEN**

El empleo de la modulación multiportadora, OFDM, en la actualidad es usada por diferentes sistemas de comunicaciones inalámbricas como las redes de área local, redes de área metropolitana y también en sistemas de telefonía celular de cuarta generación y quinta generación.

Los sistemas de comunicación mencionados emplean el modulador OFDM con prefijo cíclico. La ventaja del uso de este prefijo es que se reduce la interferencia intersimbólica producto de la distorsión del canal y permite recuperar de una manera muy simple la señal en el receptor.

Ante la necesidad de disminuir el BER de los sistemas de comunicación multiportadora, es que se estudiaron nuevos esquemas de modulación en donde no se emplee el prefijo cíclico. Una forma de poder realizar esto es mediante el uso de la DWT como alternativa respecto al uso de la FFT.

El trabajo se centra en el estudio comparativo y simulación de nuevos esquemas de modulación OFDM recientemente propuestos como el modulador DWT-OFDM. Este modulador no usa prefijo cíclico y permite disminuir el BER, en comparación con el esquema FFT-OFDM que usa prefijo cíclico, bajo parámetros del estándar 802.16-2017 Wireless MAN-OFDM PHY para el esquema MIMO de un enlace inalámbrico fijo punto a punto con línea de vista y ver cómo es su desempeño cuando el canal de comunicación presente lluvia.

Como resultado de la investigación se propone un modulador DWT-STBC-OFDM que disminuye el BER ofrecido por el modulador FFT-STBC-OFDM bajo parámetros del estándar 802.16-2017 Wireless MAN-OFDM PHY, para el esquema MIMO, de un enlace inalámbrico fijo punto a punto con línea de vista, cuando el canal de comunicación es afectado por la lluvia. También se propone el uso del modulador propuesto para una aplicación de Telemedicina entre un centro de salud y un puesto de salud en la provincia de Anta en el departamento del Cusco.

ix

### **ABSTRACT**

The use of multi-carrier modulation, OFDM, is currently used by different wireless communication systems such as local area networks, metropolitan area networks and also in fourth generation and fifth generation mobile systems.

The aforementioned communication systems use the OFDM modulator with cyclic prefix. The advantage of using this prefix is that the intersymbolic interference caused by channel distortion is reduced and allows the signal to be recovered at the receiver in a very simple way.

Given the need to decrease the BER of multi-carrier communication systems, new modulation schemes were studied, where the cyclic prefix is not used. One way to do this is by using the DWT as an alternative to using the FFT.

The work focuses on comparative study and simulation of new OFDM modulation schemes recently proposed as the DWT-OFDM modulator. This modulator does not use a cyclic prefix and allows reducing the BER, compared to the FFT-OFDM scheme, which uses a cyclic prefix, under the parameters of the 802.16-2017 Wireless MAN-OFDM PHY standard, for the MIMO scheme, from a wireless link fixed point to point with line of view and see how it performs when the communication channel is affected by rain.

As a result of the research, it has been proposed a DWT-SBC-OFDM which decreases the BER offered by the FFT-STBC-OFDM modulator under the parameters of the 802.16-2017 Wireless MAN-OFDM PHY standard, for the MIMO scheme, from a point-to-point fixed wireless link with line of view, when the communication channel is affected by rain. The proposed modulator is also proposed for a Telemedicine application between a health center and rural healthcare facility in the province of Anta, which is located in Cusco, Perú.

# **INTRODUCCIÓN**

 En la actualidad, en las zonas altoandinas de la sierra del Perú, en especial de la ciudad del Cusco, existen poblaciones que están alejadas de las zonas urbanas y donde los servicios de salud son deficientes debido a que no existe personal médico especialista que atiendan a los pacientes de bajos recursos económicos. Ante esta realidad, el uso de las tecnologías de información y comunicación brindan una gran oportunidad para implementar servicios de Telemedicina en estas zonas alejadas de las ciudades y de esta forma los pobladores puedan acceder a mejores servicios de salud.

Las tecnologías actuales de comunicación inalámbrica existentes como WIFI, WIMAX y LTE hacen uso de la modulación multiportadora CP-OFDM que tiene la ventaja de aprovechar al máximo el ancho de banda disponible del canal de comunicaciones y presenta una gran robustez frente a la ICI e ISI que son fenómenos ocasionados por la distorsión que sufren los datos cuando estos atraviesan el canal de comunicación.

Nuevos esquemas de modulación multiportadora fueron estudiados recientemente y que presentan grandes ventajas en comparación a los esquemas de modulación multiportadora tradicionales tales como CP-OFDM. Estos nuevos esquemas de modulación están basados en la Transformada Discreta de Wavelet (DWT) que propone el uso de la DWT en vez del uso de la Transformada Rápida de Fourier (FFT) en los esquemas de modulación multiportadora OFDM actuales. La principal ventaja del sistema DWT-OFDM es que disminuye la tasa de error promedio de bit sin la necesidad de añadir un prefijo cíclico, pero requiere una mayor anchura de banda en comparación con al FFT-OFDM. La mejora en la disminución de la tasa de error promedio de bit de la DWT en comparación a la FFT, es debido a que la DWT permite descomponer la señal en varios niveles. En cada nivel la señal contaminada con ruido AWGN por ejemplo, se divide en dos partes, la primera parte de la señal pasa por un filtro paso bajo, de donde se obtiene los coeficientes de aproximación que contiene la información principal de la señal, y la otra parte de la señal pasa por un filtro paso alto, de donde se obtienen los coeficientes de detalle, estos coeficientes de detalle contienen información secundaria de la señal original, como por ejemplo ruido y a menudo estas son eliminadas. Es por esta razón que la DWT permite reducir o eliminar el ruido de una determinada señal dependiendo de la cantidad de niveles que use, a mayor cantidad de niveles la disminución del ruido es mayor y la señal es cada vez más limpia.

El trabajo se centra en el uso de la Transformada Discreta de Wavelet a nivel de simulación. El modulador DWT-STBC-OFDM propuesto se compara con el modulador FFT-STBC-OFDM existente bajo los parámetros del estándar 802.16-2017 Wireless MAN-OFDM PHY. Todo esto en un canal de tipo AWGN y RICIAN con línea de vista y con presencia de la lluvia.

El esquema de modulación multiportadora DWT-STBC-OFDM propuesto disminuye la tasa promedio de error de bit en comparación con los esquemas de modulación FFT-STBC-OFDM existentes para un esquema MIMO del tipo ALAMOUTI-STBC.

También se hace un estudio de cómo la lluvia afecta al canal de comunicación en cuanto se refiere a la atenuación que produce la lluvia en el radioenlace diseñado, para esto se hace uso de modelos estadísticos de predicción de atención debido a la lluvia.

Para la validación del esquema de modulación multiportadora propuesto se harán uso de datos aleatorios generados por el software Matlab e imágenes médicas bajo los parámetros de tamaño y calidad según el estándar DICOM.

Como resultado del trabajo, se espera que la tasa promedio de error de bit del modulador DWT-STBC-OFDM propuesto sea más baja que la del modulador FFT-STBC-OFDM convencional.

En el capítulo I, se presentan los antecedentes y descripción del problema. En el capítulo II, se explican los conceptos de OFDM, sistemas MIMO del tipo ALAMOUTI-STBC, modelo de canal de tipo RICIAM, impacto de lluvia en el canal de comunicación, ecualización de canal ZF, estándar DICOM, principales características del estándar 802.16- 2017 Wireless MAN-OFDM PHY y la Transformada de Wavelet. En el capítulo III, se presenta el esquema del modulador DWT-STBC-OFDM propuesto y del modulador FFT-STBC-OFDM existente. En el capítulo IV, se realiza la comparación del modulador propuesto y el que está basado bajo el estándar 802.16-2017 Wireless MAN-OFDM PHY y se ve su desempeño utilizando la tasa promedio de error de bit, cuando la información a procesar sean datos aleatorios, imágenes médicas y el canal de comunicación presente lluvia.

# **CAPÍTULO I ANTECEDENTES Y DESCRIPCIÓN DEL PROBLEMA**

#### **1.1. Antecedentes bibliográficos**

OFDM es una técnica de transmisión multiportadora que ofrece altas tasas de transmisión de datos. El OFDM convencional utiliza la Transformada de Fourier para generar y multiplexar las subportadoras ortogonales. El prefijo cíclico utilizado en el OFDM convencional consume casi un 20% del ancho de banda disponible. Se estudio el sistema DWT-OFDM debido a que ofrece ventajas como la eficiencia espectral y menos complejidad en el hardware, a diferencia del OFDM convencional. Se realizo simulaciones del sistema DWT-OFDM y del sistema OFDM convencional en Simulink y se analizó su desempeño utilizando en indicador de la BER sobre un canal Rayleigh con ruido AWGN. Los resultados muestran que el sistema DWT-OFDM tiene un mejor rendimiento de la BER que el sistema OFDM convencional [8].

OFDM y MIMO son dos tecnologías que se combinan para obtener una eficiencia espectral y una alta tasa de transmisión de datos que son requeridos para los sistemas inalámbricos de cuarta generación. La DWT es presentada como una alternativa a la FFT, debido a que la DWT no necesita el uso del prefijo cíclico debido a sus propiedades de superposición. Se realizaron simulaciones del sistema MIMO OFDM usando la DWT y la FFT, para diferentes familias de wavelets y diferentes esquemas de modulación (QAM 4, 16, 64). También se evaluó diferentes técnicas de detección de la señal como ZF, MMSE y ML. De las simulaciones realizadas se pudo ver que el sistema MIMO-OFDM-DWT tiene un mejor rendimiento del BER en comparación con sistema MIMO-OFDM-FFT cuando el canal de comunicación es del tipo AWGN y RAYLEIGH. A la hora de comparar las diferentes familias de wavelets se pudo ver que la familia Haar tiene un mejor desempeño del BER en comparación con otras familias de wavelets como Sym2, Sym8, Db2 y Db8. En cuanto a las técnicas de detección de señal se pudo ver que la técnica ML tiene un mejor desempeño que las otras técnicas de detección como ZF y MMSE y la técnica ML del sistema MIMO-OFDM-DWT tiene un mejor BER que el sistema MIMO-OFDM-FFT usando la misma técnica ML de detección de señal [2].

La principal desventaja de la OFDM basada en la FFT es la adición del prefijo cíclico que incrementa el retraso de propagación de la señal transmitida. La propiedad de superposición de la DWT permite remover el predijo cíclico en el OFDM basado en la DWT. De las simulaciones realizadas con Simulink de Matlab y usando la modulación 64-QAM se pudo apreciar que el sistema OFDM basado en la DWT obtiene una ganancia de 3dB de SNR esto en comparación de la BER obtenido con el sistema OFDM basado en la FFT para un valor de BER de 10<sup>-5</sup> [18].

Se propuso un nuevo enfoque de modulación de múltiples portadoras para utilizar la Transformada de Wavelet Estacionaria (SWT) basada en las familias de Wavelets Haar y Daubechies (Db2) en lugar de FFT, debido a que la SWT no usa prefijo cíclico, esta ofrece una alta eficiencia espectral y un menor uso de ancho de banda, esto en comparación a técnicas basadas en la FFT, como LTE en donde el canal de comunicación es del tipo SUI y utilizando ZF en el receptor para la estimación de canal. El sistema propuesto se probó con diferentes modulaciones digitales como PSK, QPSK, 64 y 128-QAM con especificaciones de la 3GPP para dos usuarios con datos de equipos de usuario, parámetros ETU-70 Hz, y se calculó la BER, obteniéndose que el sistema basado en SWT mejora en 3dB de ganancia en términos de energía por bit a relación de ruido, en comparación con la técnica que usa la FFT [24].

OFDM es una tecnología que aumenta la velocidad de transmisión de datos a través de canales inalámbricos móviles. El problema con la OFDM convencional, que utiliza la FFT para modular y mapear datos a las subportadoras ortogonales, además que tiene poca flexibilidad y una alta complejidad. El uso de Wavelet ofrece grandes ventajas sobre el análisis de Fourier, ya que opera en el dominio tiempo-frecuencia, lo que permite una flexibilidad óptima y tiene menor complejidad que Fourier. Se uso la DWT-OFDM como una alternativa a los sistemas FFT-OFDM convencionales para mejorar los aspectos de perdida de la trayectoria, desvanecimiento debido a la multitrayectoria y el ruido ambiental para WiMax móvil. De los resultados obtenidos por medio de las simulaciones realizadas en Matlab, se pudo ver que el sistema DWT-OFDM reduce la BER y mejora el rendimiento en entornos móviles de trayectos múltiples para varios esquemas de modulación, en comparación con el sistema FFT-OFDM [9].

El rendimiento de los sistemas de comunicación inalámbrica se puede mejorar mediante la utilización de múltiples antenas en la transmisión y recepción. El sistema Alamouti es un tipo de sistema de Códigos de Bloque de Espacio-Tiempo, que utiliza dos

4

antenas en la transmisión y una en la recepción. Para ampliar la tasa de código se analiza el uso de cuatro antenas en la transmisión. El sistema propuesto, de cuatro antenas en la transmisión y variando la cantidad de antenas en la recepción, tiene un rendimiento superior al sistema Alamouti original, utilizando la modulación M-PSK. Del análisis realizado se puede ver que la BER se reduce a medida que se amplía la cantidad de las antenas en la recepción manteniendo la misma cantidad de antenas en la trasmisión. También indicar que a medida que el orden de la modulación M-PSK aumenta se requiere una mayor SNR para bajar la BER [10].

MIMO-OFDM es la técnica actual para las comunicaciones inalámbricas de banda ancha de cuarta y quinta generación. La tecnología MIMO multiplica la capacidad para transmitir diferentes señales a través de múltiples antenas y OFDM divide el canal de radio en una gran cantidad de subsánales ortogonales adecuadamente espaciados, lo que permite proporcionar comunicaciones más confiables y lograr altas velocidades de transmisión. Sin embargo, el sistema MIMO experimenta la ISI que degrada el rendimiento del sistema. Se analizo la técnica STBC con OFDM, que es la técnica más confiable para alcanzar la eficiencia del ancho de banda y la capacidad de supresión de la ISI. Se analizo el desempeño del esquema de Alamouti con otros esquemas como SISO y SIMO, para diferentes modulaciones como PSK y QAM. Luego de las simulaciones realizadas se pudo ver que la BER disminuye a medida que aumenta las antenas en la transmisión y la recepción. El valor más bajo de la BER se obtiene para el sistema Alamouti de dos antenas en transmisión y dos en la recepción [15].

Debido al alto valor del PAPR y la baja eficiencia espectral, la modulación OFDM basada en la FFT está perdiendo relevancia en comparación con otros esquemas de modulación multiportadora. Alternativamente la Wavelet aplicada en sistemas MIMO-OFDM, en vez de la FFT, está ganando popularidad en la realización de redes de quinta generación debido a su alta eficiencia espectral, bajo costo y bajo ruido de fase. Se propone un sistema de transmisión de radio frecuencia en la banda S empleando un sistema de 2x2 MIMO-OFDM usando ondas ortogonales y biortogonales con diversos esquemas de modulación digital de tipo PSK. Entre las configuraciones MIMO disponibles, se usó la de diversidad espacial, ya que promete una buena fiabilidad en enlaces ruidosos. Sin embargo, la distribución de las señales de Wavelet-OFDM (W-OFDM) a través de un enlace de radio sobre fibra (RoF) se ven críticamente afectadas por la no linealidad del subsistema. El sistema Wavelet-OFDM-MIMO-RF codificada en Alamouti 2x2 produce lóbulos laterales pequeños, PAPR bajo junto con una alta eficiencia de la potencia

5

mediante la incorporación de diversas Wavelets. Se demuestra que el sistema adaptativo propuesto logra una eficiencia espectral de 4 bits por símbolo a 7 bits por símbolo manteniendo la calidad del enlace, en comparación cuando usa la FFT [20].

Ante la necesidad de un sistema de comunicación inalámbrica confiable y de alta velocidad, es que se convino el uso de OFDM con el esquema MIMO, esta es una tecnología clave para las comunicaciones inalámbricas de las próximas generaciones para mejorar el rendimiento de la transmisión. Se realizó un experimento de campo para los esquemas SISO y MIMO OFDM utilizando el hardware USRP N210 de la plataforma SDR. La investigación se realiza en los entornos LOS y NLOS con la técnica de modulación 16- QAM. El resultado muestra que MIMO-OFDM logra un mejor rendimiento que SISO-OFDM. La esquena MIMO-OFDM de 2×2, usando el algoritmo de Alamouti de STBC, proporciona una ganancia de diversidad de 2 dB con una BER de  $5x10^{-4}$  en el esquema LOS y 6.7 dB en el esquema NLOS con una BER de  $5x10^{-3}$ , con respecto al esquema SISO-OFDM [17].

La tecnología de la telemedicina está alcanzando hoy en día un tremendo avance, aunque aún no se dispone de un sistema de comunicación eficaz. Las aplicaciones de la telemedicina están logrando un inmenso crecimiento en términos de permitir que el medico pueda tratar al paciente sin la necesidad de que ambos estén físicamente presentes. En ese sentido los hospitales pueden ayudar a cuidar a los pacientes desde sus hogares. OFDM es un método frecuente para transmitir datos a una alta velocidad. Muchos investigadores se enfocan en diseñar un sistema de comunicación basado en MIMO-OFDM, pero estos no son adecuados para aplicaciones de baja potencia, dado que MIMO utiliza bastantes recursos del hardware, lo cual lleva a que la vida útil de la batería se agote rápidamente, por otro lado, OFDM tiene un alto valor de la PAPR. Se estudio la división de frecuencia rectangular de un sistema de telemedicina de múltiples salidas que utiliza MIMO-OFDM. Se utilizo el procesador de retardo de múltiples rutas R2MDC basado en la DWT, que tiene la ventaja de usar menos energía en comparación con los sistemas convencionales, y la arquitectura del algoritmo Radix-2. El sistema propuesto se simulo utilizando Xilinx Tools 14.1 y también MATLAB. El rendimiento del sistema propuesto se compara con otras tecnologías existentes. Para evaluar el desempeño del sistema propuesto se analiza el resultado de la BER, complejidad computacional, utilización de los recursos del hardware, rendimiento y potencia. De los resultados obtenidos se puede ver que el sistema propuesto es muy eficaz en comparación con otros sistemas con tecnologías similares [21].

La lluvia es uno de los fenómenos atmosféricos que influyen en la atenuación de una onda electromagnética. La atenuación específica debida a la lluvia puede calcularse a partir de la Recomendación UIT-R 838-3, la cual especifica que la atenuación específica  $\gamma$ R (dB/km) se obtiene a partir de la intensidad de lluvia R (mm/h) y de la frecuencia de operación del radioenlace [26].

Una aplicación de la modulación OFDM en escenarios móviles (Ambulancia) de Telemedicina es el sistema de monitorización de pacientes ECG. Este tipo de sistema necesita de una tasa promedio de error de bit muy bajo para que la imagen médica llegue al hospital con la menor cantidad de errores posibles y sea fácilmente interpretado por el médico especialista. Esto se logra mediante la aplicación de la DWT OFDM que utiliza la estimación de canal basada en las técnicas FDPP y HDPP. Los resultados muestran que para la familia Wavelet tipo Haar el sistema DWT OFDM tiene mejor rendimiento con respecto a FFT OFDM, utilizando para ambos casos la misma técnica de estimación de canal FDPP y HDPP [14].

En OFDM el ancho de banda se divide en diversas bandas estrechas llamadas subportadoras que tienen la característica de ser ortogonales unos a otros. La implementación de sistemas OFDM utilizando la Transformada Rápida de Fourier (FFT) en los procesos de modulación y demodulación utilizan el prefijo cíclico para reducir la interferencia entre símbolos (ISI) y para aumentar la eficiencia espectral. En la actualidad existe la propuesta del uso de la Transformada Discreta de Wavelet (DWT) en reemplazo de la FFT para generar subportadoras con la ventaja de reducir en gran medida los lóbulos laterales de las mismas sin la utilización del prefijo cíclico. Esto proporciona un mejor rendimiento del sistema OFDM basada en la DWT en comparación con el sistema OFDM basado FFT, además de reducir la interferencia interportadora en un canal de comunicación con ruido AWGN [27].

#### **1.2. Descripción de la realidad problemática**

El envío de información médica desde un centro de salud o puesto de salud a un hospital requiere que la tasa de error promedio de bit sea lo más baja posible y de esta manera poder garantizar el envío de información médica. En la actualidad los sistemas de modulación multiportadora existentes como Wifi, WIMAX, LTE utilizan la Transformada Rápida de Fourier y la técnica del prefijo cíclico, esto hace que las técnicas de modulación mutliportadora convencionales tengan tasas de error promedio de bit altas en comparación a si no se usara la Transformada Rápida de Fourier y la técnica del prefijo cíclico. Esto es realmente importante cuando se quiera enviar información médica (electrocardiogramas, rayos X, etc.) o realizar una teleconsulta médica por medio de una videoconferencia entre el medico que se encuentra en un hospital; por ejemplo, tipo A-III, y el paciente que se encuentra en un puesto de salud en zonas alejadas de la ciudad del Cusco.

Otro problema fundamental que se presenta en el canal de comunicaciones en zonas altoandinas es la atenuación o pérdida de la señal debido a la lluvia, este fenómeno climático está presente casi la mitad del año en zonas de altura, en especial en la ciudad del Cusco, y en muchos casos son perjudiciales al momento de realizar enlaces inalámbricos. Ante esto, es necesario el estudio del impacto de la lluvia al momento de diseñar un radioenlace y como poder predecirlo y garantizar él envió de información médica en un enlace punto a punto entre el hospital y un puesto o centro de salud en la provincia de anta del departamento del Cusco.

## **1.3. Formulación del problema**

En el presente trabajo se busca dar respuesta a la siguiente pregunta: ¿Es posible que a través del uso de la Transformada Discreta de Wavelet (DWT) en vez de la Transformada Rápida de Fourier (FFT) en sistemas convencionales MIMO-OFDM, se pueda llegar a obtener menores tasas de error promedio de bit en comparación con los parámetros de FFT-OFDM del estándar 802.16-2017 Wireless MAN-OFDM PHY a fin de mejorar el envío de información clínica, desde el puesto de salud hacia un hospital central, en las zonas de altura de la provincia de Anta del departamento del Cusco de un enlace inalámbrico fijo punto a punto con línea de vista donde el canal de comunicaciones de tipo AWGN y RICIAN es afectado por la lluvia y de esta forma ayudar a los médicos especialistas a brindar un mejor tratamiento a los pacientes?.

## **1.4. Justificación e importancia de la investigación**

La presente investigación se justifica desde el punto de vista científico ya que se propone la utilización de la Transformada Discreta de Wavelet en reemplazo del uso de la Transformada Rápida de Fourier en el sistema de comunicación multiportadora para aplicaciones de telemedicina en zonas alto andinas; y desde el punto de vista práctico, el uso de la Transformada Discreta de Wavelet permitiría una reducción de la tasa promedio de error de bit.

También se debe indicar que en la actualidad se están usando sistemas de comunicación multiportadora del tipo MIMO OFDM el cual brinda menores tasas de error

8

promedio de bit en comparación con los sistemas SISO OFDM convencionales, esto debido que en los sistemas MIMO con diversidad espacial se utilizan múltiples antenas para la transmisión y recepción de la información, a diferencia de los sistemas SISO OFDM que usa una sola antena para transmisión y una sola antena para la recepción, esto añadido al uso de la Transformada Discreta de Wavelet permitiría disminuir la tasa de error promedio de bit del enlace inalámbrico fijo punto a punto con línea de vista.

# **1.5. Objetivos**

# **1.5.1 General**

Diseñar un sistema DWT-STBC-OFDM multiportadora para un radioenlace en canal lluvioso con aplicaciones de telemedicina en zonas altoandinas.

# **1.5.2 Específicos**

- Estudiar, a nivel de simulación, el modulador FFT-STBC-OFDM usando la técnica de diversidad espacial ALAMOUTI según los parámetros del estándar 802.16-2017 Wireless MAN-OFDM PHY y ver su desempeño utilizando el indicador de BER.
- Proponer un esquema de modulación DWT-STBC-OFDM usando la técnica de diversidad espacial ALAMOUTI que presente un mejor desempeño en cuanto se refiere a la disminución del BER, que el modulador FFT-MIMO-OFDM según los parámetros del estándar 802.16-2017 Wireless MAN-OFDM PHY.
- Realizar un estudio comparativo entre el modulador DWT-STBC-OFDM propuesto y modulador FFT-STBC-OFDM convencional para diferentes técnicas de modulación digital de datos como BPSK, QPSK, 16-QAM, 64-QAM, que acepta el estándar 802.16-2017 Wireless MAN-OFDM PHY utilizando el indicador de BER.
- Realizar un estudio comparativo entre el modulador DWT-STBC-OFDM propuesto y el modulador FFT-STBC-OFDM convencional usando la técnica de ecualización de canal ZF bajo parámetros del estándar 802.16-2017 Wireless MAN-OFDM PHY, utilizando el indicador de BER.
- Evaluar el modulador propuesto y el modulador convencional bajo parámetros del estándar 802.16-2017 Wireless MAN-OFDM PHY, en aplicaciones de telemedicina, con el envío de imágenes médicas bajo el estándar DICOM desde el puesto de salud (transmisor) hacia el hospital (receptor) en un enlace fijo punto a punto con

línea de vista y ver su desempeño ante la presencia de lluvia en un canal de comunicación de tipo AWGN y RICIAN utilizando el indicador de BER.

## **1.6. Hipótesis**

"Si se aplica la Transformada Discreta de Wavelet en los sistemas de modulación multiportadora MIMO-OFDM en vez de la Transformada Rápida de Fourier de un enlace inalámbrico fijo punto a punto con línea de vista donde el canal de comunicación, de tipo AWGN y RICIAN, es afectado por la lluvia, entonces será posible disminuir el BER con respecto a las técnicas de modulación multiportadora MIMO-OFDM de acuerdo al estándar 802.16-2017 Wireless MAN-OFDM PHY."

## **1.7. Variables e indicadores**

## **1.7.1. Variable independiente hipótesis**

En la hipótesis principal, la variable independiente es la aplicación o no por parte del investigador de la Transformada Discreta de Wavelet en los sistemas de modulación multiportadora MIMO-OFDM de un enlace inalámbrico fijo punto a punto con línea de vista donde el canal de comunicación, de tipo AWGN y RICIAN, es afectado por la lluvia.

# **1.7.2. Variable dependiente hipótesis**

La variable dependiente es el nivel de eficiencia en términos de tasa promedio de error de bit con respecto a las técnicas de modulación MIMO-OFDM de acuerdo al estándar 802.16-2017 Wireless MAN-OFDM PHY.

# **1.7.3. Indicadores**

El indicador de la variable eficiencia a la salida del receptor del sistema de comunicación es la tasa promedio de error de bit obtenida mediante medición de la cantidad de bit errados recibidos dividida entre el número total de bit transmitidos.

### **1.8. Unidad de análisis**

Datos generados aleatoriamente e imágenes médicas bajo el estándar DICOM, que van a ser transmitidas a través de un sistema comunicación para zonas de altura, en donde el canal de comunicación, de tipo AWGN y RICIAN, es afectado por la lluvia.

### **1.9. Tipo y nivel de investigación**

**1.9.1. Tipo de investigación**

Esta tesis es de carácter experimental puesto que se va a diseñar y simular el sistema DWT-MIMO-OFDM multiportadora para un radioenlace en canal lluvioso, con aplicaciones de telemedicina en zonas altoandinas propuesto. También se considera que este trabajo de investigación es de tipo aplicada, debido a que el contexto donde se va analizar los resultados del experimento es en base a un modelo real y tiene aplicación práctica.

## **1.9.2. Nivel de investigación**

El nivel de investigación correspondiente a esta tesis es de nivel de maestría, ya que la aplicación de la DWT en los sistemas de modulación multiportadora MIMO-OFDM ha sido tratada en diferentes estudios de investigación como los artículos científicos publicados en el IEEE y en diferentes congresos internacionales de ciencias de la computación y telecomunicaciones a nivel mundial.

### **1.10. Periodo de análisis**

La presente investigación es independiente del tiempo. Debido a que los resultados de los experimentos son válidos para cualquier periodo de tiempo en que se realice la recolección y procesamiento de la información.

# **1.11. Fuentes de información e instrumentos utilizados**

Las fuentes de información serán imágenes médicas de acuerdo a las características de tamaño y calidad según el estándar DICOM.

El instrumento utilizado para el análisis de la data será el software de simulación Matlab.

## **1.12. Técnicas de recolección y procesamiento de datos**

# **1.12.1. Técnicas de recolección**

Imágenes médicas obtenidas de internet de acuerdo a las características de tamaño y calidad según el estándar DICOM.

# **1.12.2.Procesamiento de datos**

Para el procesamiento de datos se hará uso del programa Matlab, en el cual se implementa una interfaz figura de simulación, el cual nos permitirá analizar el desempeño del modulador propuesto y el modulador convencional.

# **CAPITULO II MARCO TEÓRICO Y MARCO CONCEPTUAL**

# **2.1 Modulación OFDM y MIMO OFDM**

# **2.1.1 Modulación OFDM**

La Multiplexación por División de Frecuencias Ortogonales (OFDM) es una técnica de transmisión de datos que consiste en la [multiplexación](https://es.wikipedia.org/wiki/Multiplexaci%C3%B3n) de un conjunto de [ondas](https://es.wikipedia.org/wiki/Onda_portadora)  [subportadoras](https://es.wikipedia.org/wiki/Onda_portadora) ortogonales de diferentes frecuencias, donde cada una de ellas transporta información. Estas subportadoras de distintas frecuencias son generadas por la división de una onda portadora central con ancho de banda W en pequeñas portadoras W1, W2, W3...Wn. En la figura 2.1 se puede observar la diferencia entre la multiplexación por división de frecuencia (FDM) y OFDM.

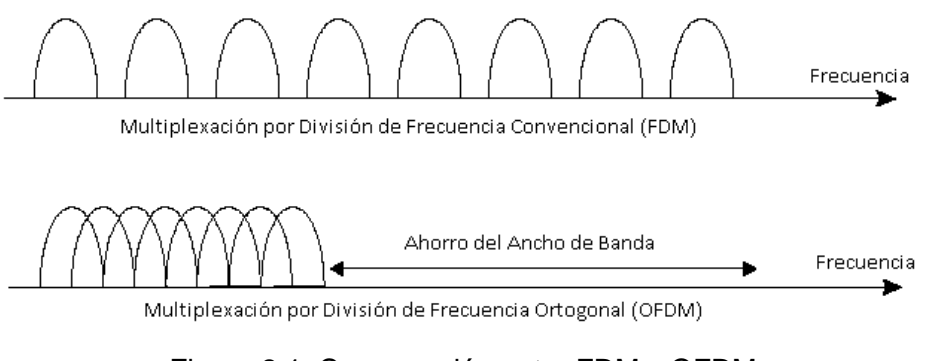

Figura 2.1: Comparación entre FDM y OFDM (Fuente: Referencia [12])

De la figura 2.1 se puede observar que la modulación OFDM es más eficiente que la modulación FDM, debido a que la primera hace mejor uso del ancho de banda del canal. Sea F(t) un conjunto de señales exponenciales limitadas en el tiempo.

$$
F(\mathsf{t}) = \left\{e^{j2\pi f_k t}\right\}_{k=0}^{N-1}
$$

$$
(2.1)
$$

$$
f_k = \frac{k}{T_{sym}}\tag{2.2}
$$

 $0 \le t \le T_{sym}$  (2.3)

Donde:

Tsym: Duración del tiempo del símbolo OFDM.

 $f_{k:}$  Frecuencia de la k-isema subpotadora.

N: Número total de subportadoras.

Se dice que dos señales de F(t) son ortogonales si la integral de los productos para su frecuencia fundamental es cero de acuerdo a los siguiente:

$$
\frac{1}{T_{sym}}\int_{0}^{T_{sym}}e^{j2\pi f_{k}t}e^{-j2\pi f_{i}t}dt=\frac{1}{T_{sym}}\int_{0}^{T_{sym}}e^{j2\pi\frac{k}{T_{sym}}}e^{-j2\pi\frac{i}{T_{sym}}}dt
$$
\n(2.4)

$$
=\frac{1}{T_{sym}}\int_{0}^{T_{sym}}e^{j\frac{2\pi t}{T_{sym}}}dt
$$
 (2.5)

$$
= \begin{cases} 1, \forall i = k \\ 0, \forall i \neq k \end{cases}
$$
 (2.6)

Donde i y k son enteros positivos, en domino discreto tendremos:

$$
t = nT_s = n \frac{T_{sym}}{N}
$$
 (2.7)

$$
T_{sym} = NT_{s}
$$
 (2.8)

$$
T_{sym} = NT_{s}
$$
\n
$$
\frac{1}{N} \sum_{n=0}^{N-1} e^{j2\pi \frac{k}{T_{sym}} nT_{s}} e^{-j2\pi \frac{i}{T_{sym}} nT_{s}} = \frac{1}{N} \sum_{n=0}^{N-1} e^{j2\pi \frac{k}{T_{sym}} n\frac{T_{sym}}{N}} e^{-j2\pi \frac{i}{T_{sym}} n\frac{T_{sym}}{N}}
$$
\n(2.9)

$$
=\frac{1}{N}\sum_{n=0}^{N-1}e^{j\frac{2\pi n}{N}(k-i)}
$$
(2.10)

$$
= \begin{cases} 1, \forall i = k \\ 0, \forall i \neq k \end{cases}
$$
 (2.11)

Donde:

Ts: Tiempo de muestreo.

n: Valor entero que va desde 0 hasta N-1

En OFDM las subportadoras deben de ser ortogonales, esto asegura que la recepción de información se realice sin ningún problema evitando la interferencia de la subportadora adyacente o lo conocido como ICI [27]. La figura 2.2 muestra el espectro en frecuencia de las subportadoras de OFDM.

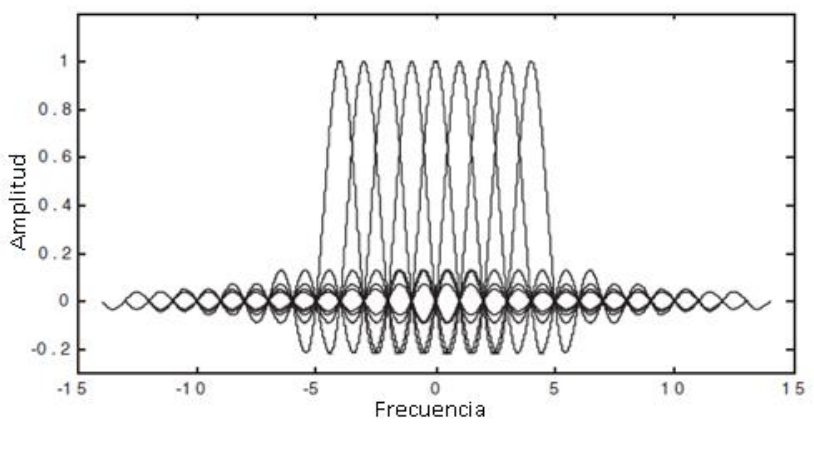

Figura 2.2: Espectro de OFDM (Fuente: Referencia [22])

El transmisor OFDM mapea los bits de mensaje en una secuencia de símbolos ya sea con modulaciones del tipo PSK o QAM que posteriormente son colocados en un conjunto subportadoras. Cada uno de los N símbolos en serie son llevados a cada una de las subportadoras que están en paralelo, esta técnica es conocida como S/P (serie a paralelo). Sea X1[k] como el símbolo de longitud lth a transmitir en la kth subportadora donde: lth: Valor entero que va desde 0 hasta ∞

Kth: Valor entero que va desde 0 hasta N-1

Debido a la conversión serie- paralelo (S/P), el tiempo de transmisión de N símbolos es ampliado a NTs, el cual forma un solo símbolo OFDM con una longitud de Tsym. Sea  $\mathscr{V}_{t\cdot k}(t)$  la señal OFDM en una kth subportadora el cual está dada por:

$$
\psi_{l,k}(t) = \begin{cases} e^{j2\pi f_k\left(t - lT_{sym}\right)}, 0 < t \le T_{sym} \\ 0, \quad \text{otro} \quad \text{caso} \end{cases}
$$
 (2.12)

La señal OFDM en banda base en el dominio del tiempo se puede escribir como sigue:

$$
x_{l}(t) = \text{Re}\left\{\frac{1}{T_{sym}}\sum_{l=0}^{\infty}\left\{\sum_{k=0}^{N-1}X_{l}\left[k\right]\psi_{l,k}\left(t\right)\right\}\right\}
$$
(2.13)

Reemplazando la ecuación 2.12 en la ecuación 2.13 tenemos:

$$
x_{l}(t) = \sum_{l=0}^{\infty} \sum_{k=0}^{N-1} X_{l} \left[ k \right] e^{j 2 \pi f_{k} \left( t - l T_{sym} \right)} \tag{2.14}
$$

Le señal de la ecuación 2.14 en el dominio continuo puede ser muestreada a  $t = l_{_{th}} T_{_{sym}} + n T_{_{s}}$  , con lo cual se obtiene la ecuación 2.15.

$$
x_{l}(n) = \sum_{k=0}^{N-1} X_{l} [k] e^{j\frac{2\pi kn}{N}}, \text{ Para } n = 0, 1, 2, \dots, N-1 \tag{2.15}
$$

La señal en banda base en el domino continúo recibida en el receptor sin considerar los efectos del canal esta denotada por la ecuación 2.16.

$$
y_l(t) = \sum_{k=0}^{N-1} X_l \left[ k \right] e^{e^{j2\pi f_k \left( t - lT_{sym} \right)}} \tag{2.16}
$$

Con t que pertenece al intervalo  $l_{th}T_{sym}$  <  $t$   $\leq$   $l_{th}T_{sym}$  +  $nT_{s}$  , del cual el símbolo transmitido puede ser recuperado por subportadoras ortogonales entre sí de acuerdo a la ecuación 2.17.

$$
Y_{l}[k] = \frac{1}{T_{sym}} \int_{-\infty}^{\infty} y_{l}(t) e^{e^{-j2\pi k f_{k}(t - t_{sym})}} dt
$$
  
\n
$$
= \frac{1}{T_{sym}} \int_{-\infty}^{\infty} \left\{ \sum_{i=0}^{N-1} X_{l}[i] e^{e^{j2\pi f_{l}(-t_{sym})}} \right\} e^{e^{-j2\pi k f_{k}(t - t_{sym})}} dt
$$
  
\n
$$
= \sum_{i=0}^{N-1} X_{l}[i] \left\{ \frac{1}{T_{sym}} \int_{0}^{T_{sym}} e^{j2\pi (f_{l} - f_{k})(t - t_{sym})} dt \right\} = X_{l}[k]
$$
\n(2.17)

Sea  $y_l(n)$  la señal muestreada a  $t = lT_{\rm sym} + nT_{\rm sm}$ de la señal recibida  $y_l(t)$  en el dominio continuo se muestra en la ecuación 2.18.

$$
Y_{l}[k] = \sum_{n=0}^{N-1} y_{l}(n)e^{-j2\pi kn}
$$
  
= 
$$
\sum_{n=0}^{N-1} \left\{ \frac{1}{N} \sum_{i=0}^{N-1} X_{l}[i] e^{-j\frac{2\pi in}{N}} \right\} e^{-j\frac{2\pi kn}{N}}
$$
  
= 
$$
\frac{1}{N} \sum_{n=0}^{N-1} \sum_{i=0}^{N-1} X_{l}[i] e^{j2\pi(i-k)\frac{n}{N}} = X_{l}[k]
$$
 (2.18)

La figura 2.3 muestra en el diagrama de bloques del proceso de modulación y demodulación de OFDM para 6 subportadoras.

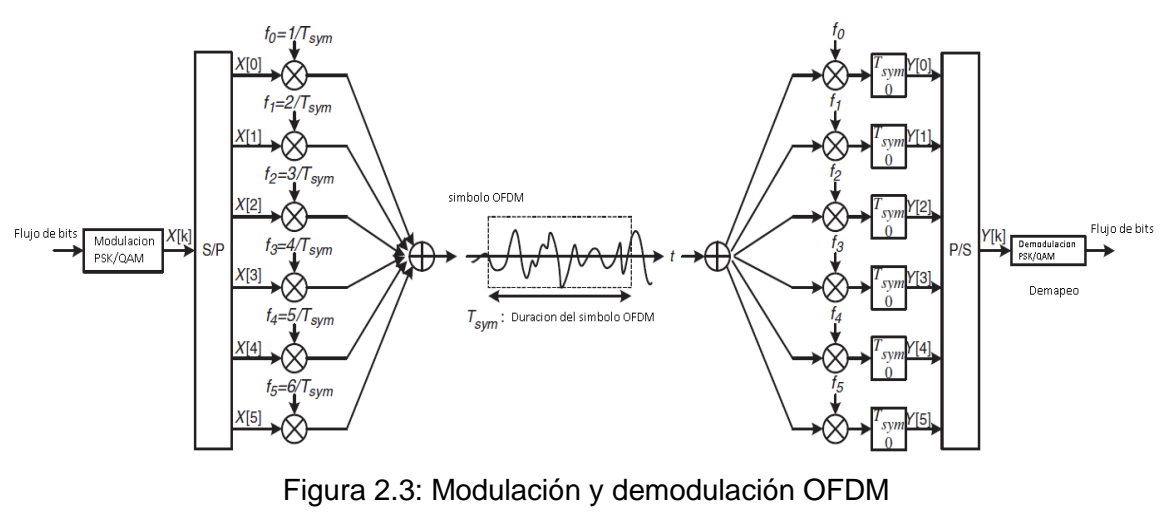

(Fuente: Referencia [22])

La figura 2.4 muestra en esquema convencional de la modulación OFDM haciendo uso de la de Transformada Rápida de Fourier (FFT).

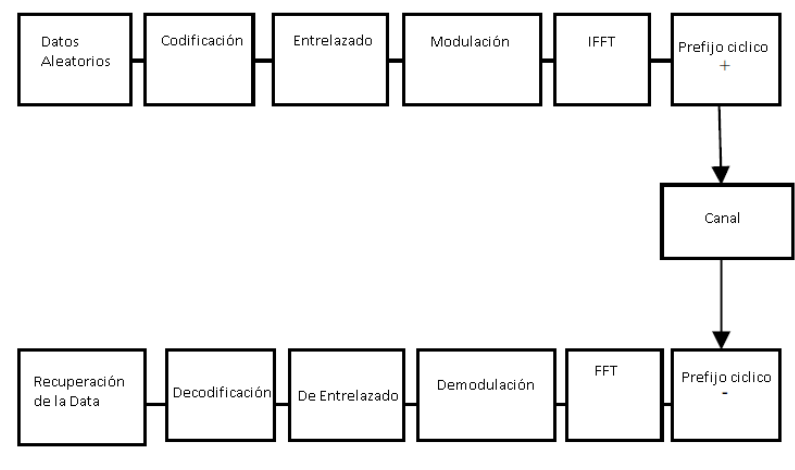

Figura 2.4: Esquema FFT-OFDM

(Fuente: Referencia [27])

# **2.1.1.1 Efecto de la multitrayectoria del canal**

Consideremos la señal OFDM de la forma:

$$
x_{l}(t) = \sum_{k=0}^{N-1} X_{l} \left[ k \right] e^{j 2 \pi f_{k} \left( t - l T_{sym} \right)} \tag{2.19}
$$

Con t que pertenece al intervalo  ${}_{IT_{sym}~<~t~\leq~IT_{sym}~+~nT_{s}}$ , cuando el canal tiene una

respuesta impulsiva de la forma  $\mathit{h}_\mathit{l}(\mathfrak{l})$  , entonces la señal recibida en el receptor será:

$$
y_{i}(t) = x_{i}(t) * h_{i}(t) + z_{i}(t) = \int_{0}^{\infty} h_{i}(\tau)x_{i}(t-\tau) dt + z_{i}(t)
$$
\n(2.20)

Donde  $\mathcal{Z}_l(t)$ es el ruido blanco aditivo gaussiano (AWGN). En el domino discreto la ecuación 2.20 se puede representar como:

$$
y_l\big[n\big] = x_l\big[n\big] * h_l\big[n\big] + z_l\big[n\big] = \sum_{m=0}^{\infty} h_l\big[m\big] x_l\big[n-m\big] + z_l\big[n\big] \tag{2.21}
$$

La figura 2.5 muestra dos tipos de repuestas impulsivas del canal, en la cuales se observa como varia la respuesta en frecuencia de cada una dependiendo de cómo varié el máximo retardo de dispersión.

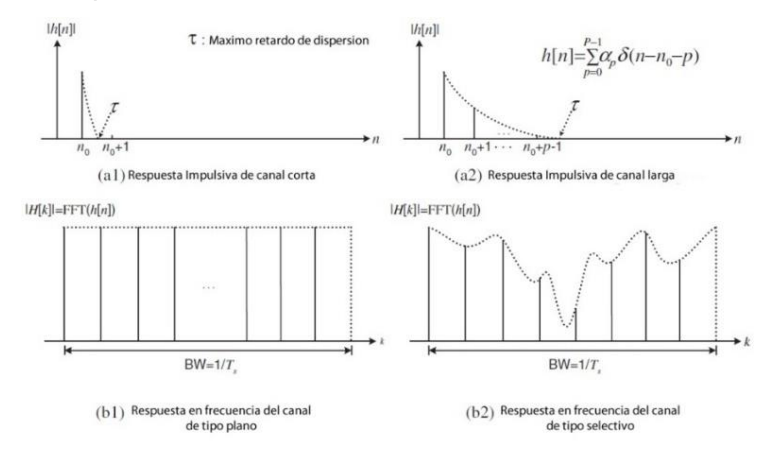

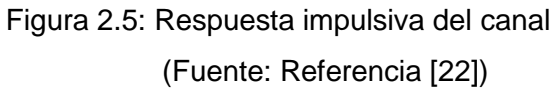

La figura 2.6 muestra el efecto de la ISI en un canal multitrayectoria para dos símbolos consecutivos. Sea *Tsub* la duración efectiva del símbolo OFDM sin intervalo de guarda.

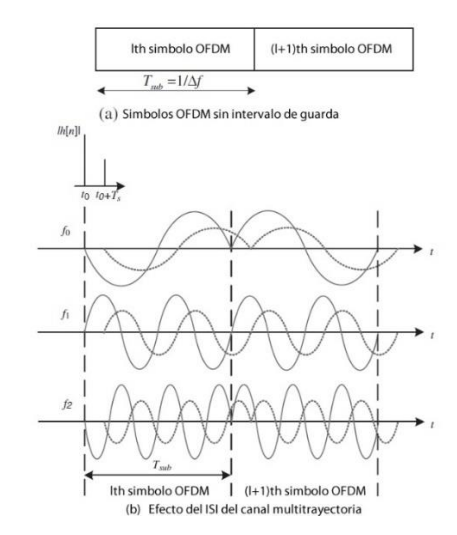

Figura 2.6: Efecto de la multitrayectoria del canal en la señal recibida

(Fuente: Referencia [22])

De la figura 2.6 se pude apreciar que el primer símbolo recibido de acuerdo a la primera respuesta impulsiva  $(t_0)$  y el mismo símbolo recibido de acuerdo a la segunda respuesta impulsiva  $(t_0+T_s)$  presenta ISI para las diferentes subportadoras de OFDM, lo cual pone en peligro la ortogonalidad entre las subportordoras. Para evitar esto es necesario agregar un intervalo de guarda.

# **2.1.1.2 Prefijo Cíclico**

El Prefijo Cíclico (CP) se obtiene copiando las últimas muestras del símbolo OFDM e insertándolo en la primera parte del símbolo, la longitud de este prefijo cíclico se conoce T<sup>G</sup> y este valor debe ser mayor que la respuesta impulsiva del canal, esto permite reducir drásticamente la ISI entre símbolos OFDM adyacentes y mantiene la ortogonal dad entre las subportardoras de OFDM. La longitud total de símbolo OFDM será  $T_{sym} = T_{sub} + T_G$  tal como se muestra en la figura 2.7.

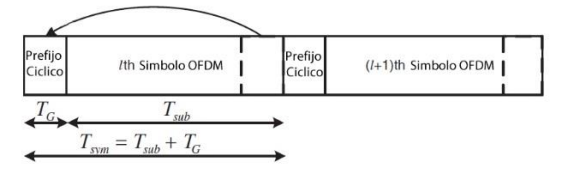

Figura 2.7: Símbolo OFDM con prefijo cíclico (Fuente: Referencia [22])

## **2.1.2 Modulación MIMO OFDM**

MIMO OFDM es un tipo de tecnología que usa múltiples antenas para transmitir y múltiples antenas para recibir las señales de radio y tiene la ventaja de disminuir la tasa binaria de error promedio, utilizando técnicas de codificación espacio-temporal por bloques o incrementar la velocidad de transmisión, utilizando técnicas de multiplexación espacial. Para poder reducir la tasa binaria de error promedio o aumentar la velocidad de transmisión, se usan arreglo de antenas tanto en el transmisor como en el receptor bajo diferentes esquemas de arreglos de antenas (2x2, 4x4, 8x8, etc.). Otra característica de MIMO OFDM es que no necesita tener línea de vista entre las antenas transmisoras y receptoras ya que aprovechan en el efecto de la propagación multitrayectoria.

Las figuras 2.8 y 2.9 muestran el esquema de modulación y demodulación de MIMO-FFT-OFDM respectivamente utilizando la técnica de codificación espacio-temporal por bloques o también conocida como STBC.

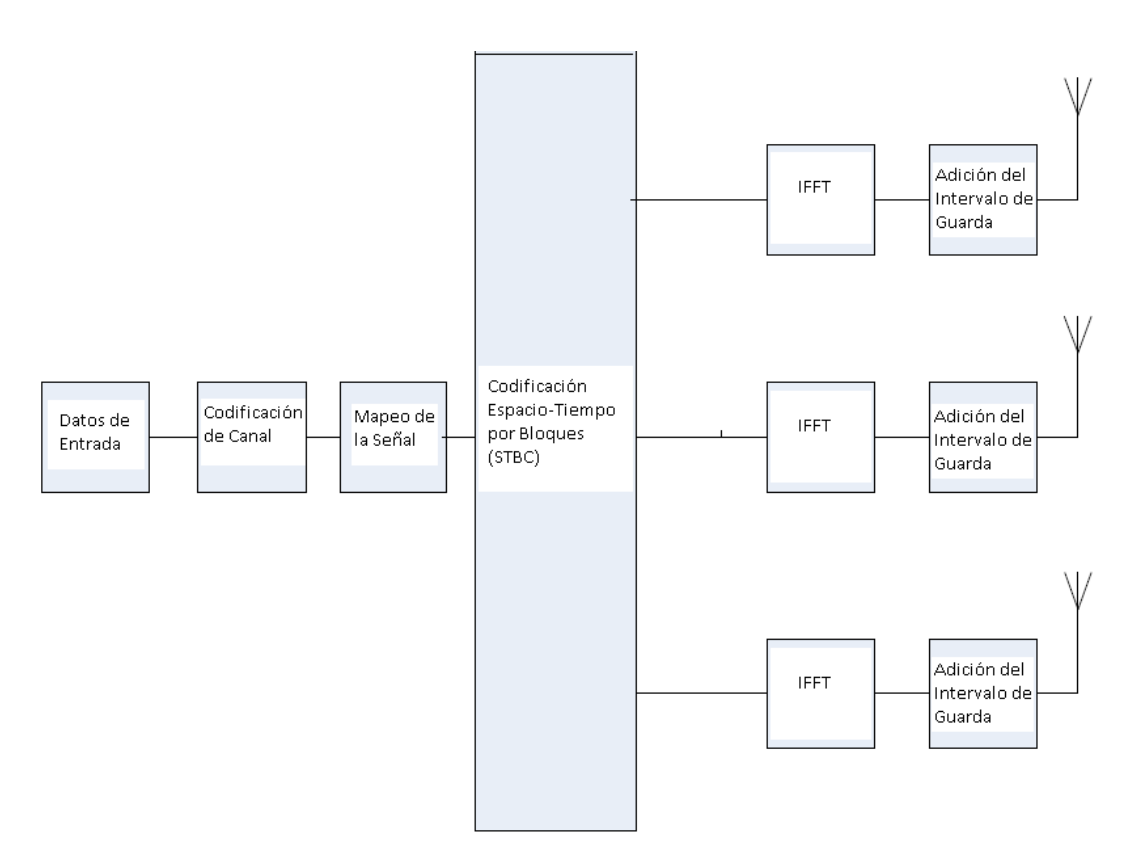

Figura 2.8: Esquema de modulación MIMO-OFDM sobre FFT (Fuente: Referencia [15])

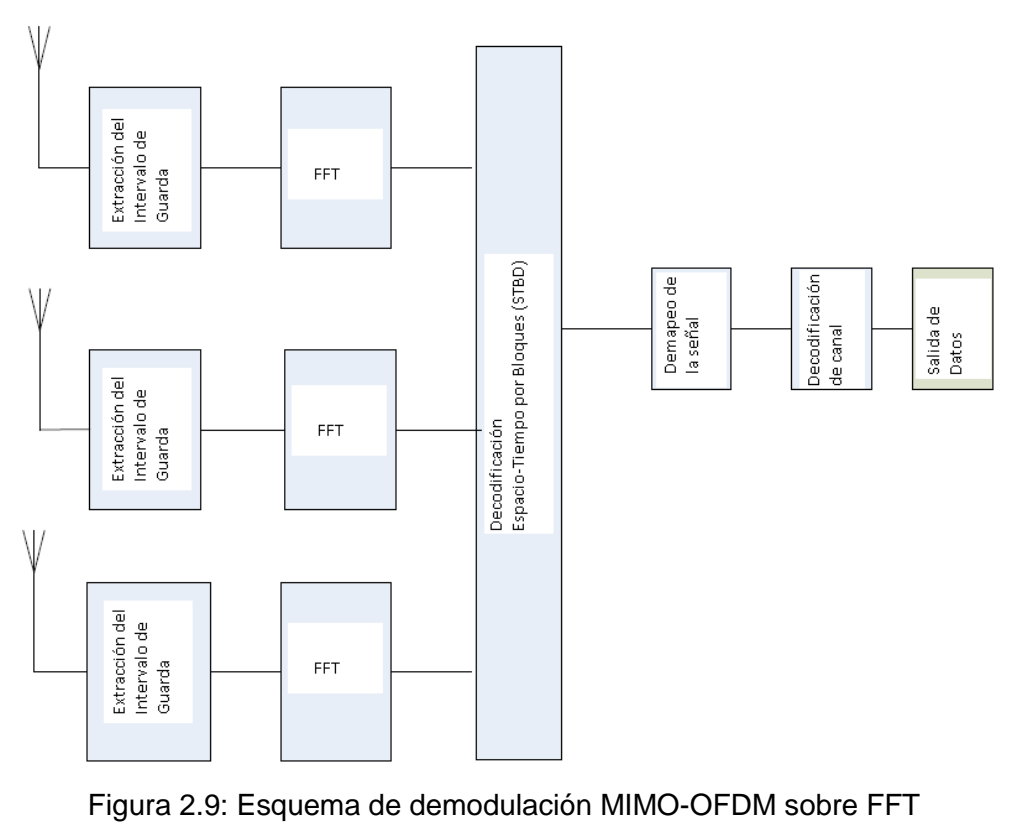

(Fuente: Referencia [15])

#### **2.1.2.1 Codificación espacio tiempo por bloques**

La codificación espacio-tiempo por bloques (STBC) son los tipos más simples de codificación especio tiempo que permite explotar la diversidad que ofrece en los sistemas de transmisión con varias antenas. Las operaciones de codificación y decodificación se llevan a cabo en grupos de dos símbolos modulados. Por lo tanto, denotamos por S1 y S2 a los símbolos que entran en el codificador de espacio-tiempo. En el esquema de Alamouti [28] durante el primer tiempo t1, los símbolos S1 y S2 se transmiten por la primera y segunda antena respectivamente. Durante la segunda instancia el tiempo t2, el negativo del conjugado del segundo símbolo - $S_2$ <sup>\*</sup> es enviado a la primera antena mientras que el conjugado del primer símbolo.  $S_1$  se transmite desde la segunda antena. La velocidad de transmisión es igual a la velocidad de transmisión de un sistema SISO. La codificación espacio-tiempo del esquema de Alamouti 2x2 puede ser representado por la matriz de codificación S.

$$
S = \begin{bmatrix} s_1 & -s_2^* \\ s_2 & s_1^* \end{bmatrix}
$$

Las señales recibidas en el tiempo t y t+T pueden ser expresadas por las siguientes ecuaciones:

(2.22)

$$
r_1 = r_1(t) = h_{11} s_1 + h_{21} s_2 + n_1
$$
  
\n
$$
r_2 = r_1(t+T) = -h_{11} s_2^* + h_{21} s_1^* + n_2
$$
  
\n
$$
r_3 = r_2(t) = h_{12} s_1 + h_{22} s_2 + n_3
$$
  
\n
$$
r_4 = r_2(t+T) = -h_{12} s_2^* + h_{22} s_1^* + n_4
$$
\n(2.23)

Donde  $r_1$  y  $r_3$  son las señales recibidas en el tiempo t y  $r_2$  y  $r_4$  son las señales recibidas en el tiempo t+T. Las señales  $n_1$ ,  $n_2$ ,  $n_3$  y  $n_4$  son variables aleatorias complejos que representan el ruido y la interferencia del receptor. La expresión matricial de las ecuaciones en el receptor puede reescribirse en forma matricial de acuerdo a la ecuación 2.24.

$$
r = H \times S + n \tag{2.24}
$$

Donde H es el vector del canal de tipo complejo y n es el vector de ruido en el receptor. La figura 2.10 muestra el esquema grafico de la modulación espacio tiempo para un esquema de 2x2.

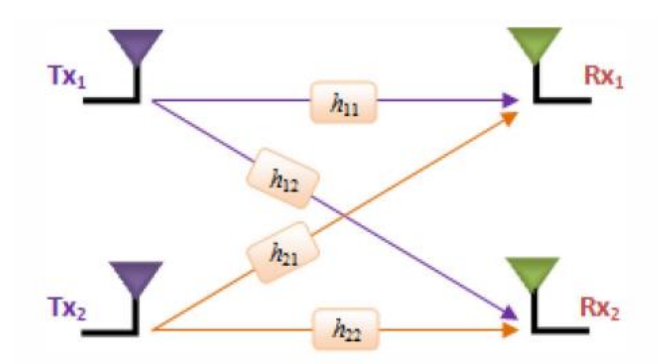

Figura 2.10: Canal de comunicación MIMO 2x2 (Fuente: Referencia [28])

La estimación del símbolo transmitido se realizando usando la técnica de decodificación de ZF (forzamiento de cero) de acuerdo a la ecuación 2.25 [28].

$$
\begin{bmatrix} \tilde{s}_1 \\ \tilde{s}_2 \end{bmatrix} = \left( H^H H \right)^{-1} H^H \begin{bmatrix} r_1 \\ r_3 \\ r_2 \\ r_4 \end{bmatrix}
$$
 (2.25)

# **2.2 Canal de comunicación con desvanecimiento RICIAN**

El canal inalámbrico con desvanecimiento de tipo RICIAN es un modelo de canal estocástico para ambientes exteriores, que está presente en los radioenlaces con línea de vista directa entre el transmisor y el receptor. El receptor recibe la señal principal y de mayor energía que viene directamente del transmisor y múltiples señales reflejadas de menor energía que la señal principal [22]. La figura 2.11 muestra la función de probabilidad del modelo RICIAN.

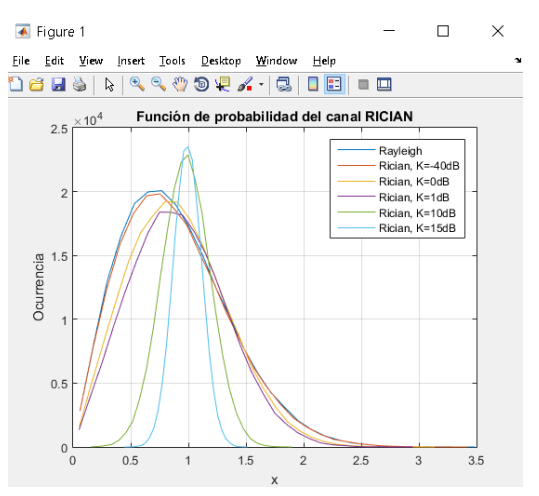

Figura 2.11: Función de probabilidad del canal RICIAN

# (Fuente: Referencia [22])

De la figura 2.5 se puede ver que el factor de desvanecimiento K varia de tal modo que cuando el valor de K es mayor o igual de 15dB el canal RICIAN tiene un comportamiento similar al modelo de canal AWGN y cuando el valor de K se va haciendo más pequeño y se va acercando a cero el canal de RICIAN tiene un comportamiento similar al canal REYLEIGH, que es usado para radioenlaces en ambientes exteriores en donde no hay línea de vista directa entre el transmisor y receptor. También se pude ver que para un valor de K=-40dB el canal RICIAN se comporta prácticamente igual que un canal REYLEIGH [22].

# **2.3 Ecualizador de canal ZF**

La técnica de ecualización de forzamiento a cero (ZF), es la técnica más simple y la que tienen menor carga computacional, que permite anular la interferencia que produce el canal mediante la matriz de ponderaciones tal como se muestra en la ecuación 2.26 [22].

$$
W_{ZF} = (H^H H)^{-1} H^H \tag{2.26}
$$

Donde (.)<sup>H</sup> se denota como la operación de transposición Hermitania que invierte el efecto de canal de acuerdo a la ecuación 2.27.

~

$$
x_{zF} = W_{ZF} y
$$
  
\n
$$
x_{zF} = x + (H^H H)^{-1} H^H z
$$
  
\n
$$
x_{zF} = x + z_{zF}
$$
\n(2.27)

Donde la potencia de ruido posterior a la detección esta dado por la ecuación 2.28.

$$
\tilde{z}_{zF} = W_{ZF} z = (H^H H)^{-1} H^H z
$$
\n
$$
\begin{aligned}\n\left\| \tilde{z}_{zF} \right\|_{2}^{2} &= \left\| (H^H H)^{-1} H^H z \right\|^{2} \\
\left\| \tilde{z}_{zF} \right\|_{2}^{2} &= \left\| (V \Sigma^2 V^H)^{-1} \Sigma U^H z \right\|^{2} \\
\left\| \tilde{z}_{zF} \right\|_{2}^{2} &= \left\| V \Sigma^{-2} V^H \Sigma U^H z \right\|^{2} \\
\left\| \tilde{z}_{zF} \right\|_{2}^{2} &= \left\| V \Sigma^{-1} U^H z \right\|^{2}\n\end{aligned} \tag{2.28}
$$

Donde V, U son matrices unitarias que son obtenidas de la descomposición de los valores singulares de la matriz H que esta dado por H=U∑V<sup>H</sup>. Al ser V una matriz unitaria, el producto V<sup>H</sup>V es igual a la unidad; por consiguiente, el valor esperado de la potencia del ruido z esta dado por la ecuación 2.29.

$$
E\left\{\left\|\tilde{z}_{zx}\right\|_{2}^{2}\right\} = E\left\{\left\|\sum_{z=1}^{N}U^{H}z\right\|_{2}^{2}\right\}
$$
  
\n
$$
E\left\{\left\|\tilde{z}_{zx}\right\|_{2}^{2}\right\} = E\left\{tr(\sum_{z=1}^{N}U^{H}zz^{H}U\Sigma_{z})\right\}
$$
  
\n
$$
E\left\{\left\|\tilde{z}_{zx}\right\|_{2}^{2}\right\} = tr(\sum_{z=1}^{N}U^{H}E\left\{zz^{H}\right\}U\Sigma_{z}^{-1})
$$
  
\n
$$
E\left\{\left\|\tilde{z}_{zx}\right\|_{2}^{2}\right\} = tr(\sigma_{z}^{2}\Sigma_{z}^{-1}U^{H}U\Sigma_{z}^{-1})
$$
  
\n
$$
E\left\{\left\|\tilde{z}_{zx}\right\|_{2}^{2}\right\} = \sigma_{z}^{2}tr(\Sigma_{z}^{-2})
$$
  
\n
$$
E\left\{\left\|\tilde{z}_{zx}\right\|_{2}^{2}\right\} = \frac{N_{r}}{N_{r}}\frac{\sigma_{z}^{2}}{\sigma_{i}^{2}}
$$
  
\n(2.29)

# **2.4 Atenuación de la lluvia en los sistemas de comunicaciones**

Uno de los métodos más aceptados para poder predecir la atenuación que produce la lluvia es la recomendación de la de UIT-R P.838-3 [26].

La atenuación específica  $\gamma_R$ (dB/km) se obtiene a partir de la intensidad de la lluvia promedio R (mm/h). El parámetro de intensidad de lluvia R en unidades de mm/h, mide la cantidad de agua que cae en milímetros en una hora y este valor es medido en los Pluviómetros, por ejemplo, el valor de R = 1mm/h significa que se acumuló un 1mm de agua de altura sobre una superficie de  $1m<sup>2</sup>$  durante una hora [25]. La ley de potencial que mide la atenuación específica debido a la lluvia se muestra en la ecuación 2.30.

$$
\gamma_R = kR^{\alpha}
$$
  
\n
$$
k = \left\{ k_H + k_V + (k_H - k_V)\cos^2\theta \cos 2\tau \right\} / 2
$$
 (2.30)  
\n
$$
\alpha = \left\{ k_H \alpha_H + k_V \alpha_V + (k_H \alpha_H - k_V \alpha_V)\cos^2\theta \cos 2\tau \right\} / 2k
$$

Donde  $\theta$  es el ángulo de elevación del trayecto y  $\tau$  es el ángulo de inclinación de la polarización con respecto a la horizontal ( $\tau = 45^{\circ}$  para la polarización circular,  $\tau = 0^{\circ}$  para la polarización horizontal y  $\tau = 90^{\circ}$  para la polarización vertical). Los valores de los

coeficientes k ( $k_H$  o  $k_V$  se refiere a los coeficientes de polarización k horizontal y k vertical respectivamente) y  $\alpha$  ( $\alpha_H$  y  $\alpha_V$  se refiere a los coeficientes de polarización  $\alpha$  horizontal y  $\alpha$ vertical respectivamente) se determinan a partir de la frecuencia F (GHz), en la gama de 1 a 1 000 GHz, a partir de las ecuaciones, que se han obtenido mediante el ajuste de curvas a los coeficientes de la ley potencial derivados de cálculos de dispersión [26]. La tabla 2.1 muestra los valores de k (puede ser k<sub>H</sub> o k<sub>V</sub>) y  $\alpha$  (puede ser  $\alpha_H$  o  $\alpha_V$ ) para diferentes frecuencias de operación hasta los 12Ghz.

| F (GHz)        | kн        | $\alpha$ <sub>H</sub> | kν        | $\alpha$ <sub>V</sub> |
|----------------|-----------|-----------------------|-----------|-----------------------|
| 1              | 0,0000259 | 0,9691                | 0.0000308 | 0,8592                |
| 1,5            | 0,0000443 | 1,0185                | 0.0000574 | 0,8957                |
| 2              | 0,0000847 | 1,0664                | 0,0000998 | 0,9490                |
| 2,5            | 0,0001321 | 1,1209                | 0,0001464 | 1,0085                |
| 3              | 0,0001390 | 1,2322                | 0,0001942 | 1,0688                |
| 3,5            | 0,0001155 | 1,4189                | 0,0002346 | 1,1387                |
| 4              | 0,0001071 | 1,6009                | 0,0002461 | 1,2476                |
| 4,5            | 0,0001340 | 1,6948                | 0,0002347 | 1,3987                |
| 5              | 0,0002162 | 1,6969                | 0,0002428 | 1,5317                |
| 5,5            | 0,0003909 | 1,6499                | 0,0003115 | 1,5882                |
| 6              | 0,0007056 | 1,5900                | 0,0004878 | 1,5728                |
| $\overline{7}$ | 0,001915  | 1,4810                | 0,001425  | 1,4745                |
| 8              | 0,004115  | 1,3905                | 0,003450  | 1,3797                |
| 9              | 0,007535  | 1,3155                | 0,006691  | 1,2895                |
| 10             | 0,01217   | 1,2571                | 0,01129   | 1,2156                |
| 11             | 0,01772   | 1,2140                | 0,01731   | 1,1617                |
| 12             | 0,02386   | 1,1825                | 0,02455   | 1,1216                |

Tabla 2.1: Valores de k y  $\alpha$  para diferentes de frecuencias

(Fuente: Referencia [26])

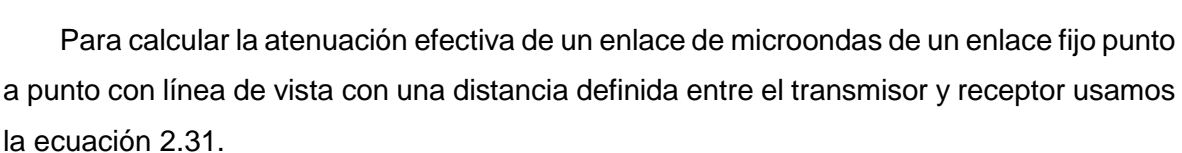

$$
A_{0.01} = \gamma_R \times d \times r
$$
  
\n
$$
r = \frac{1}{1 + \frac{d}{d_0}}
$$
 (2.31)

 $0.015 R_{0.01}$  $d_0 = 35e^{-0.015R}$ 

Donde d es la distancia efectiva del enlace microondas, r es el factor de reducción y  $R<sub>0.01</sub>$  es la intensidad de lluvia para una disponibilidad del enlace del 99.99% o la atenuación para un exceso de perdida de señal del 0.01%. Para R<sub>0.01</sub>>100mm/h usar el valor de 100mm/h en vez de R<sub>0.01</sub> en la ecuación final de 2.31.

La ecuación 2.32 muestra la atenuación para diferentes porcentajes de perdida de señal (1%, 0.1%, 0.01% y 0.001%).

$$
A_p = 0.12p^{-(0.546 + 0.043\log 10p)} A_{0.01}
$$
 (2.32)

Donde  $A_p$  es la atenuación efectiva del enlace microondas para una pérdida de señal del p%.

La tabla 2.2 muestra la clasificación de los niveles de intensidad de lluvia a nivel mundial.

Tabla 2.2: Clasificación de la intensidad de lluvia

| <b>Criterios</b>                         | Tormenta                             | Lluvia moderada                    | Llovizna           |
|------------------------------------------|--------------------------------------|------------------------------------|--------------------|
| Intensidad (mm/hr)                       | 70-280                               | $20 - 70$                          | Menor a 20         |
| Duración (minutos)                       | 4-7                                  | $10 - 25$                          | Mavor a 20         |
| Naturaleza                               | Repentino con truenos y<br>relámpago | Medio, sin truenos y<br>relámpagos | Lento y prolongado |
| Dimensión de la célula de<br>Iluvia (km) | < 3                                  | $4 - 15$                           | >15                |

(Fuente: Referencia [25])

La figura 2.12 muestra la atenuación debido a la lluvia para diferentes intensidades de lluvia (mm/hora), para una distancia de 12 kilómetros y para unas frecuencias de operación de 5.9GHz, 10.5 GHz y 15GHz.

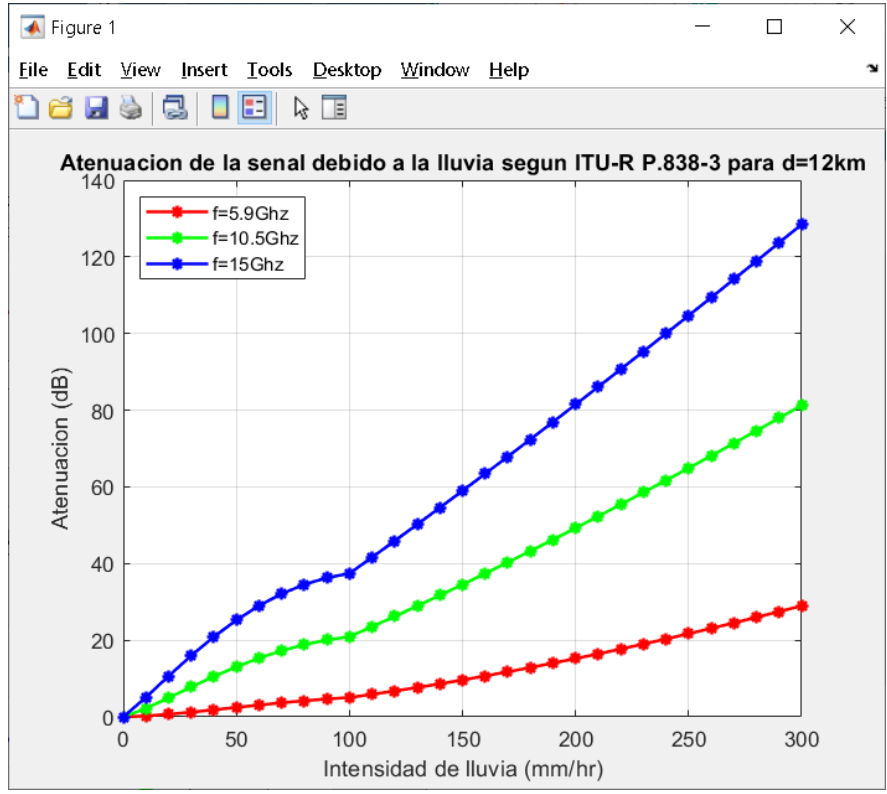

Figura 2.12: Atenuación de la señal debido a la lluvia

Las figuras 2.13 y 2.14 muestran como varía la potencia recibida en el receptor y la relación señal a ruido, tomando en cuenta las pérdidas de potencia debido a la lluvia y a las perdidas por el espacio libre.

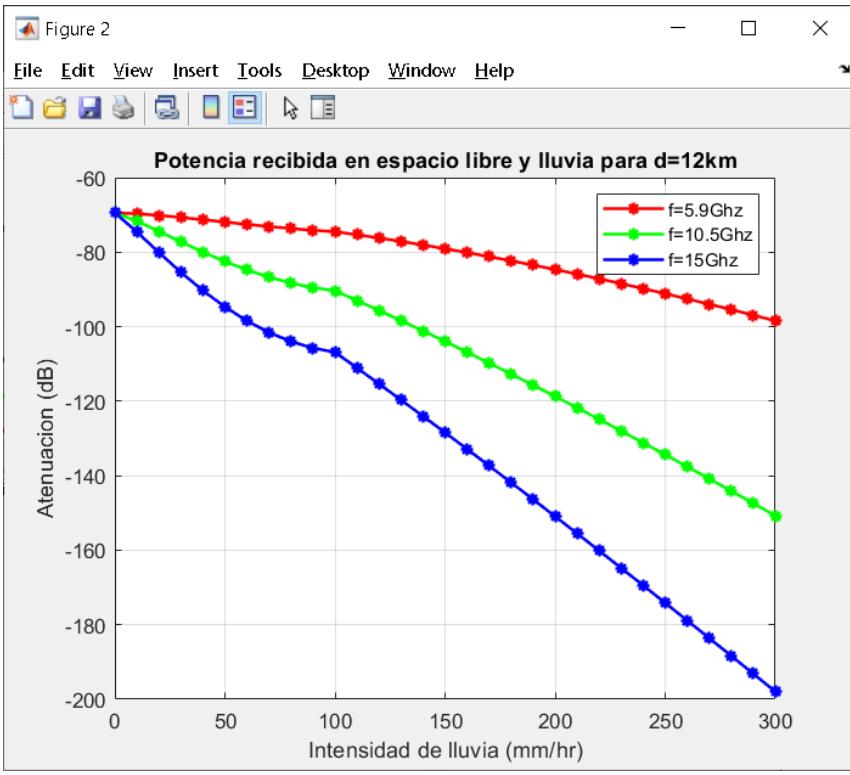

Figura 2.13: Variación de la potencia recibida debido a la lluvia

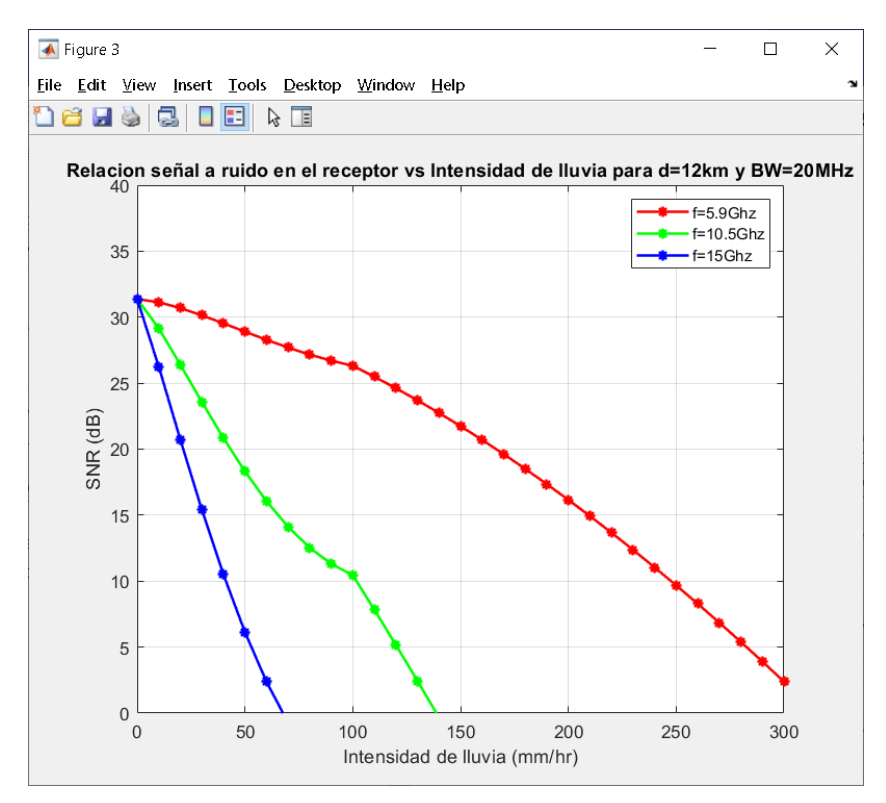

Figura 2.14: Variación de la SNR debido a la lluvia
Las figuras 2.12, 2.13 y 2.14 fueron obtenidas para una disponibilidad del enlace de 99.99% o una pérdida del enlace del 0.01%. Si queremos calcular la atenuación de lluvia, potencia recibida y relación señal a ruido para otros porcentajes de disponibilidad se hará uso de la ecuación 2.32. También se debe indicar que a medida que la frecuencia de operación del radioenlace aumenta la atenuación debido a la lluvia se incrementa rápidamente provocando que la sensibilidad en el receptor disminuya considerablemente y obteniendo niveles de señal a ruido bajos.

La disponibilidad de un radioenlace está definida como el tiempo que este se encuentra activo dentro de los parámetros establecidos en el diseño del mismo, la tabla 2.3 muestra los valores más utilizados del tiempo de operatividad de un radioenlace de acuerdo al porcentaje de disponibilidad que se quiere obtener.

Tabla 2.3: Valores más utilizados de disponibilidad

(Fuente: Referencia [19])

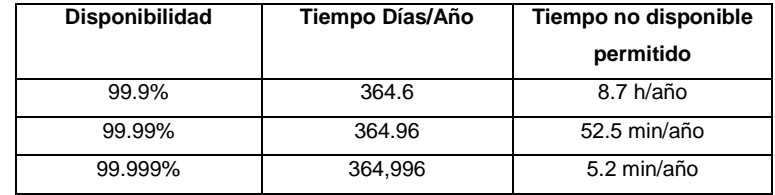

## **2.5 Telemedicina**

Según la OMS la Telemedicina "es el suministro de servicios de atención sanitaria, en los casos en que la distancia es un factor crítico, llevado a cabo por profesionales sanitarios que utilizan tecnologías de la información y la comunicación para el intercambio de información válida para hacer diagnósticos, prevención y tratamiento de enfermedades, formación continuada de profesionales en atención a la salud, así como para actividades de investigación y evaluación, con el fin de mejorar la salud de las personas y de sus comunidades".

#### **2.5.1 Imagen Médica**

La imagen médica es aquélla que procede del conjunto de técnicas y procesos usados para crear imágenes del cuerpo humano, o partes de él, con propósitos clínicos, esto es, procedimientos médicos que buscan revelar, diagnosticar o examinar enfermedades, o bien con propósitos científicos médicos, tales como el estudio de la anatomía física y metabólica. De acuerdo con la definición de ingeniería biomédica de la IFMBE (Federación Internacional de Ingeniería Médica y Biológica), "el procesado digital de imágenes médicas constituye, por tanto, una de las líneas de generación de conocimiento fundamentales en

27

medicina, de aplicación directa a la práctica clínica". Gracias a los grandes avances en técnicas de adquisición de imágenes médicas los médicos pueden prevenir y diagnosticar distintas patologías y, por otro lado, simular y planificar las intervenciones quirúrgicas sin necesidad de someter al paciente a continuas pruebas invasivas. Entre los principales tipos de imágenes médicas y los más comúnmente usados para el diagnóstico y tratamiento de enfermedades son los rayos X, tomografías, resonancia magnética, ultrasonido, electrocardiogramas, electroencefalogramas, etc. En el área de la medicina se generan anualmente grandes volúmenes de información a través de la adquisición de imágenes digitales, como las Tomografías Computarizadas (CT) o imágenes de Resonancia Magnética (MRI), entre otras. Debido a la tendencia creciente hacia la digitalización de imágenes dentro de las instituciones médicas, la compresión de imágenes se vuelve un aspecto clave para los sistemas de almacenamiento y comunicación de imágenes (conocidos como PACS, almacenamiento e impresión de imágenes médicas digitales). Este formato también define cuales son los algoritmos que se pueden utilizar para la compresión de imágenes.

#### **2.5.2 Estándar DICOM**

El formato DICOM es un estándar creado para el manejo, almacenamiento, impresión y transmisión de imágenes médicas. DICOM es un estándar que ha sido desarrollado por ACR / NEMA. El ACR es el Colegio Americano de Radiología y NEMA es la Asociación de Fabricantes Eléctricos. Esta norma permite que diferentes fabricantes equipos médicos puedan comunicarse utilizando un mismo estándar. Para el almacenamiento de imágenes médicas, DICOM utiliza el formato de compresión de imágenes JPEG y JPG2000 [4]. Los servicios de DICOM se apoyan en un sistema de intercambio de mensajes el cual funciona principalmente sobre los protocolos de comunicaciones TCP/IP, que son los más utilizados en redes de datos y que son la base de Internet. El estándar DICOM garantiza que la comunicación de imágenes digitales sea independientemente del fabricante del equipo, facilita el desarrollo y la expansión de los PACS (Sistemas de Comunicación y Almacenamiento de Imágenes) y que estos puedan trabajar con los HIS (Sistema de Información Hospitalaria) y RIS (Sistema de Información Radiológica). Además de permitir la creación de bases de datos con los diagnósticos de los pacientes y que estos puedan ser consultados por una gran variedad de profesionales médicos alrededor del mundo. La tabla 2.4 muestra las características de resolución y tamaño de diferentes tipos de imágenes médicas.

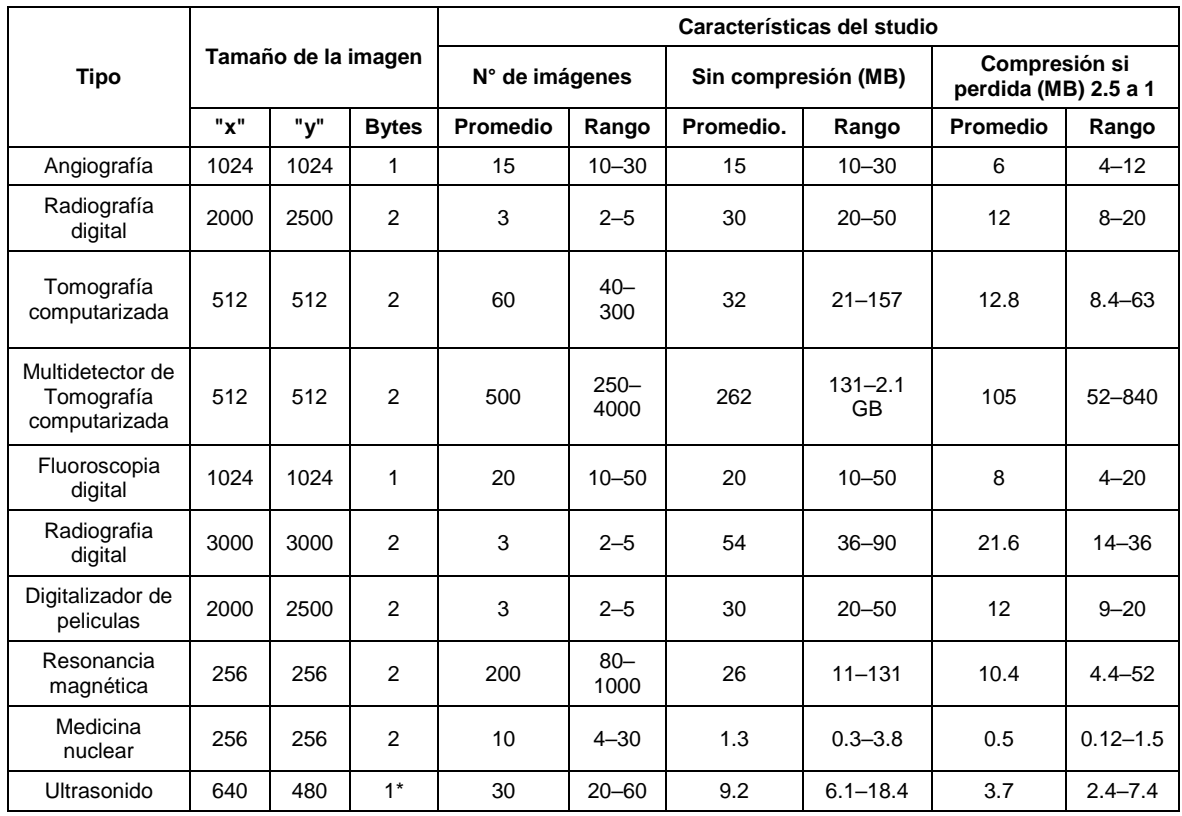

## Tabla 2.4: Tamaño y resolución de imágenes médicas (Fuente: Referencia [13])

## **2.5.3 Estándar UIT-T H.265**

El estándar UIT-T H.265 o también conocido HEVC, es un codificador de video para aplicaciones de video y es una mejora al estándar UIT-T H.264 debido a que tiene mejoras en cuanto a las tasas de transmisión ya que reduce las tasas de transferencia hasta en un 50% en comparación con el estándar UIT-T H.264 [23]. La tabla 2.5 y la figura 2.15 muestran las tasas de transmisión de los estándares UIT-T H.264 y H.265 para diferentes resoluciones de video.

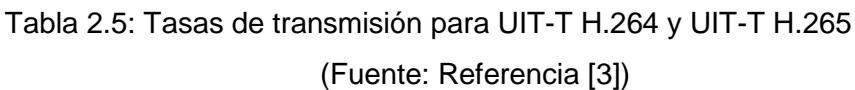

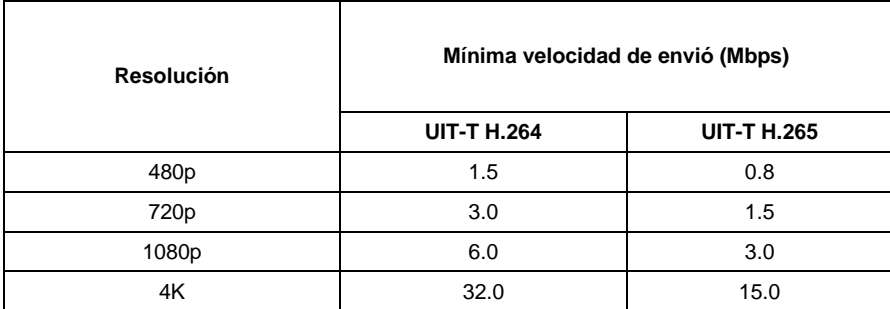

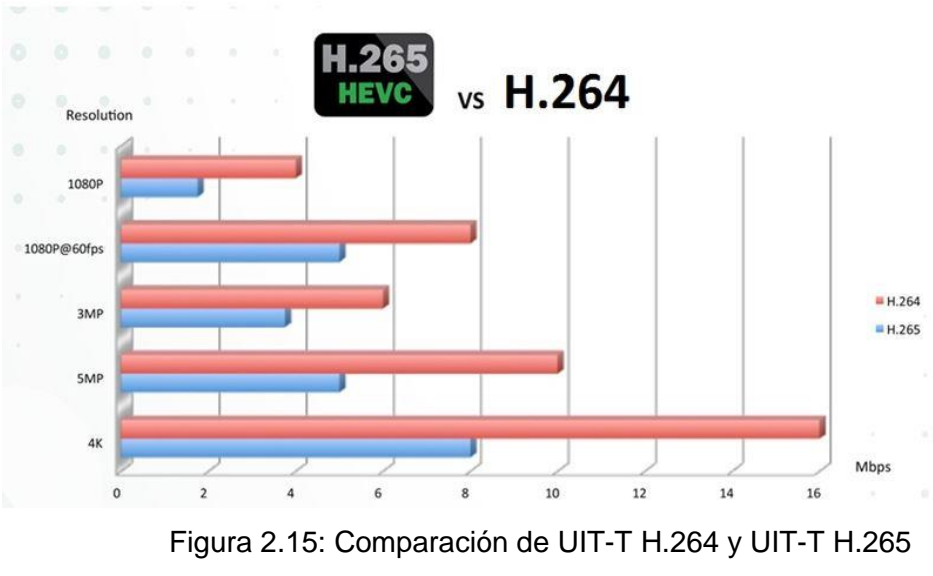

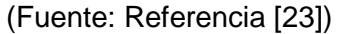

## **2.6 Estándar 802.16-2017 Wireless MAN-OFDM PHY**

El estándar 802.16-2017 Wireless MAN-OFDM PHY [7] se basa en la modulación OFDM y ha sido diseñado para un funcionamiento sin línea de vista (NLOS) en el rango de frecuencias por debajo de 11 GHz. Un símbolo OFDM se compone de subportadoras, el número de estas va depender del tamaño de la FFT (ver figura 2.16). Existen tres tipos de subportadoras y son los siguientes:

1.-Subportadoras de datos: Para la transmisión de datos

2.-Subportadoras piloto: Para fines de estimación de canal

3.-Subportadoras nulas: No contienen ningún tipo de información, usado para las bandas de guarda, subportadoras no activas y la subportadora de la componente continúa DC.

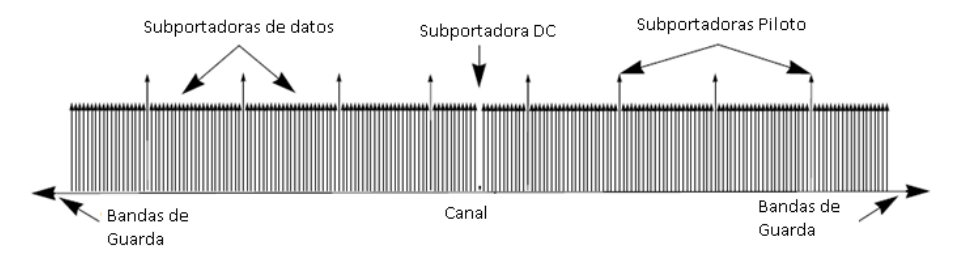

Figura 2.16: Estructura del símbolo 802.16-2017 Wireless MAN-OFDM PHY (Fuente: Referencia [7])

## **2.6.1 Parámetros del símbolo OFDM de la señal transmitida**

Los siguientes parámetros primitivos caracterizan el símbolo OFDM de acuerdo al estándar 802.16-2017 Wireless MAN-OFDM PHY [7]:

- 1. **BW:** Ancho de banda nominal del canal.
- 2. **Nused:** Número de subportadoras usadas.
- 3. **NFFT:** Número de subportadoras totales.
- 4. **n:** factor de muestreo.
- 5. **Δf:** Espaciamiento entre subportadoras.
- 6. **Tb:** Tiempo útil del símbolo.
- 7. **Tg:** Tiempo del prefijo cíclico.
- 8. **Ts:** Tiempo total del símbolo.
- 9. **Fs:** Frecuencia de muestreo.
- 10. **SNR:** Relación señal a ruido.
- 11. Rss: Sensibilidad en el receptor.

$$
F_s = floor(\frac{n^*BW^*8000}{8000})
$$
 (2.33)

$$
\Delta f = \frac{F_S}{N_{FFT}} \tag{2.34}
$$

$$
T_b = \frac{1}{\Delta f} \tag{2.35}
$$

$$
T_g = G * T_b \tag{2.36}
$$

$$
T_s = T_b + T_g \tag{2.37}
$$

$$
F_s = \frac{T_b}{N_{FFT}} \tag{2.38}
$$

$$
SNR = R_{SS} - 10\log_{10}(F_s * \frac{N_{used}}{N_{FFT}}) - 101\tag{2.39}
$$

EL símbolo OFDM del modulador FFT-OFDM está basado bajo los parámetros del estándar 802.16-2017 Wireless MAN-OFDM los cuales se muestran en la tabla 2.6.

## Tabla 2.6: Distribución de las subportadoras

(Fuente: Referencia [7])

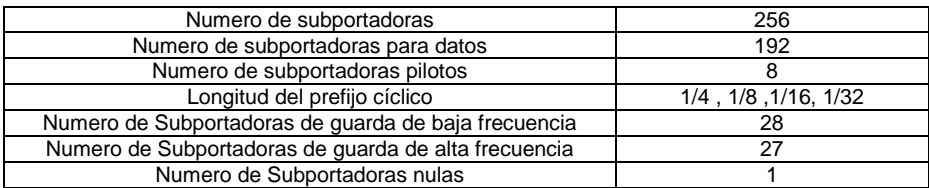

De la tabla 2.6 podemos observar que el número de subportadoras útiles, es decir en donde se va enviar información es de 192, también se considera el uso de 8 subportadoras para el envió de tonos piloto que servirán para poder estimar el canal de comunicación en la etapa del demodulador FFT-OFDM y finalmente poder recuperar los datos. Las 56 subportadoras restantes son subportadoras de guarda en donde no se va ningún tipo de información y sirven para que no haya interferencia entre los canales adyacentes.

En la tabla 2.7 se resume los índices o posiciones de las subportadoras utilizadas como pilotos, subportadoras de guarda y subportadoras de datos esto de acuerdo al estándar 802.16-2017 Wireless MAN-OFDM.

Tabla 2.7: Ubicación de las subportadoras de FFT-OFDM

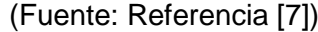

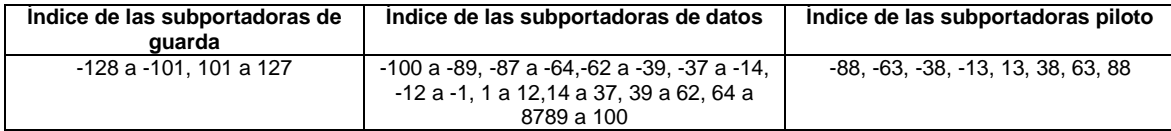

El símbolo OFDM con 256 subportadoras en total en el dominio el tiempo quedaría ordenado tal como se muestra en la ecuación 2.40.

 $Símbolo = [G D P D P D P D D D C D P D P D P D P D G]$  (2.40) Donde G son las subportadoras de guarda, D subportadoras de Datos, P subportadoras piloto y DC es la subportadora nula.

## **2.6.2 Modulación digital**

Después de entrelazado de bits, los bits de datos se introducen en serie al asignador de constelación que puede ser BPSK, QPSK, 16-QAM y 64-QAM, como se muestra en la figura 2.17.

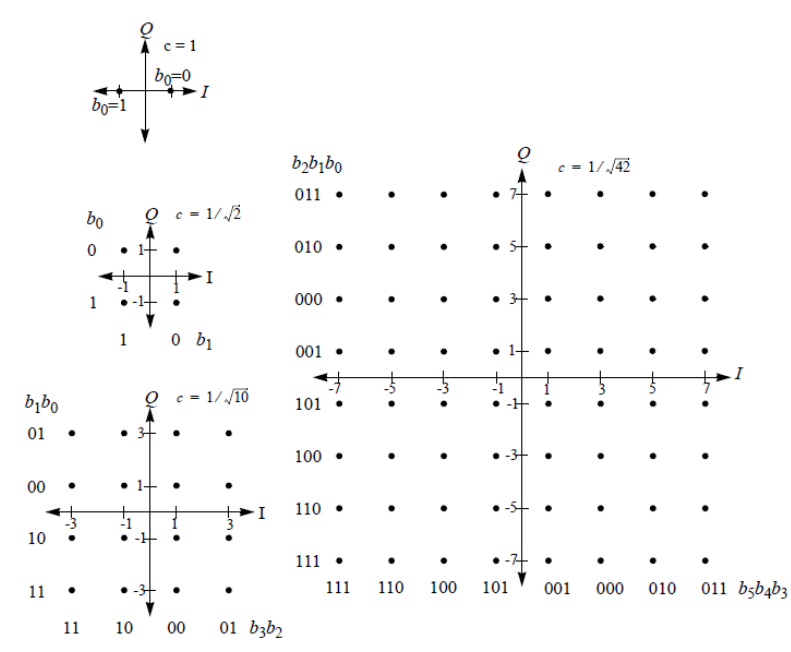

Figura 2.17: Constelaciones de BPSK, QPSK, 16-QAM y 64-QAM (Fuente: Referencia [7])

#### **2.7 Transformada de Wavelet**

Wavelet es una onda limitada en el tiempo, que posee una media o valor promedio de cero. Es buena para describir anomalías, pulsos y otros eventos que empiezan y terminan dentro de la señal. Permite realizar análisis localizados en tiempo de una gran señal, brindando la posibilidad de encontrar discontinuidades o picos de corta duración que de otra manera sería complicado detectar y tratar. El análisis de Fourier por sí solo no detectaría estos eventos y se debe recurrir a la Transformada Corta de Fourier que permite escoger una ventana de un determinado ancho de banda, lo cual permitiría el estudio de una señal de una mejor manera. No obstante, la Transformada Wavelet combina las dimensiones tiempo y frecuencia permitiendo la extracción de los detalles y de las aproximaciones de la señal; resultado que no puede ser logrado con la transformada rápida de Fourier ni por la transformada corta de Fourier. La Transformada Wavelet es una técnica de estimación espectral en donde cualquier función general puede ser expresada como una serie infinita de ondeletas(representa una señal en términos de versiones trasladadas y dilatadas de una onda finita). La idea de esto es representar la función como una combinación lineal de un conjunto particular de funciones, obtenidas mediante la translación y escalamiento de una función básica llamada Wavelet madre. De esta forma, a través de adecuados valores de escalamiento y desplazamiento en el tiempo, se establece un método efectivo para el procesamiento de señales no estacionarias.

La Transformada de Wavelet brinda información en tiempo y frecuencia. Además, analiza la señal con distintas resoluciones para las diferentes frecuencias. Cuando las frecuencias son altas, se tiene buena resolución en el tiempo, pero mala en la frecuencia. Contrariamente, se tiene buena resolución de frecuencia y mala resolución de tiempo en las bajas frecuencias. El principio de la transformada se basa en una traslación telescópica de la Wavelet básica denotada por la ecuación 2.41 [2].

$$
\Psi_{a,b}(t) = \frac{1}{\sqrt{a}} \Psi\left(\frac{t-b}{a}\right) \tag{2.41}
$$

Donde a y b son llamados el parámetro de escala y de posición respectivamente. La Transformada de Wavelet de cualquier función f(t) se obtiene mediante el producto interno de la función f(t) con la función wavelet denotada por la ecuación 2.42 [2].

$$
\mathbf{P}_f(a,b) = \left\{ f(t), \Psi_{a,b}(t) \right\} \tag{2.42}
$$

La Transformada de Wavelet es un análisis tiempo-frecuencia y refleja el estado de la función f(t) en la escala (frecuencia) y en la posición (tiempo). Existe un largo número de familias Wavelet conocidas y funciones que proveen un rico espacio en el que se puede buscar una onda que represente eficientemente la señal de interés. Entre las familias se encuentran: Bi-ortogonal, Coiflet, Harr, Symmlet, Daubechies. La elección de la Wavelet depende de la aplicación en la que se esté trabajando, no obstante, se busca seleccionar la que más coincida con la señal que se desea procesar.

El análisis de multiresolución de la Transformada Discreta de Wavelet permite descomponer la señal en varios niveles. Dentro de cada nivel se utiliza un par de filtros que cortan el dominio de la frecuencia a la mitad. Para el proceso de multiresolución se comienza dividiendo la señal original en coeficientes de aproximación (ai) que salen del filtro paso bajo (LPF) y coeficientes de detalle (di) que salen del filtro paso alto (HPF). Después, los coeficientes de aproximación son nuevamente divididos en nuevos coeficientes de aproximación y detalle. Se sigue realizando lo anterior hasta obtener el conjunto de coeficientes de aproximación y detalle para el nivel de resolución requerido. Las Figuras 2.18 muestran el funcionamiento de la DWT hasta el tercer nivel para la descomposición y reconstrucción de la señal.

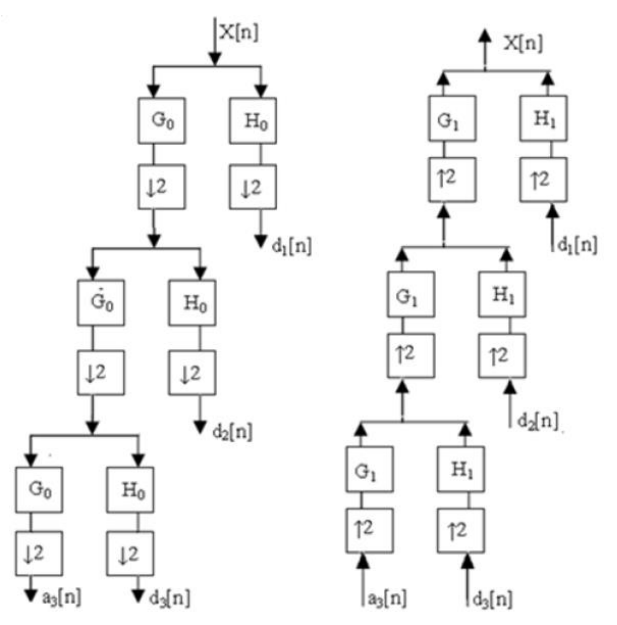

Figura 2.18: Proceso de descomposición y reconstrucción usando DWT (Fuente: Referencia [4])

# **CAPÍTULO III DESARROLLO DEL TRABAJO DE LA TESIS**

#### **3.1 Introducción**

En la primera parte del presente capítulo se desarrolla el sistema de modulación multiportadora convencional que usa la FFT bajo los parámetros del estándar el 802.16- 2017 Wireless MAN-OFDM PHY y el esquema de modulación propuesto que usa de la DWT. En la segunda parte de este capítulo se analizará el impacto que tiene la lluvia en el canal de comunicación punto a punto con línea de vista, con respecto a la atenuación que produce la lluvia. También se realiza los cálculos para determinar la sensibilidad en el receptor y poder obtener una tabla de valores de sensibilidad y valores de SNR de acuerdo a diferentes niveles de intensidad de lluvia. También debemos indicar que no se incluye la etapa de codificación de canal, debido a que nuestra investigación está centrada en evaluar únicamente el rendimiento de la DWT en vez de la FFT en los sistemas de modulación multiportadora. En la parte del canal de comunicación, no se utilizará ningún estimador de canal y se hará uso del modelo estadístico del canal de comunicación de tipo RICIAN y para la parte de ecualización de canal utilizaremos el ecualizador ZF para poder recuperar los datos enviados por el transmisor, debido a que el ecualizador ZF presenta una menor complejidad computacional, esto en comparación con otros ecualizadores como ML y MMSE [2].

#### **3.2 Esquema de modulación multiportadora convencional**

El esquema de modulación multiportadora convencional que se va a simular con el objetivo de servir de esquema de comparación está en base a los parámetros del estándar 802.16-2017 Wireless MAN-OFDM PHY. La figura 3.1 muestra el diagrama de bloques del sistema de modulación multiportadora convencional bajo el sistema MIMO.

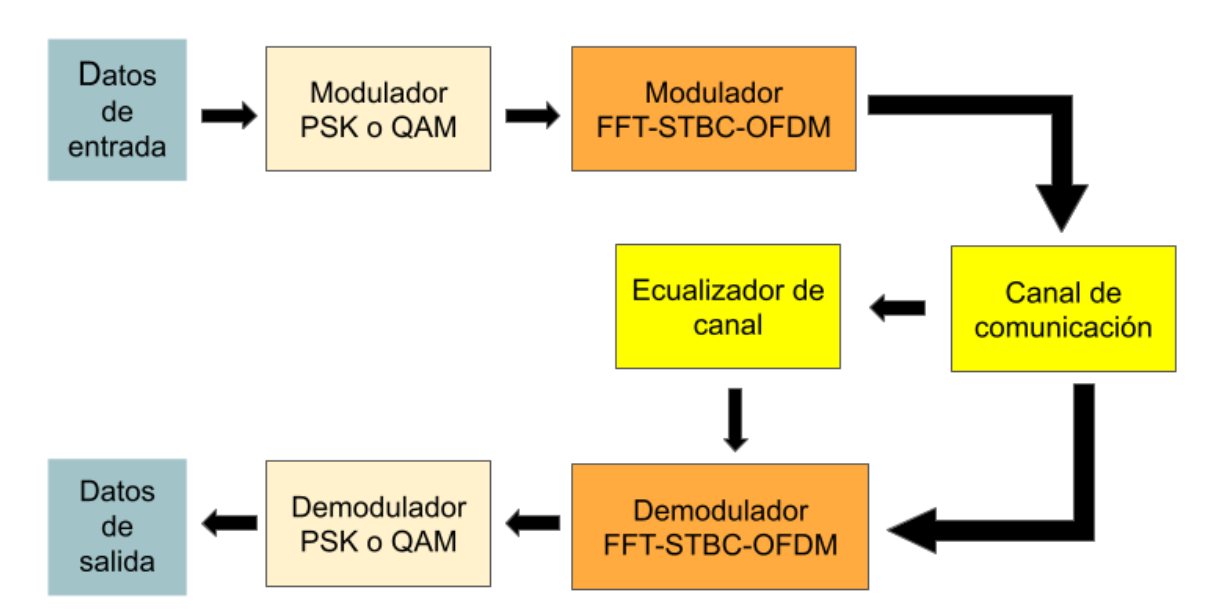

Figura 3.1: Diagrama de bloques del sistema convencional

La figura 3.2 muestra el diagrama de bloques del modulador/demodulador FFT-STBC-OFDM del sistema de modulación multiportadora convencional, bajo el esquema de STBC Alamouti, donde h también es un canal de comunicación de tipo RICIAN más ruido AWGN.

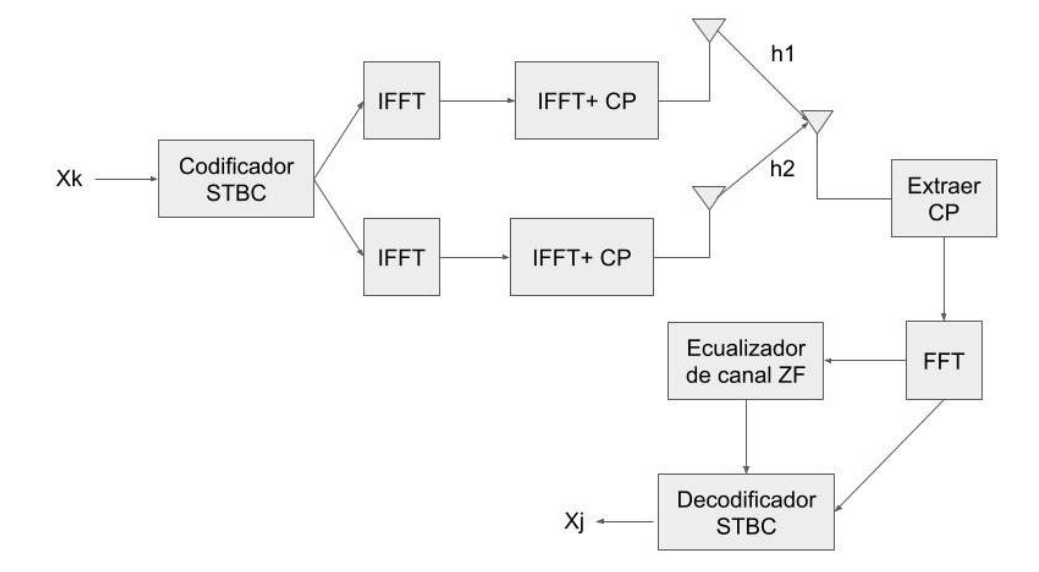

Figura 3.2: Diagrama de bloques del modulador/demodulador FFT-STBC-OFDM

De la figura 3.2 podemos ver que los datos modulados con PSK o QAM entran al codificador STBC, en donde utilizando la técnica de Alamouti la señal de entrada se duplica y cada una es enviada al bloque IFFT, luego de lo cual estos datos son ingresados a un bloque llamado Adición del prefijo cíclico, en esta etapa se toma una fracción de la parte final del símbolo OFDM y se coloca en la parte inicial del símbolo tal como se muestra en la figura 2.7. El objetivo de hacer esto es tratar de minimizar la ISI e ICI y conservar la

ortogonalidad entre las subportadoras cuando están sean demoduladoras por el demodulador FFT-STBC-OFDM en la etapa de recepción.

La ecuación 3.1 muestra la forma de onda que usa el modulador OFDM en el dominio del tiempo, después de aplicar la IFFT y agregar el prefijo cíclico, tal como se muestra en el diagrama de bloques de la figura 3.2.

$$
\phi_{k}(t) = \left[ \frac{1}{\sqrt{T_{sym} - T_{cp}}} e^{j2\pi \frac{W}{N}k(t - T_{cp})} \right] \qquad (3.1)
$$
\n
$$
T_{sym} = \frac{N}{W} + T_{cp} \qquad (3.2)
$$

Donde N es el número de subportadoras, W ancho de banda,  $T_{cp}$  es el prefijo cíclico y la ecuación 3.2 muestra cómo se define  $T_{sym}$  que es el tiempo de símbolo. La ecuación 3.3 muestra la señal s(t) en el dominio del tiempo a la salida del modulador FFT-OFDM.

$$
s(t) = \sum_{l=0}^{\infty} \sum_{k=0}^{N-1} x_{k,l} \phi_k (t - l T_{sym})
$$
\n(3.3)

La ecuación 3.4 muestra la señal recibida r(t) en el receptor,  $g(\tau,t)$  es la respuesta del canal y n(t) es el ruido aditivo gaussiano.

$$
r(t) = s(t)^* g(\tau, t) + n(t)
$$
  
donde:  $\tau \in [0, T_{cp}]$  (3.4)

La ecuación 3.5 muestra la forma de onda que se usa en el receptor para poder recuperar los datos a la salida del demodulador.<br>  $V(f) = \begin{bmatrix} \phi_k^*(T_{sym} - t) \end{bmatrix}$  si references

da del demodulador.  
\n
$$
\psi_k(t) = \begin{bmatrix} \phi_k^*(T_{sym} - t) & \sin t \in [0, T_{sym} - T_{cp} ]\\ 0 & \text{otro caso} \end{bmatrix}
$$
\n(3.5)

La ecuación 3.6 muestra la señal y<sup>k</sup> a la salida del demodulador FFT-OFDM.

$$
y_{k} = (r^{*}\psi_{k})(t)\Big|_{t=T} = \int_{-\infty}^{\infty} r(t)\psi_{k}(T_{sym}-t)dt
$$
  
\n
$$
y_{k} = \int_{T_{cp}}^{T_{sym}} \left(\int_{T_{cp}}^{T_{sym}} g(\tau,t) \left[\sum_{k=0}^{N-1} x_{k} \phi_{k}(t-\tau)\right]dt\right) \phi_{k}^{*}(t)dt + \int_{T_{cp}}^{T_{sym}} n(T_{sym}-t)\phi_{k}^{*}(t)dt
$$
\n(3.6)

#### **3.3 Esquema de modulación multiportadora propuesto**

El esquema de modulación multiportadora propuesto utiliza la Transformada Discreta de Wavelet (DWT) en vez de la Transformada Rápida de Fourier (FFT) en la etapa de la

formación del símbolo OFDM. La figura 3.3 muestra el diagrama de bloques del sistema de modulación multiportadora propuesto del sistema MIMO.

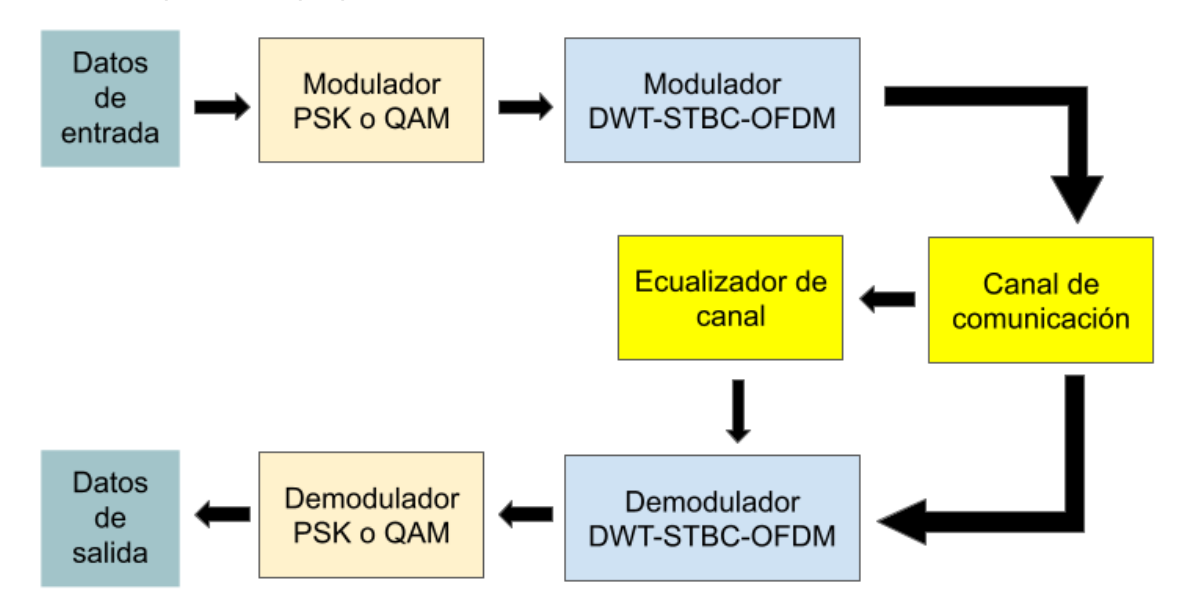

Figura 3.3: Diagrama de bloques del sistema propuesto

De la figura 3.3 se puede ver que el sistema propuesto es similar al sistema convencional y solo se diferencia en la etapa delo modulador DWT-STBC-OFDM, luego todas las demás etapas son idénticas y se comportan de la misma forma que el sistema convencional mostrado en la figura 3.1. La figura 3.4 muestra el esquema del modulador/demodulador propuesto DWT-STBC-OFDM. El esquema de modulación/demodulación multiportadora propuesto hace uso de la DWT en vez de la FFT, el cual es usado en el estándar 802.16-2017 Wireless MAN-OFDM PHY.

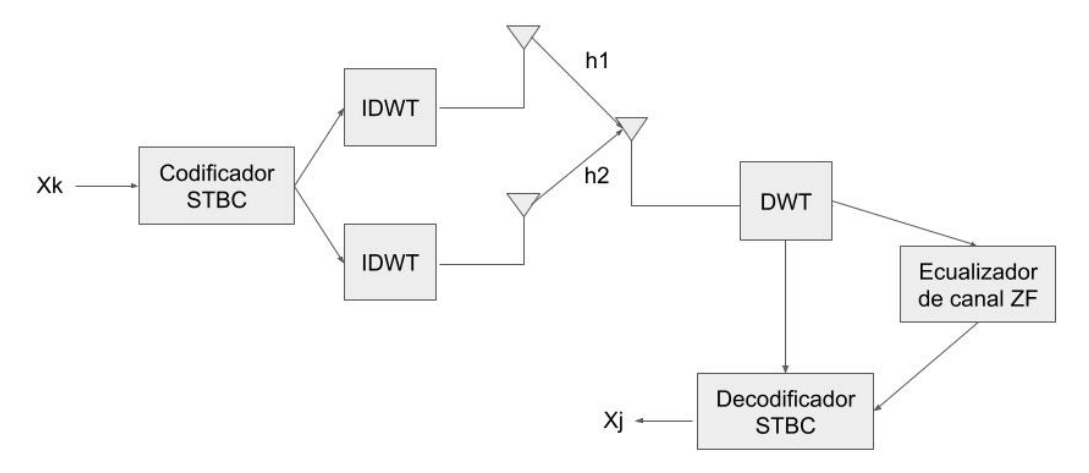

Figura 3.4: Diagrama de bloques del modulador/demodulador DWT-STBC-OFDM

De la figura 3.4 podemos ver que los bloques del modulador/demodulador DWT-STBC-OFDM propuesto son idénticos a los bloques del modulador/demodulador FFT-STBC- OFDM convencional, con la diferencia de usar la DWT en vez de la FFT y además que en el modulador/demodulador propuesto DWT-STBC-OFDM no se hace uso del prefijo cíclico, esto en comparación al modulador/demodulador FFT-STBC-OFDM convencional.

La salida de los datos después de aplicar la trasformada inversa de wavelet (IDWT) tal como se muestra en el diagrama de bloques de la figura 3.4 se muestra en la ecuación 3.7.

$$
d(\mathbf{k}) = \sum_{m=0}^{\infty} \sum_{n=0}^{\infty} D_m^n 2^{\frac{m}{2}} \Psi(2^m - \mathbf{n})
$$
 (3.7)

Donde  $\,D_{m}^{n}\,$  son los coeficientes de Wavelet  $\,\mathbf{\Psi}(t)\,$  es la función de Wavelet diezmado m veces y desplazada n veces por cada subportadora (0<k<N-1). Los coeficientes de wavelet son la representación de la señal en escalamiento (frecuencia) y posición (tiempo). En el receptor para recuperar los datos se realiza el proceso inverso [24]. La salida después de aplicar la DWT se muestra en la ecuación 3.8.

$$
D_m^n = \sum_{k=0}^{N-1} d(k) 2^{\frac{m}{2}} \Psi(2_k^m - n)
$$
 (3.8)

En la parte del transmisor DWT OFDM después de aplicar la modulación del tipo PSK o QAM, los símbolos y los ceros de relleno son pasados de paralelo a serie, luego se toma su transpuesta y finalmente se aproxima los coeficientes de Wavelet. Los datos generados después de aplicar la Trasformada de Wavelet son considerados como los coeficientes de aproximación y coeficientes de detalle, esta técnica es también conocida como los filtros de síntesis. Ya no es necesario añadir el prefijo cíclico antes transmitir la señal por el canal debido a que la Transformada de Wavelet tiene la capacidad de suprimir la interferencia entre símbolos e interferencia entre portadoras.

La figura 3.5 muestra el proceso de obtención de los coeficientes de aproximación y de detalle.

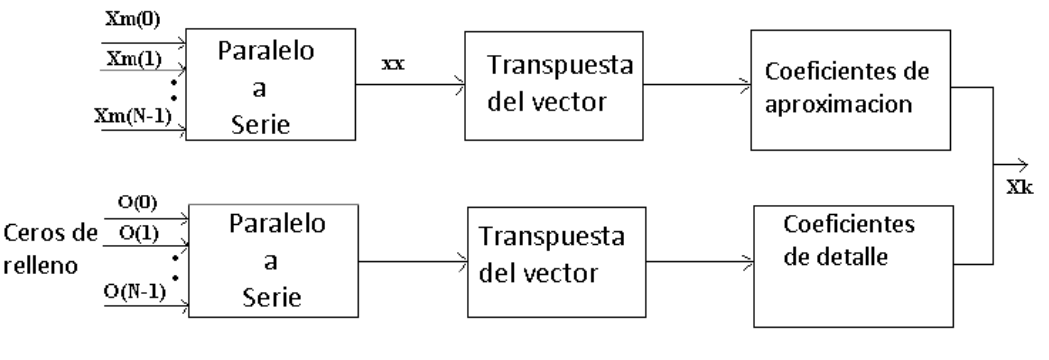

 Figura 3.5: Transmisor DWT (Fuente: Referencia [8])

Después de pasar la señal a través del canal de comunicación, el proceso es a la inversa en el lado del receptor para recuperar los datos originales y esta parte se conoce como filtros de análisis. La figura 3.6 muestra el proceso de recuperación de los datos.

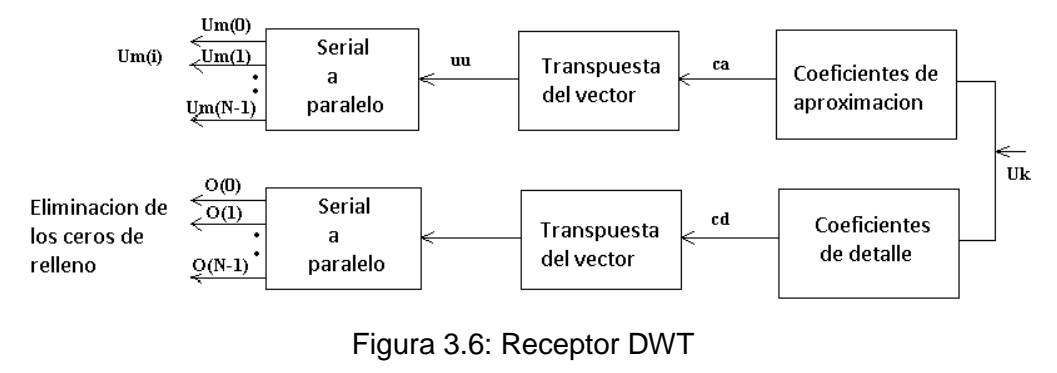

(Fuente: Referencia [8])

El sistema OFDM basado en la Transformada Discreta de Wavelet satisface la ortogonalidad y permite reconstruir la señal de una manera más óptima que la del sistema OFDM basado en la Transformada Rápida de Fourier, esto debido a que las Transformadas de Wavelet trabajan con funciones ortonormales. La tabla 3.1 muestra los tiempos de símbolo del modulador convencional y el propuesto para la anchura de banda de 10Mhz, los valores de la tabla 3.1 fueron calculados en base a las ecuaciones del estándar 802.16- 2017 Wireless MAN-OFDM PHY [7], que se mencionan en el capítulo 2 y se muestran en la tabla A3.1 del anexo 3. De la tabla 3.1 se puede ver que el tiempo de símbolo del modulador propuesto es más alto que del modulador convencional, esto significa que el envió de los datos del modulador propuesto será más lento que el modulador convencional para una misma anchura de banda de ambos moduladores. Para compensar esta desventaja de la velocidad de transmisión del modulador propuesto, se puede optar por incrementar la anchura de banda o usar modulaciones digitales del tipo QAM más altas.

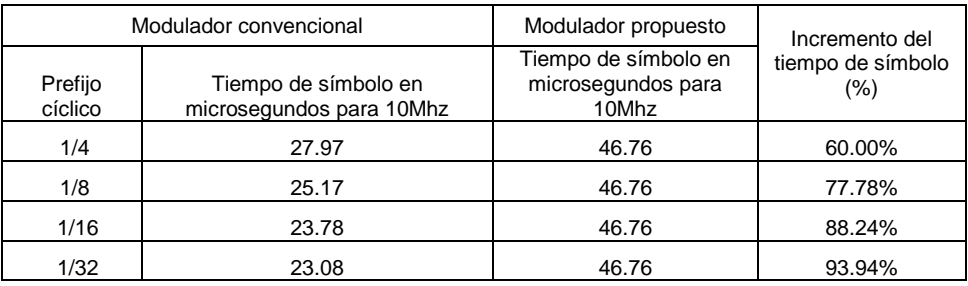

Tabla 3.1: Tiempo de símbolo del modulador convencional y el propuesto

La tabla 3.2 muestra el número de operaciones matemáticas realizadas por el computador para la Transformada de Fourier y la Transformada de Wavelet esto de acuerdo a las fórmulas de cálculo de complejidad computacional [3]. Donde n es el número

de subportadoras y K es el número de coeficientes diferentes de cero de los filtros paso bajo y paso alto de la función de Wavelet a utilizar.

| $N.o$ de<br>subportadoras | Complejidad<br><b>DFT</b> | Complejidad<br><b>FFT</b> | Complejidad DWT |              |             |               |
|---------------------------|---------------------------|---------------------------|-----------------|--------------|-------------|---------------|
|                           |                           |                           | n*K             |              |             |               |
|                           |                           |                           | Haar            | DAUBECHIES-3 | <b>DMEY</b> | DAUBECHIES-20 |
|                           | $n^2$                     |                           | Valor de K      |              |             |               |
| n                         |                           | nlog2(n)                  | 2               | 6            | 47          | 30            |
| 64                        | 4096                      | 384                       | 128             | 384          | 3008        | 1920          |
| 128                       | 16384                     | 896                       | 256             | 768          | 6016        | 3840          |
| 256                       | 65536                     | 2048                      | 512             | 1536         | 12032       | 7680          |
| 512                       | 262144                    | 4608                      | 1024            | 3072         | 24064       | 15360         |
| 1024                      | 1048576                   | 10240                     | 2048            | 6144         | 48128       | 30720         |
| 2048                      | 4194304                   | 22528                     | 4096            | 12288        | 96256       | 61440         |

Tabla 3.2: Complejidad computacional de Fourier y Wavelet.

De la tabla 3.2 se puede ver que la familia de Wavelet del tipo Haar es la que tiene menor carga computacional con respecto a la Transformada de Fourier y las otras familias de Wavelet como DAUBECHIES y DMEY, lo cual hace que sea más eficiente en el uso de los recursos del computador.

#### **3.4 Presupuesto de enlace**

En esta parte se calculará la potencia recibida en el receptor, incluyendo las pérdidas producidas por el espacio libre y la atenuación provocada por la lluvia, para poder determinar la relación señal a ruido (SNR) y de esta manera realizar un cuadro de comparación sobre los niveles de SNR que se tener debe tener en la recepción para garantizar la calidad de imágenes médicas cuando estas se envíen desde el centro o puesto de salud hacia el hospital central. La figura 3.7 muestra el esquema de comunicación inalámbrico sobre el cual se va realizar los cálculos del presupuesto de enlace.

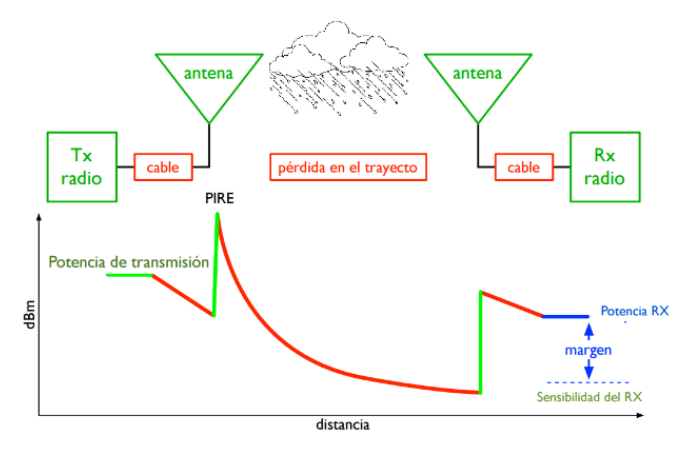

Figura 3.7: Esquema de comunicación del enlace inalámbrico

Las ecuaciones del 3.9 al 3.12 se utilizan para calcular el presupuesto de enlace del sistema inalámbrico [11] de la figura 3.7.

$$
PRx = PTx + GT_x + GR_x - L \tag{3.9}
$$

$$
L = P_t + P_{ca} + P_{co}
$$
 (3.10)

$$
P_t = P_{EL} + A_R \tag{3.11}
$$

$$
M = PRx - SR
$$
 (3.12)

Donde:

PRx: Potencia recibida en el receptor en dBm.

PTx: Potencia de transmisión en dBm.

GTx: Ganancia de la antena de transmisión en dBi.

GRx: Ganancia de la antena de recepción en dBi.

L: Pérdidas totales del enlace.

Pt: Perdidas en el trayecto.

Pca: Pérdidas por los cables.

Pco: Pérdidas por los conectores.

P<sub>EL</sub>: Pérdidas por el espacio libre.

AR: Pérdidas por la Atenuación de lluvia.

SR: Sensibilidad en el receptor.

M: Margen de enlace.

Para poder calcular el presupuesto de enlace de nuestro sistema, vamos a utilizar datos técnicos de antenas que utilizan el estándar en estudio. La tabla 3.3 muestra las principales características técnicas de la antena LNK-LU-150-N de la marca Alventia Systems.

Tabla 3.3: Datos técnicos de la antena LNK-LU-150-N

(Fuente: Referencia [1])

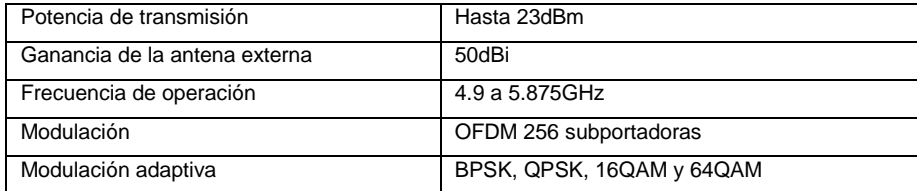

Para fines prácticos utilizaremos la frecuencia de 5.725Ghz, y la potencia de transmisión de 23dBm, los cuales están de acuerdo a normatividad del Ministerio de Transporte y Comunicaciones que establece que una de las bandas no licenciadas es del

rango de 5470Mhz a 5725Mhz con una potencia máxima de transmisión de 23dBm. La figura 3.8 muestra el entorno geográfico sobre el cual se realizar nuestro radioenlace.

Como se puede apreciar en la figura 3.8 la distancia en línea recta según Google Earth entre el Centro de Salud de Anta (CS) y el Puesto de Salud de Zurite (PS) es de 11.937 km.

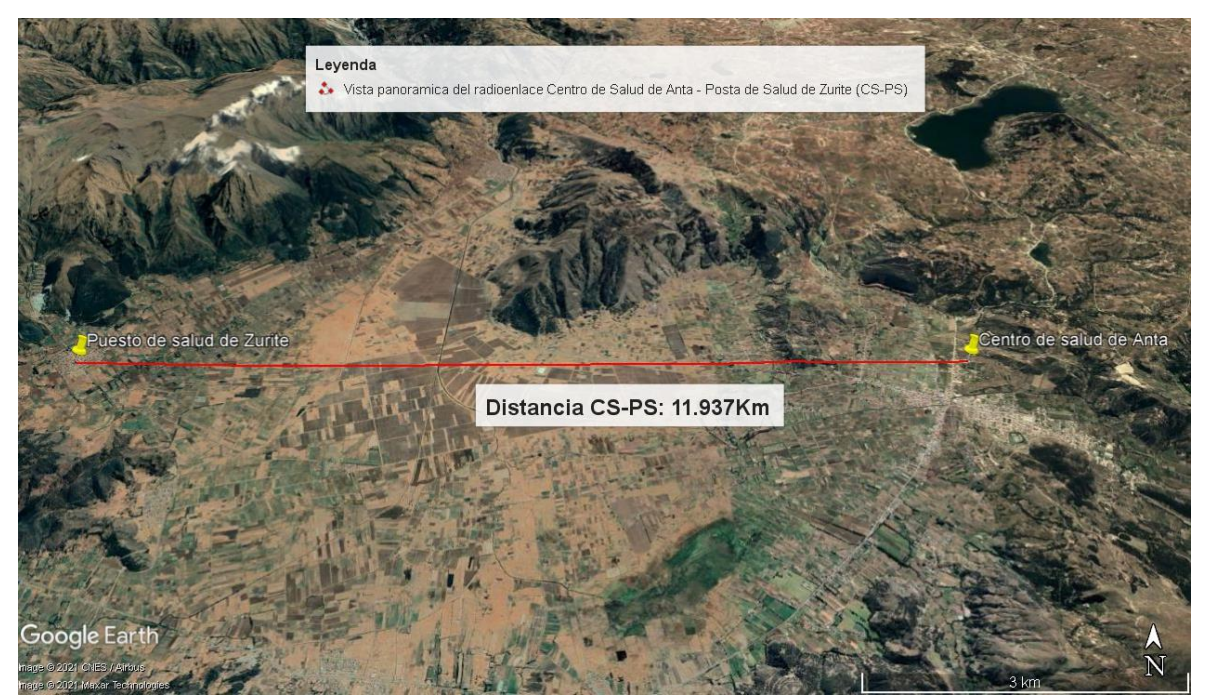

Figura 3.8: Distancia entre el Centro de Salud de Anta y el Puesto de Salud de Zurite

La figura 3.9 muestra el radioenlace entre el Puesto de Salud del distrito de Zurite y el Centro de Salud de Anta ubicados en el departamento del Cusco. En la tabla A1.1 del Anexo 1 se muestra los parámetros utilizados y los resultados de la simulación del radioenlace entre el Centro de Salud de Anta (CS) y el Puesto de Salud de Zurite (PS), utilizando el software Radio Mobile. De los resultados obtenidos de la simulación se puede ver que la potencia de la señal recibida en el receptor (-118.13 dBm) es mucho menor que la sensibilidad del receptor (-113.02 dBm), con un margen de escucha negativo (-5.11 dB), lo que indica que el receptor no va poder recuperar la información enviada por el transmisor.

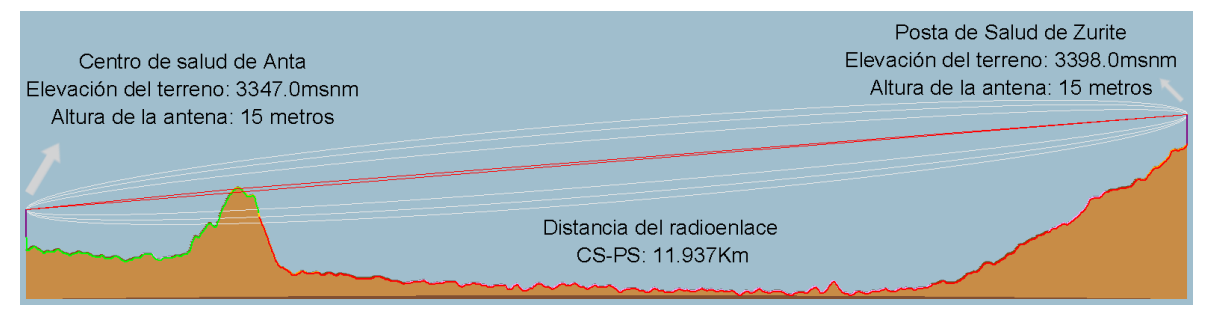

Figura 3.9: Radioenlace entre el CS y PS

De la figura 3.9 se puede apreciar que hay un obstáculo que interfiere la zona de Fresnel del radioenlace, es decir no hay línea de vista directa entre el Puesto de Salud de Zurite y el Centro de Salud de Anta. Para solucionar este inconveniente utilizaremos una repetidora.

#### **3.4.1 Análisis del radioenlace con una repetidora**

Para garantizar que exista una comunicación confiable entra el Centro de Salud de Anta y el Puesto de Salud de Zurite haremos uso de una repetidora, lo cual permitirá que exista una línea de vista entre el radioenlace Centro de Salud de Anta y la repetidora (zona 1) y el radioenlace entre la repetidora y el Puesto de Salud de Zurite (zona 2). La figura 3.10 muestra el escenario de nuestro radioenlace haciendo uso de una repetidora.

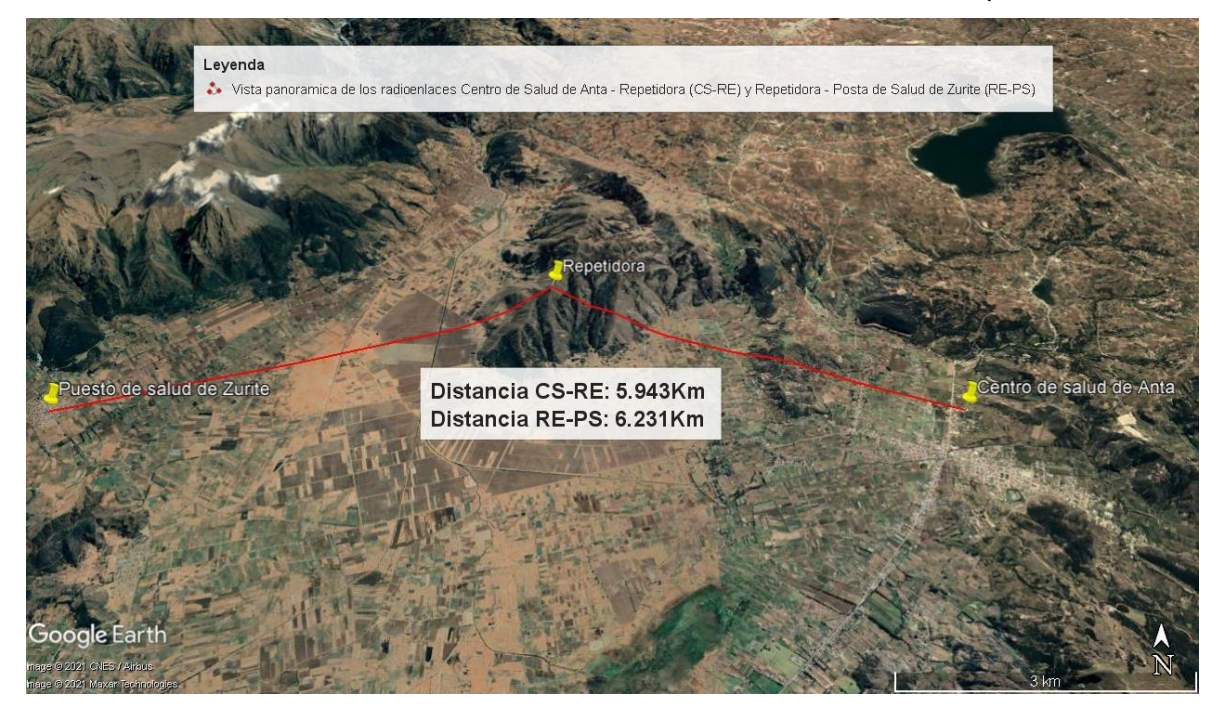

Figura 3.10: Vista panorámica de las distancias CS-RE y RE-PS

En la tabla A1.2 del Anexo 1 se muestra los parámetros utilizados y los resultados de la simulación del radioenlace entre el Centro de Salud de Anta (CS) y la Repetidora (RE), utilizando el software Radio Mobile. De los resultados obtenidos de la simulación se puede ver que la potencia de la señal recibida en el receptor (-67.1 dBm) es más alta que la sensibilidad del receptor (-113.02 dBm), con un margen de escucha de 45.92 dB, con lo cual se garantiza que el receptor pueda recuperar la información que es enviada por el transmisor. La figura 3.11 muestra el radioenlace CS-RE simulado en radio Mobile, del cual se puede ver que la zona de Fresnel del radioenlace esta libre y existe línea de vista directa entre el Centro de Salud de Anta y la repetidora.

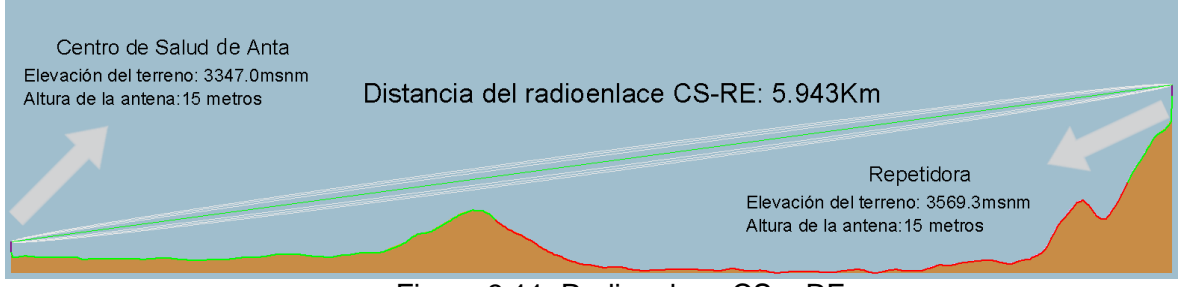

Figura 3.11: Radioenlace CS – RE

En la tabla A1.3 del Anexo 1 se muestra los parámetros utilizados y los resultados de la simulación del radioenlace entre la Repetidora (RE) y el Puesto de Salud de Zurite (PS), utilizando el software Radio Mobile. De los resultados obtenidos de la simulación se puede ver que la potencia de la señal recibida en el receptor (-66.1 dBm) es más alta que la sensibilidad del receptor (-113.02 dBm), con un margen de escucha de 46.92 dB, con lo que también se garantiza de que el receptor pueda recuperar la información que es enviada por el transmisor. La figura 3.12 muestra el radioenlace RE-PS simulado en radio Mobile, del cual también se puede ver que la zona de Fresnel del radioenlace esta libre y existe línea de vista directa entre la repetidora y el Puesto de Salud de Zurite.

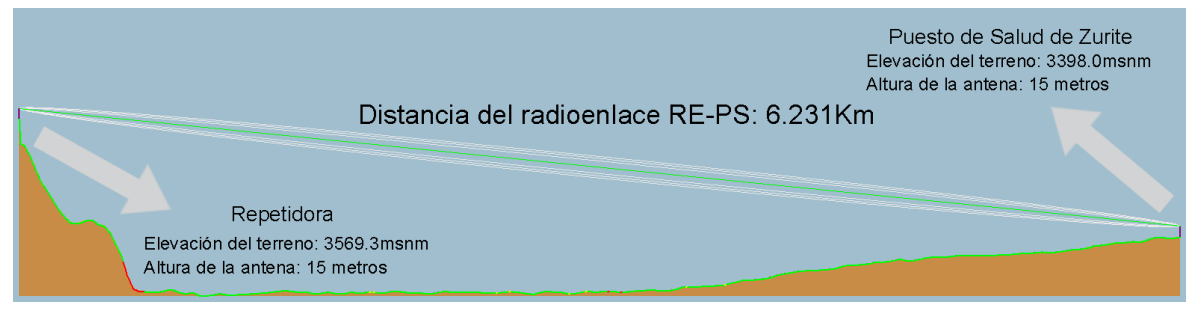

Figura 3.12: Radioenlace RE – PS

## **3.4.1.1 Análisis del impacto de la lluvia en el radioenlace Centro de Salud de Anta (CS) – Repetidora (RE)**

Para poder analizar cómo impacta la lluvia en el radioenlace CS-RE se planteará un escenario que más se adecue a la realidad climatológica de la zona de estudio que es la provincia de Anta departamento del Cusco. El radioenlace CS-RE tiene una distancia de 5.943 km, vamos a calcular la atenuación provocada por la lluvia para diferentes intensidades de lluvia, de acuerdo a los datos mostrados en la tabla 2.2. Las figuras 3.13 y 3.14 muestran el escenario sobre el cual se va trabajar.

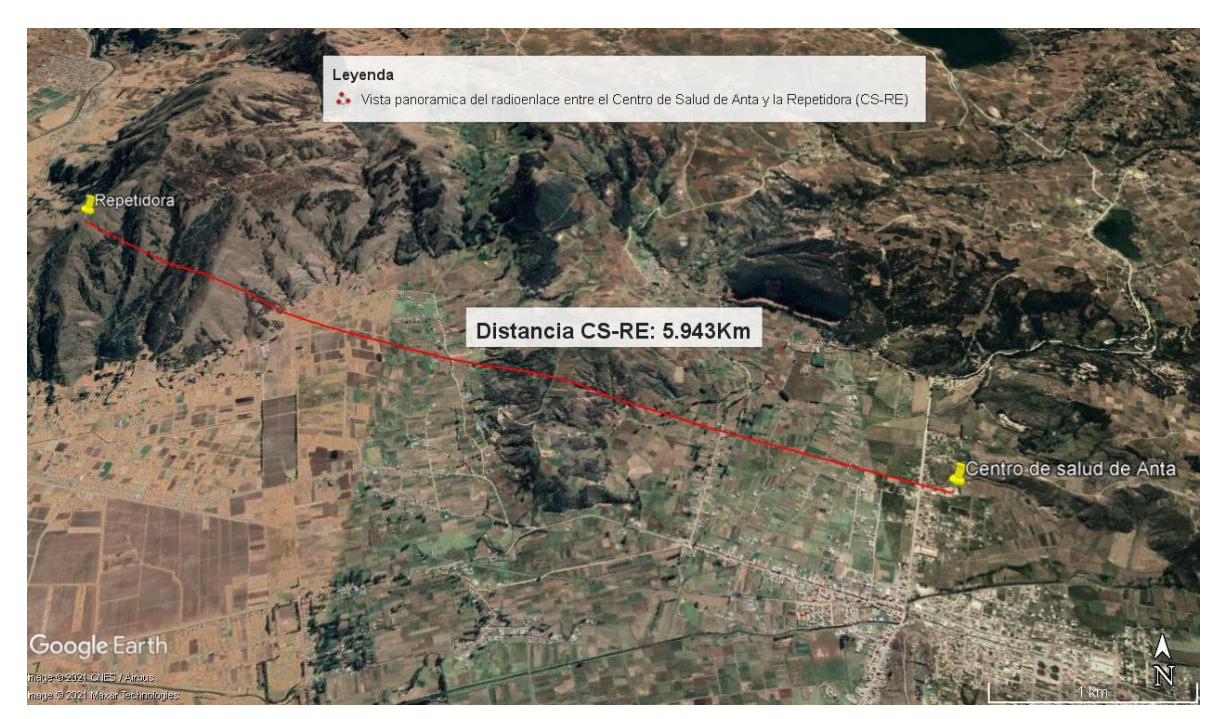

Figura 3.13: Vista espacial del CS – RE

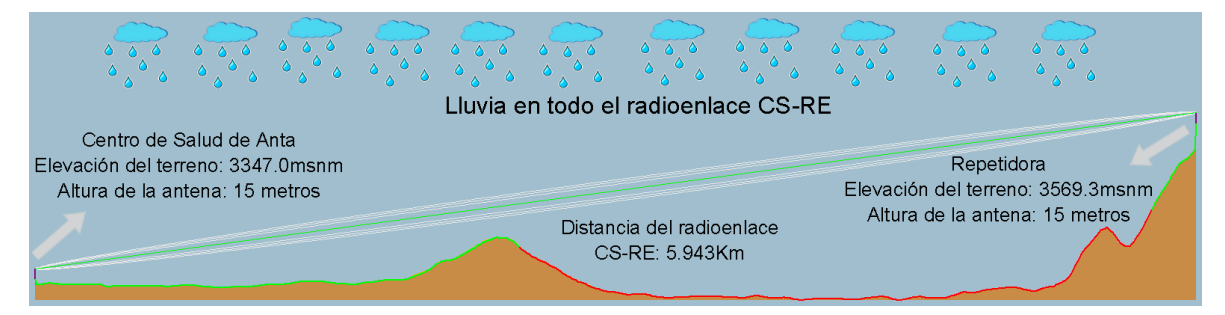

Figura 3.14: Radioenlace CS-RE con presencia de lluvia

La recomendación UIT-R P.837-6 que proporciona valores de medios de la intensidad de lluvia durante menos del 0.01% del tiempo durante un año. Para nuestro caso el exceso de intensidades de lluvia para el radioenlace Anta-Repetidor se muestra en la tabla 3.4. Tabla 3.4: Intensidad de lluvia para un porcentaje de tiempo menor al 0.01% Zona 1

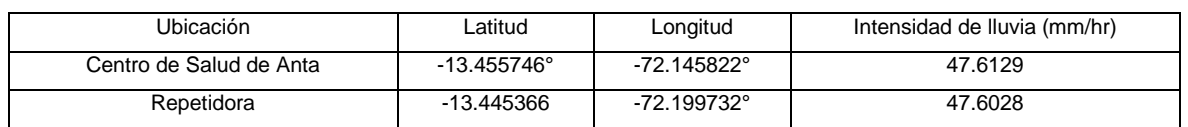

Para el análisis de como impacta la lluvia, supondremos que hay presencia de lluvia durante todo el recorrido del radioenlace y para los cálculos de atenuación de la lluvia tomaremos el valor medio de la intensidad de lluvia del Centro de Salud de Anta y la repetidora, el cual da un valor aproximado de 47.61mm/hr.

Para calcular los valores de k y α de la atenuación específica, haremos uso de los datos de la tabla 2.1 y escogeremos la polarización horizontal, debido a que este tipo de lo polarización permite lograr un mayor alcance y una mayor cobertura, debido a que tiene una mayor ángulo de radiación que la polarización vertical, además la polarización horizontal es más idóneo para enlaces punto a punto, como es en nuestro caso, mientras que la polarización vertical es más usado en antenas omnidireccionales. Los valores de perdida de potencia debido a la propagación de la onda electromagnética en el espacio libre se tomarán de las simulaciones del radioenlace CS-RE del software de Radio Mobile, que se muestran en la tabla A1.2 del Anexo 1.

La tabla 3.5 muestra la potencia recibida en la repetidora para diferentes intensidades de lluvia del radioenlace CS-RE. Para el cálculo de la atenuación de lluvia se hará uso de los valores calculados en base a las ecuaciones del estándar UIT-R P.838-3, que se muestran en la tabla A2.1 del Anexo 2, y para el cálculo de la SNR en la repetidora haremos uso de la ecuación 2.39 del estándar 802.16-2017 Wireless MAN-OFDM PHY.

| Tipo               | Intensidad de Iluvia (mm/h) | Atenuación debido a la<br>Iluvia (dB) para una<br>disponibilidad del 99.99% | Potencia recibida<br>en la repetidora<br>(dBm) | Relación a señal<br>a ruido (SNR) |
|--------------------|-----------------------------|-----------------------------------------------------------------------------|------------------------------------------------|-----------------------------------|
| Llovizna           | 5.00                        | 0.05                                                                        | $-67.16$                                       | 24.33                             |
|                    | 10.00                       | 0.14                                                                        | $-67.25$                                       | 24.24                             |
|                    | 20.00                       | 0.40                                                                        | $-67.51$                                       | 23.98                             |
| Lluvia<br>moderada | 47.61                       | 1.45                                                                        | $-68.56$                                       | 22.93                             |
|                    | 60.00                       | 1.99                                                                        | $-69.10$                                       | 22.39                             |
|                    | 70.00                       | 2.42                                                                        | $-69.53$                                       | 21.95                             |
| Tormenta           | 140.00                      | 6.15                                                                        | $-73.26$                                       | 18.22                             |
|                    | 210.00                      | 11.73                                                                       | $-78.84$                                       | 12.65                             |
|                    | 280.00                      | 18.53                                                                       | $-85.64$                                       | 5.85                              |

Tabla 3.5: Potencia recibida en la repetidora

## **3.4.1.2 Análisis del impacto de la lluvia en el radioenlace Repetidora (RE) – Puesto de Salud de Zurite (PS)**

El radioenlace RE – PS tiene una distancia de 6.87 km, con este dato vamos a calcular la atenuación provocada por la lluvia, para diferentes intensidades de lluvia de acuerdo a lo mostrado en la tabla 2.2. Las figuras 3.15 y 3.16 muestra el escenario sobre el cual se va trabajar.

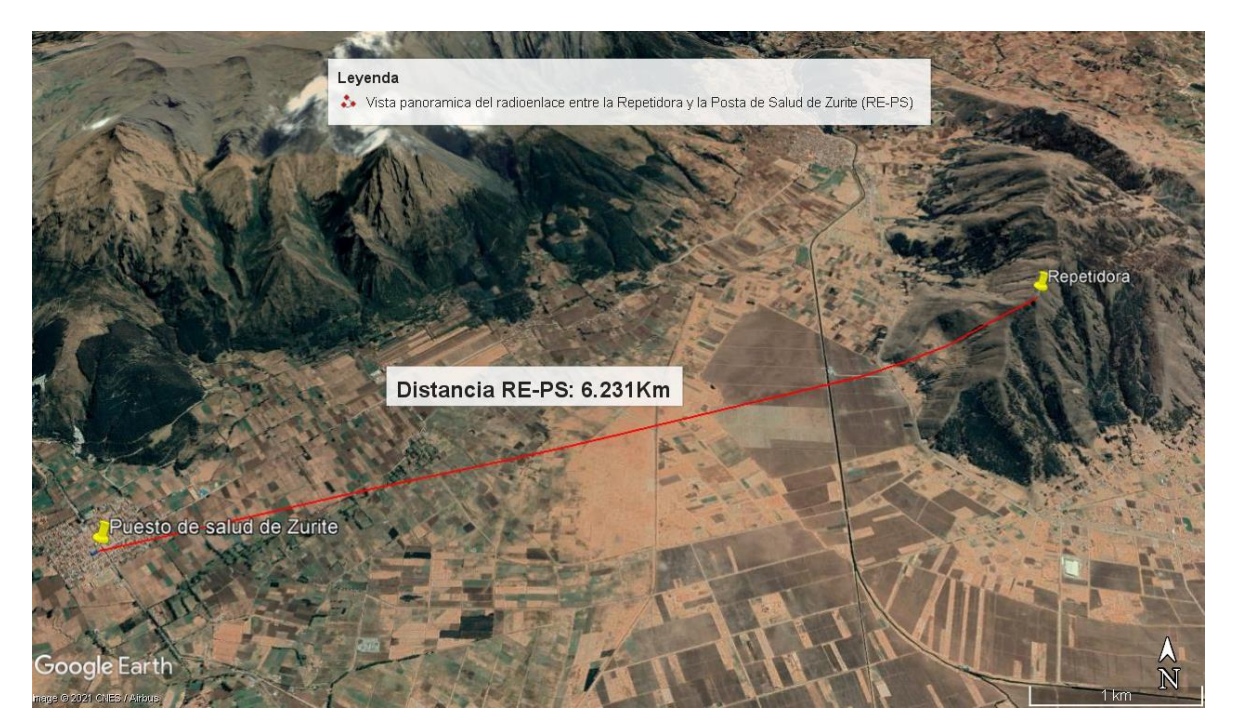

Figura 3.15: Vista espacial de RE - PS

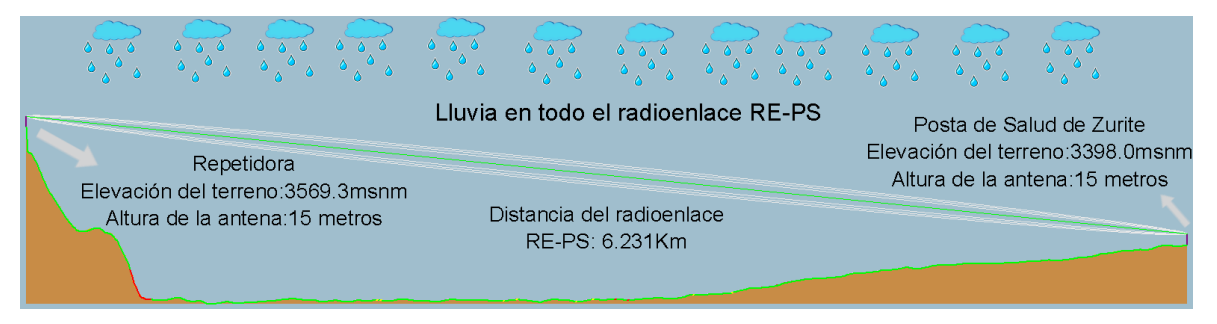

Figura 3.16: Radioenlace RE - PS con presencia de lluvia

La tabla 3.6 muestra el valor medio de intensidad de lluvia de acuerdo a los valores de latitud y longitud del Puesto de Salud de Zurite y de la Repetidora. El cálculo de las intensidades de lluvia se realizó de acuerdo a la recomendación UIT-R P.837-6

Tabla 3.6: Intensidad de lluvia para un porcentaje de tiempo menor al 0.01% Zona 2

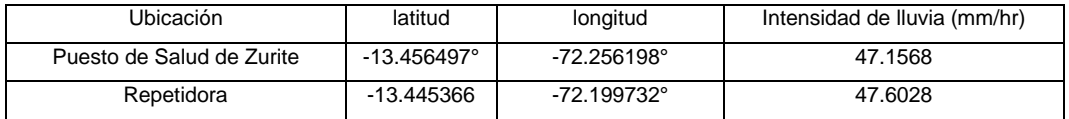

Del mismo modo que en el radioenlace CS-RE, supondremos que hay presencia de lluvia durante todo el recorrido del radioenlace RE-PS y para los cálculos de atenuación de la lluvia tomaremos el valor medio de la intensidad de lluvia de la repetidora y del Puesto de Salud de Zurite, el cual da un valor aproximado de 47.38mm/hr.

De igual forma los valores de perdida de potencia debido a la propagación de la onda electromagnética en el espacio libre se tomarán de las simulaciones del radioenlace RE-PS del software de Radio Mobile, que se muestran en la tabla A1.3 del Anexo 1.

La tabla 3.7 muestra la potencia recibida en la repetidora para diferentes intensidades de lluvia del radioenlace RE-PS. Para el cálculo de la atenuación de lluvia se hará uso de los valores calculados en base a las ecuaciones del estándar UIT-R P.838-3, que se muestran en la tabla A2.2 del Anexo 2, y para el cálculo de la SNR en la repetidora haremos uso de la ecuación 2.39 del estándar 802.16-2017 Wireless MAN-OFDM PHY.

| Tipo               | Intensidad de Iluvia (mm/h) | Atenuación debido a la<br>Iluvia (dB) | Potencia recibida en el<br>Puesto de Salud de<br>Zurite (dBm) | Relación a señal<br>a ruido (SNR) |
|--------------------|-----------------------------|---------------------------------------|---------------------------------------------------------------|-----------------------------------|
| Llovizna           | 5.00                        | 0.05                                  | $-66.16$                                                      | 25.33                             |
|                    | 10.00                       | 0.14                                  | $-67.25$                                                      | 25.24                             |
|                    | 20.00                       | 0.42                                  | $-66.53$                                                      | 24.96                             |
| Lluvia<br>moderada | 47.38                       | 1.49                                  | $-67.60$                                                      | 23.89                             |
|                    | 60.00                       | 2.05                                  | $-68.16$                                                      | 23.32                             |
|                    | 70.00                       | 2.50                                  | $-68.61$                                                      | 22.88                             |
| Tormenta           | 100.00                      | 6.32                                  | $-72.43$                                                      | 19.06                             |
|                    | 180.00                      | 12.04                                 | $-78.15$                                                      | 13.34                             |
|                    | 280.00                      | 19.03                                 | $-85.14$                                                      | 6.35                              |

Tabla 3.7: Potencia recibida en el Puesto de Salud de Zurite

# **CAPÍTULO IV ANÁLISIS Y RESULTADOS**

El código fuente completo de la interfaz figura de simulación que permitirá evaluar el comportamiento del BER del modulador propuesto y el modulador convencional se encuentran en el blog personal del autor [16]. En el anexo 4 se muestra el código fuente de las principales funciones en Matlab de la interfaz figura de simulación.

#### **4.1 Análisis**

Para validar los resultados obtenidos se utilizará la tasa promedio de error de bit que mide la cantidad de bits errados entre la cantidad de bits transmitidos. Se realizará las simulaciones del sistema MIMO utilizando el esquema de diversidad especial ALAOMUTI-STBC, para el caso de FFT del sistema convencional y la DWT del sistema propuesto, en donde el canal de comunicaciones es tipo RICIAN y con ruido. Para las simulaciones se diseñó una interfaz figura de simulación, tal como se muestra en la figura 4.1, en donde se puede escoger diferentes parámetros de simulación que servirán para validar los resultados.

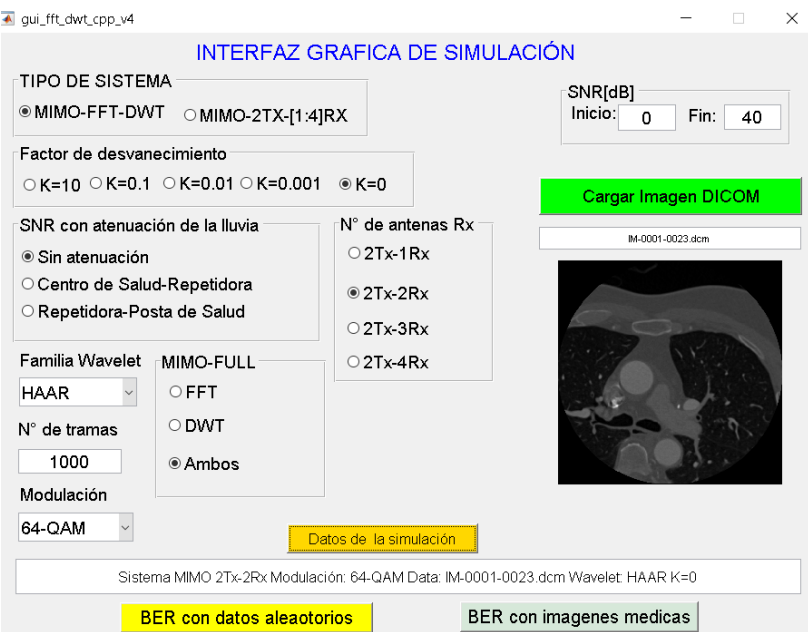

Figura 4.1: Interfaz figura de simulación

La figura 4.2 muestra un ejemplo de las curvas de las tasas de error promedio del modulador convencional y modulador propuesto cuando la data de entrada son datos aleatorios.

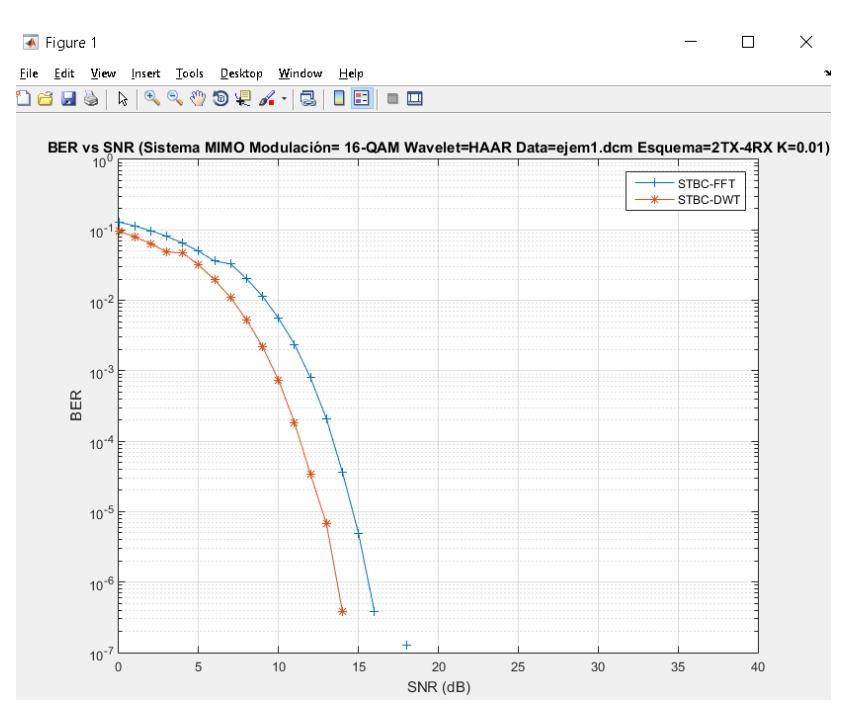

Figura 4.2: BER para la modulación 64-QAM

Para el análisis de desempeño de la tasa promedio de error de bit del modulador propuesto y el convencional se realizará utilizando la técnica de ecualización de canal ZF, se utilizara la técnica ZF debido a que es la técnica de ecualización de canal más simple y la que tiene menor complejidad computacional [22], esto es importante porque en la zona donde se instalara la repetidora, que permitirá conectar el Centro de Salud de Anta y el Puesto de Salud de Zurite, no hay fluido eléctrico convencional y se tendrá que hacer uso energías no convencionales como paneles solares y es por esta razón que se tiene que optimizar el uso de la energía eléctrica para alimentar a la repetidora y el uso del ecualizador ZF permite ahorrar energía eléctrica, esto en comparación con otros ecualizadores como LS, MMSE o ML. También recalcar que no se utilizara ningún estimador de canal ya que no es el foco de atención de la tesis, en cambio se hará uso del modelo estadístico de la canal de tipo RICIAN. Para las simulaciones del modulador convencional se usara el prefijo cíclico de 1/4, el cual ofrece una mejor robustez frente a interferencias del canal, esto en comparación a otros valores de prefijo cíclico que utiliza el estándar 802.16-2017 Wireless MAN-OFDM PHY y para las simulaciones del modulador propuesto se hará uso de la familia de wavelet tipo Haar que es la más simple y la que tiene menor complejidad computacional en comparación con otras familias de Wavelet, esto de acuerdo a la tabla 3.2.

#### **4.2 Resultados de la investigación**

### **4.2.1 Desempeño de los moduladores FFT-STBC-OFDM y DWT-STBC-OFDM**

La tabla 4.1 muestras los parámetros de simulación del sistema FFT-STBC-OFDM y DWT-STBC-OFDM, cuando la información a transmitir son datos aleatorios.

Tabla 4.1: Parámetros de simulación del sistema MIMO con datos aleatorios.

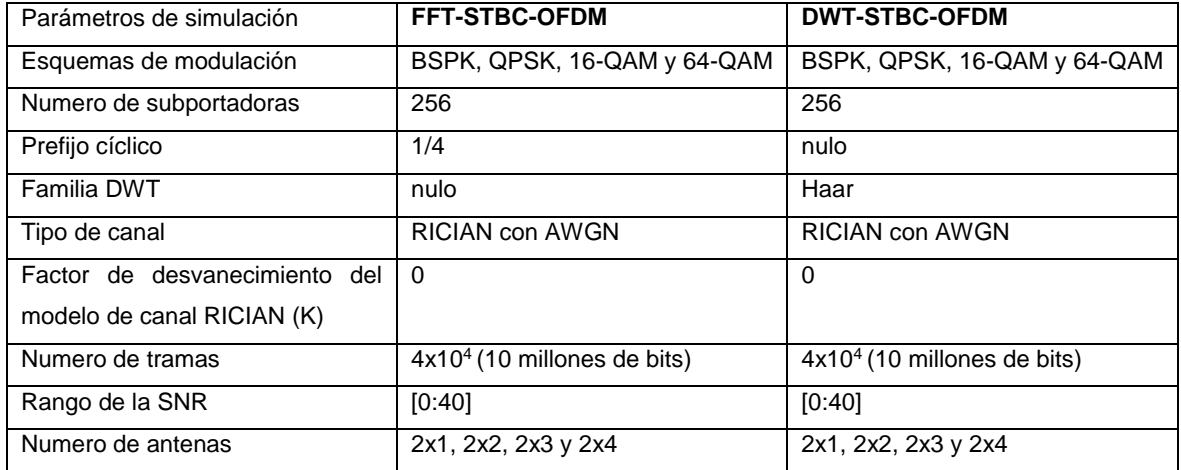

Las figuras 4.3 al 4.6 muestran las curvas de BER del modulador propuesto y del convencional del sistema MIMO para deferentes esquemas de diversidad espacial y modulaciones digitales que acepta el estándar 802.16-2017 Wireless MAN-OFDM PHY, cuando la data de entrada son datos aleatorios.

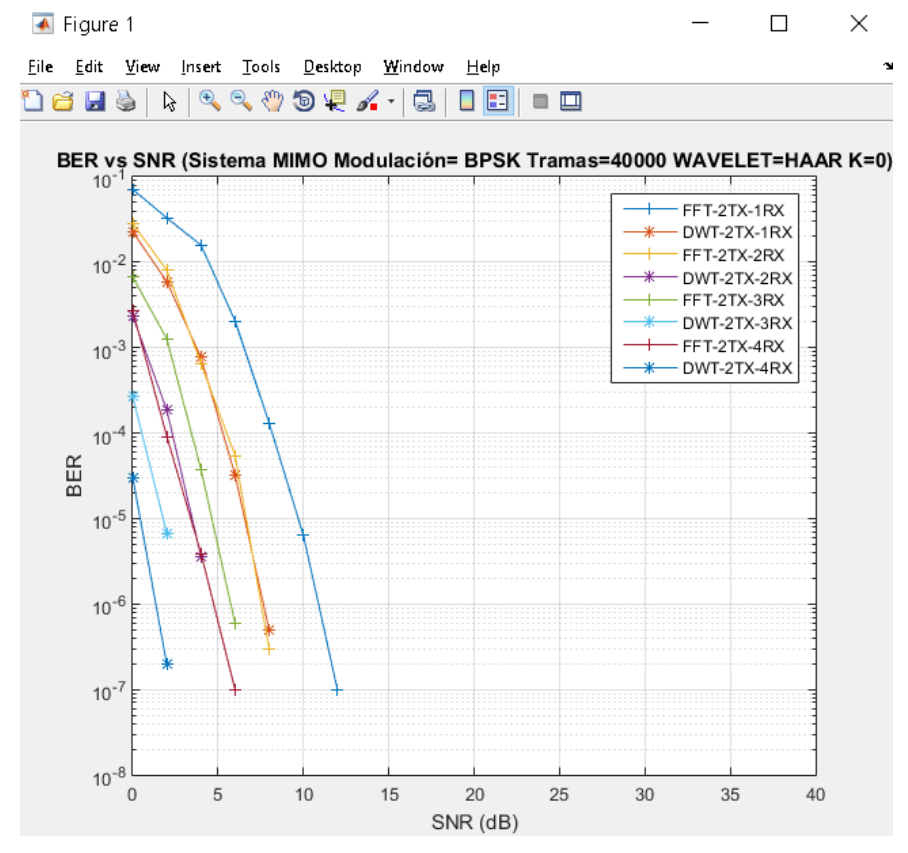

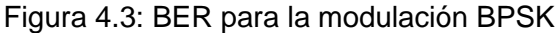

De la figura 4.3 se puede observar que el modulador propuesto tiene un mejor desempeño que el modulador convencional para la modulación BPSK, para todos los arreglos de antenas en el receptor desde 2x1 a 2x4, y además mencionar que a medida que el número de antenas se incrementa en el receptor la curva de BER del modulador convencional y modulador propuesto disminuyen. Por ejemplo, un BER de 10-5 para el arreglo de antenas de 2x2 el modulador propuesto obtiene una ganancia aproximada de SNR de 3dB. Para el arreglo de antenas 2x4 el modulador propuesto obtiene el BER de  $1.95x10<sup>-7</sup>$  para el valor de SNR de 2dB, y el modulador convencional obtiene una BER de 9.77x10- <sup>8</sup> para una SNR de 6dB.

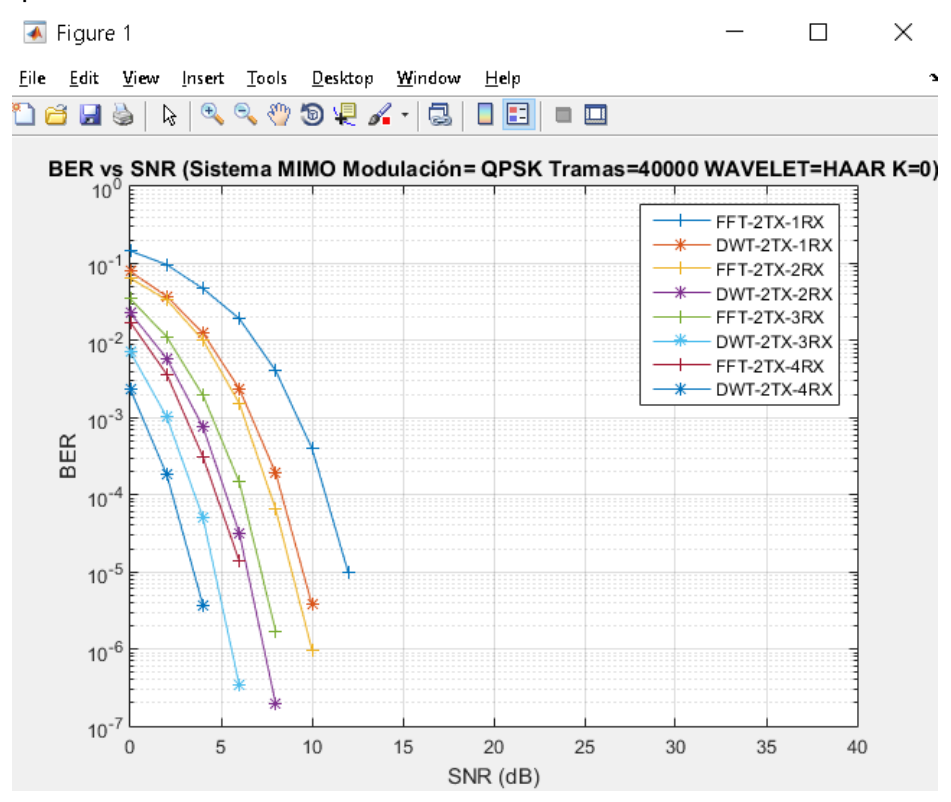

Figura 4.4: BER para la modulación QPSK

De la figura 4.4 se puede observar que el modulador propuesto tiene un mejor desempeño que el modulador convencional para la modulación QPSK, para todos los arreglos de antenas en el receptor desde 2x1 a 2x4, y además mencionar que a medida que el número de antenas se incrementa en el receptor la curva de BER del modulador convencional y modulador propuesto disminuyen. Por ejemplo, un BER de 10-5 para el arreglo de antenas de 2x1 el modulador propuesto obtiene una ganancia aproximada de SNR de 2.5dB. Para el arreglo de antenas 2x2 el modulador propuesto obtiene el BER de  $1.95x10<sup>-7</sup>$  para el valor de SNR de 8dB, y el modulador convencional obtiene una BER de 9.77x10-<sup>7</sup> para una SNR de 10dB.

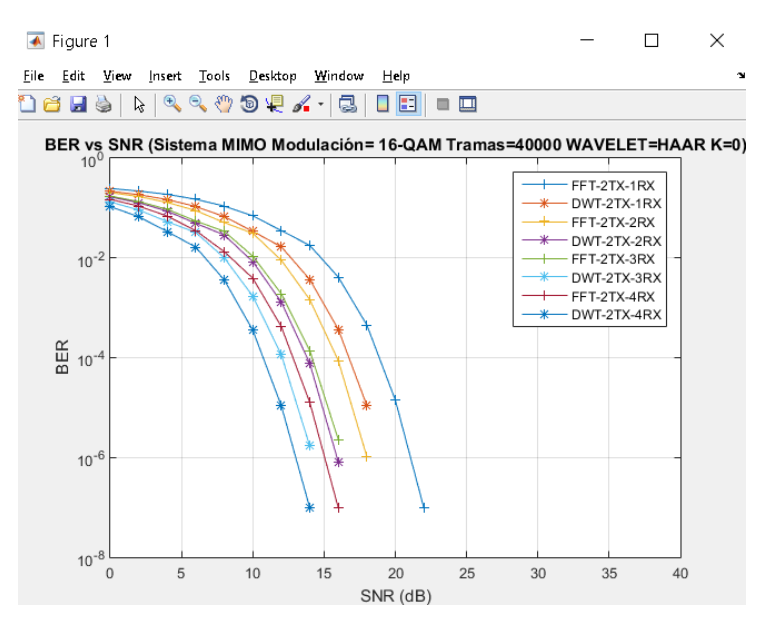

Figura 4.5: BER para la modulación 16-QAM

De la figura 4.5 se puede observar que el modulador propuesto tiene un mejor desempeño que el modulador convencional para la modulación 16-QAM, para todos los arreglos de antenas en el receptor desde 2x1 a 2x4, y además mencionar que a medida que el número de antenas se incrementa en el receptor la curva de BER del modulador convencional y modulador propuesto disminuyen. Por ejemplo, un BER de 10<sup>-6</sup> para el arreglo de antenas de 2x2 el modulador propuesto obtiene una ganancia aproximada de SNR de 2dB. Para el arreglo de antenas 2x4 el modulador propuesto obtiene el BER de 9.77x10<sup>-8</sup> para el valor de SNR de 14dB, y el modulador convencional obtiene una BER de 9.77x10- <sup>8</sup> para una SNR de 16dB.

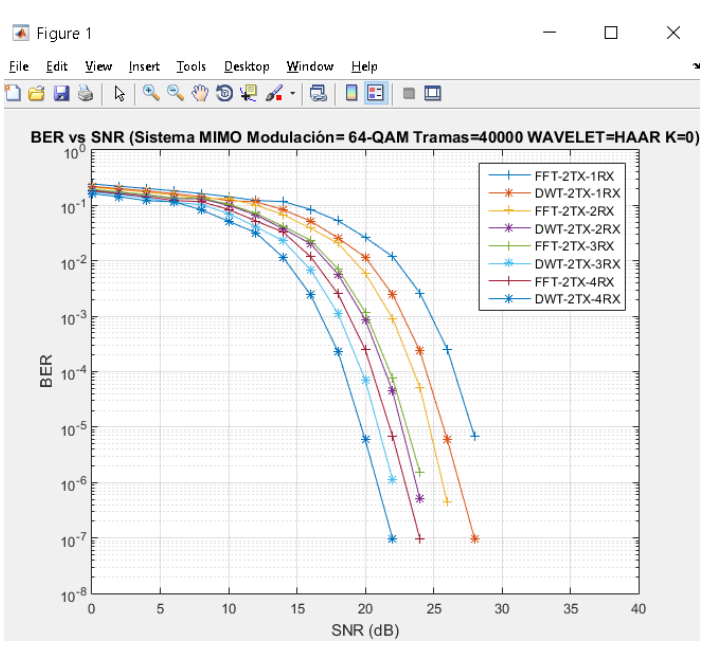

Figura 4.6: BER para la modulación 64-QAM

De la figura 4.6 se puede observar que el modulador propuesto tiene un mejor desempeño que el modulador convencional para la modulación 16-QAM, para todos los arreglos de antenas en el receptor desde 2x1 a 2x4, y además mencionar que a medida que el número de antenas se incrementa en el receptor la curva de BER del modulador convencional y modulador propuesto disminuyen. Por ejemplo, un BER de 10-6 para el arreglo de antenas de 2x2 el modulador propuesto obtiene una ganancia aproximada de SNR de 2dB. Para el arreglo de antenas 2x4 el modulador propuesto obtiene el BER de 9.77x10<sup>-8</sup> para el valor de SNR de 22dB, y el modulador convencional obtiene una BER de 9.77x10- <sup>8</sup> para una SNR de 24dB.

La tabla 4.2 muestras los parámetros de simulación del sistema FFT-STBC-OFDM y DWT-STBC-OFDM cuando la información a transmitir son imágenes médicas bajo en estándar DICOM.

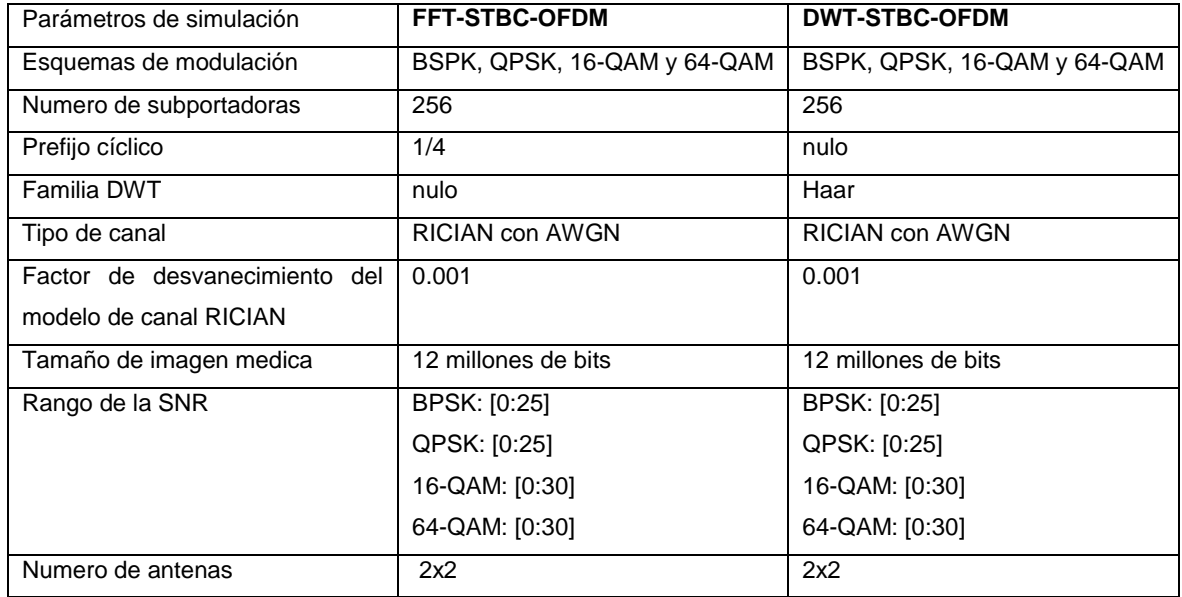

Tabla 4.2: Parámetros de simulación del sistema MIMO con imágenes médicas

Las figuras 4.7 al 4.10 muestran las curvas de BER del modulador propuesto y del convencional del sistema MIMO para el esquema de diversidad espacial 2x2 (dos antenas en la transmisión y dos antenas en la recepción).

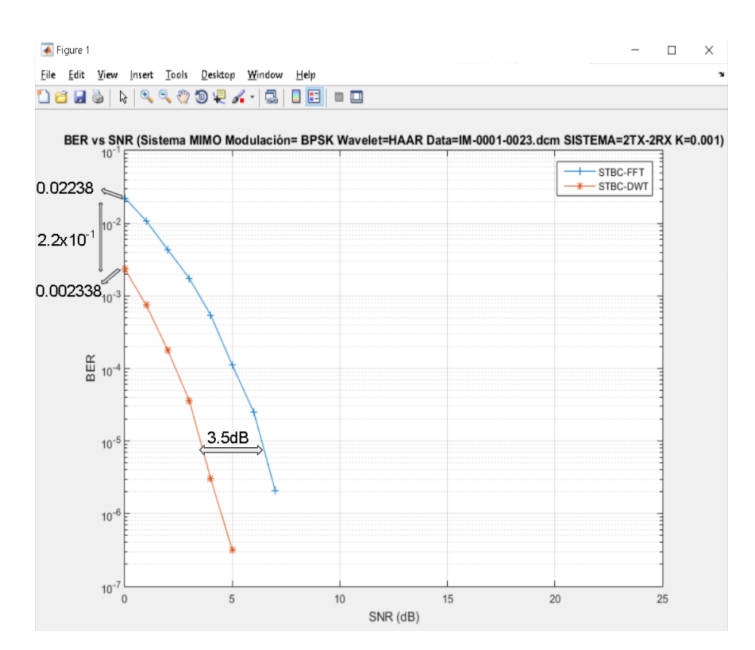

Figura 4.7: BER para la modulación BPSK sistema MIMO 2x2

De la figura 4.7 se puede observar que el modulador propuesto tiene un mejor desempeño que el modulador convencional para la modulación BPSK, para el arreglo de antenas en el receptor de 2x2. Por ejemplo, para un BER de 10-5 el modulador propuesto obtiene una ganancia aproximada de SNR de 3.5dB con respecto al modulador convencional. También debemos indicar que para el SNR de 0dB el modulador propuesto obtiene un valor de BER de 0.002338 que es menor al BER de 0.02238 del modulador convencional.

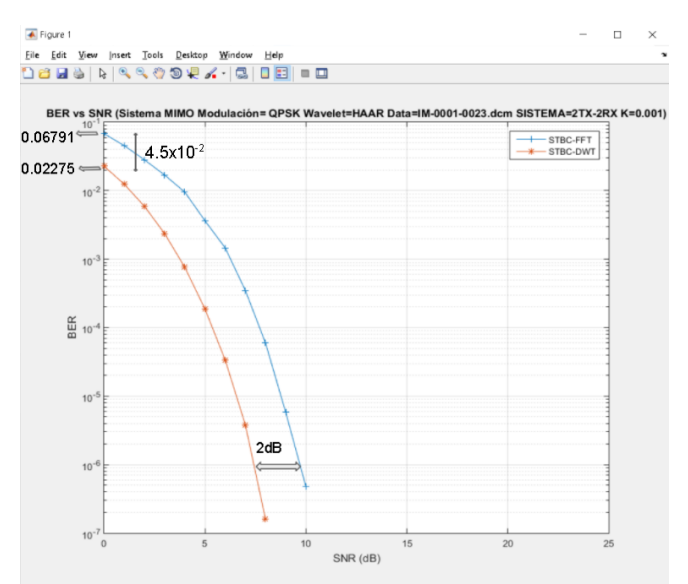

Figura 4.8: BER para la modulación QPSK sistema MIMO 2x2.

De la figura 4.8 se puede observar que el modulador propuesto tiene un mejor desempeño que el modulador convencional para la modulación QPSK, para el arreglo de

antenas en el receptor de 2x2. Por ejemplo, para un BER de 10-6 el modulador propuesto obtiene una ganancia aproximada de SNR de 2dB con respecto al modulador convencional. También debemos indicar que para el SNR de 0dB el modulador propuesto obtiene un valor de BER de 0.02275 que es menor al BER de 0.06791 del modulador convencional.

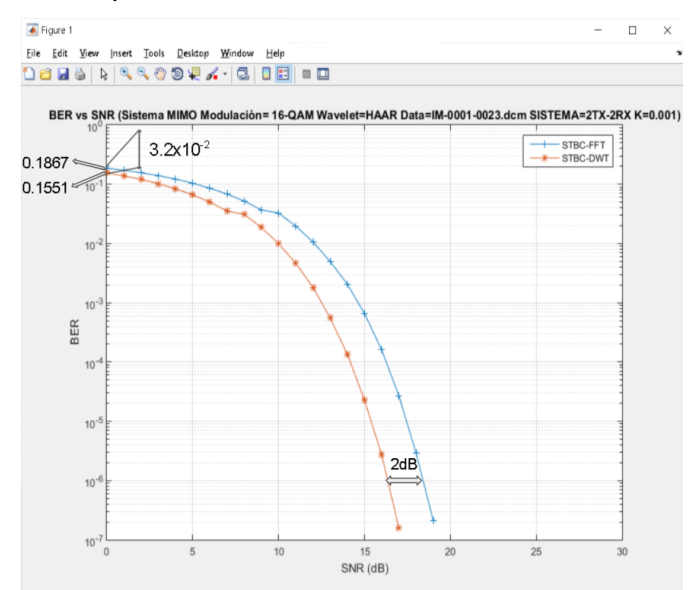

Figura 4.9: BER para la modulación 16-QAM sistema MIMO 2x2.

De la figura 4.9 se puede observar que el modulador propuesto tiene un mejor desempeño que el modulador convencional para la modulación 16-QAM, para el arreglo de antenas en el receptor de 2x2. Por ejemplo, para un BER de 10<sup>-6</sup> el modulador propuesto obtiene una ganancia aproximada de SNR de 2dB con respecto al modulador convencional. También debemos indicar que para el SNR de 0dB el modulador propuesto obtiene un valor de BER de 0.1551 que es menor al BER de 0.1867 del modulador convencional.

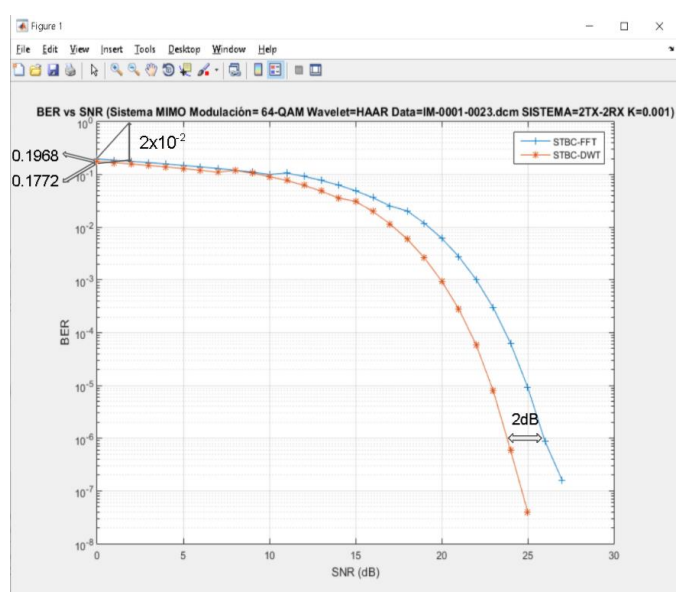

Figura 4.10: BER para la modulación 64-QAM sistema MIMO 2x2.

De la figura 4.10 se puede observar que el modulador propuesto tiene un mejor desempeño que el modulador convencional para la modulación 64-QAM, para el arreglo de antenas en el receptor de 2x2. Por ejemplo, para un BER de 10-6 el modulador propuesto obtiene una ganancia aproximada de SNR de 2dB con respecto al modulador convencional. También debemos indicar que para el SNR de 0dB el modulador propuesto obtiene un valor de BER de 0.1772 que es menor al BER de 0.1968 del modulador convencional.

## **4.2.2 Desempeño de los moduladores FFT-STBC-OFDM y DWT-STBC-OFDM en un canal con presencia de lluvia**

La tabla 4.3 muestras los parámetros de simulación del sistema FFT-STBC-OFDM y DWT-STBC-OFDM del radioenlace Centro de Salud de Anta y la Repetidora (CS-RE) en un canal lluvioso para diferentes intensidades de lluvia. Los valores de SNR que se muestran en la tabla 4.3 se calcularon en el capítulo 3 para diferentes intensidades de lluvia del radioenlace CS-RE.

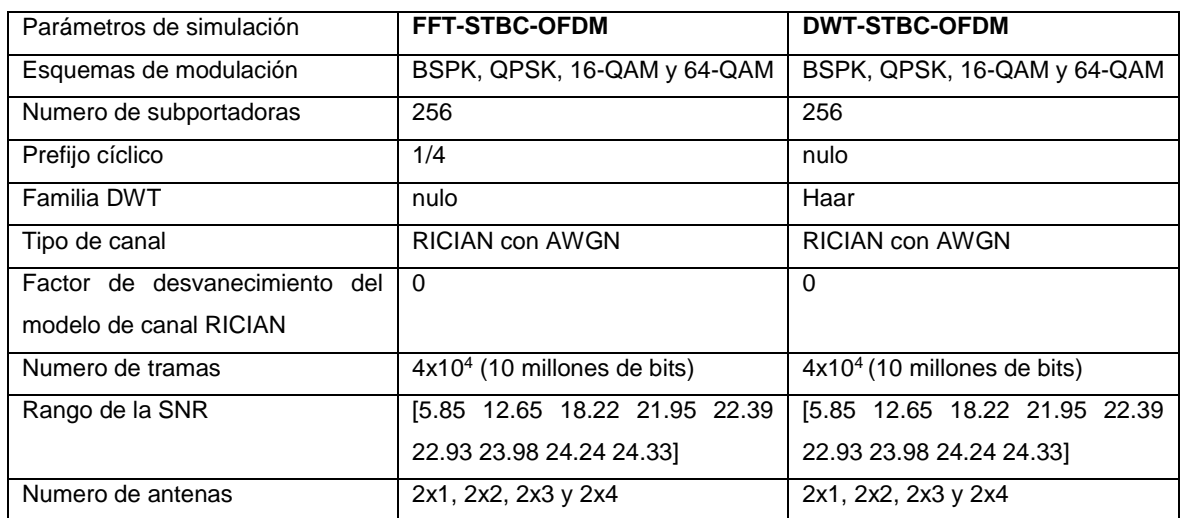

Tabla 4.3: Parámetros de simulación del sistema MIMO del radioenlace CS-RE

Las figuras 4.11 al 4.14 muestran las curvas de BER del modulador propuesto y del convencional del sistema MIMO para el radioenlace CS-RE en presencia de lluvia de acuerdo a los parámetros de simulación de la tabla 4.3. También se debe indicar que el rango de SNR que se muestran en las figuras del 4.11 a 4.14 son para para una mejor presentación de las figuras, ya que en las simulaciones se utilizó los valores de SNR que se muestran en la tabla 4.3. Los valores de SNR que se utilizaron para las simulaciones de las figuras 4.11 al 4.14, se muestran en la tabla 3.5, en donde se muestra los diferentes valores de intensidades de lluvia y sus correspondientes valores de SNR para diferentes tipos de lluvia (llovizna, lluvia moderada y tormenta) para el radio enlace CS-RE.

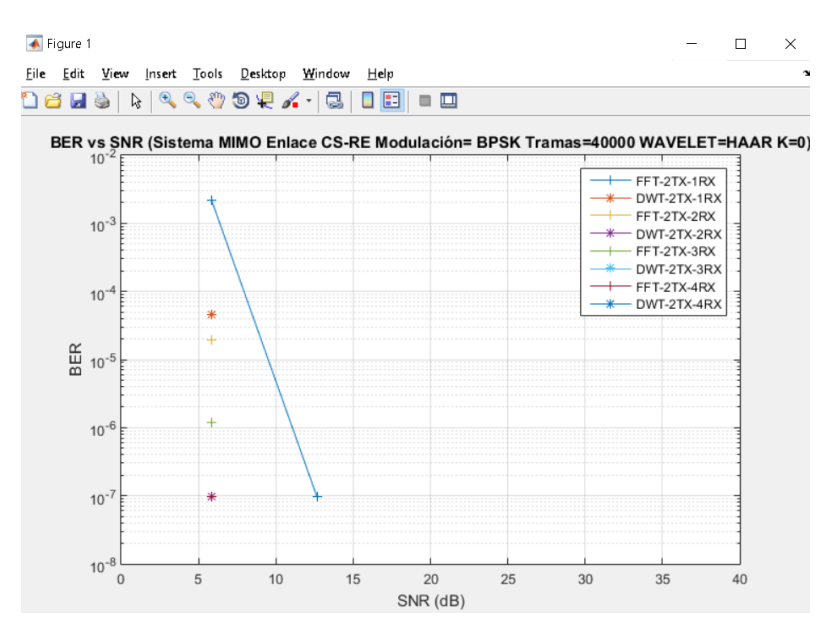

Figura 4.11: BER para el radioenlace CS-RE modulación BPSK

De la figura 4.11 se puede observar que para el arreglo de antenas de 2x2 el modulador propuesto obtiene un valor de BER de 9.76x10-8 que es menor al valor de BER de 1.94x10-5 del modulador convencional para un valor de SNR de 5.85dB que corresponde a un nivel de lluvia de tipo tormenta.

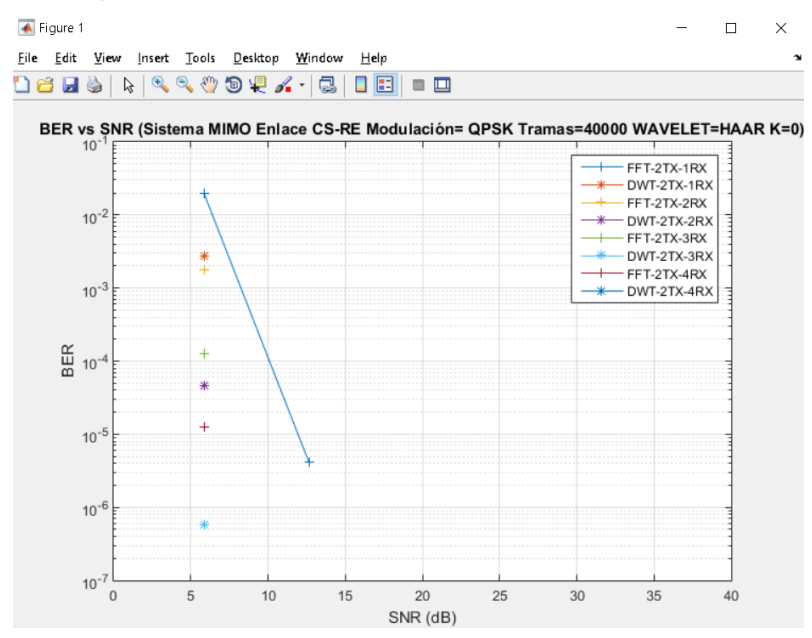

Figura 4.12: BER para el radioenlace CS-RE modulación QPSK

De la figura 4.12 se puede observar que para el arreglo de antenas de 2x4 el modulador propuesto obtiene un valor de BER de 5.86x10-7 que es menor al valor de BER de 1.25x10-5 del modulador convencional para un valor de SNR de 5.85dB que también corresponde a un nivel de lluvia de tipo tormenta.

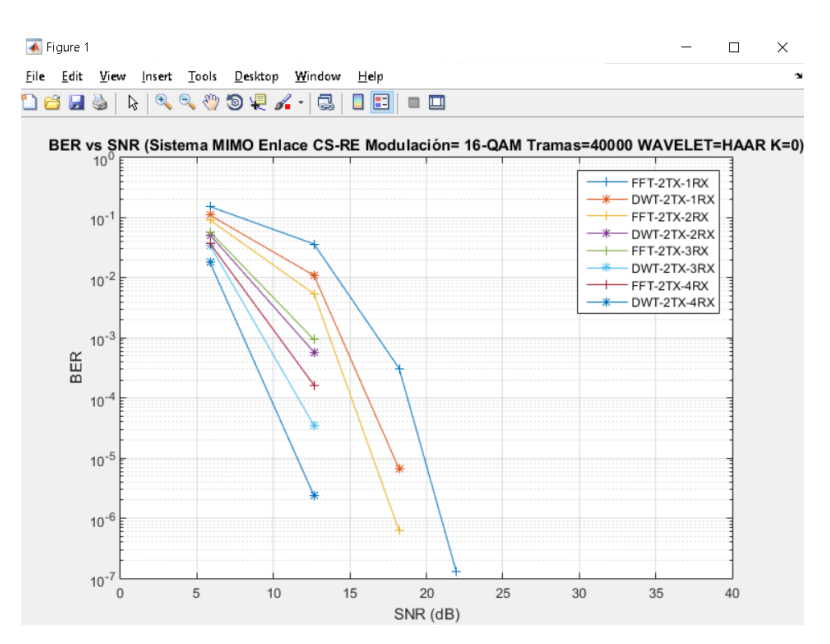

Figura 4.13: BER para el radioenlace CS-RE modulación 16-QAM

De la figura 4.13 se puede observar que para el arreglo de antenas de 2x4 el modulador propuesto obtiene un valor de BER de 2.38x10-6 que es menor al valor de BER de 1.64x10-4 del modulador convencional para un valor de SNR de 12.65dB que también está dentro del nivel de lluvia de tipo tormenta.

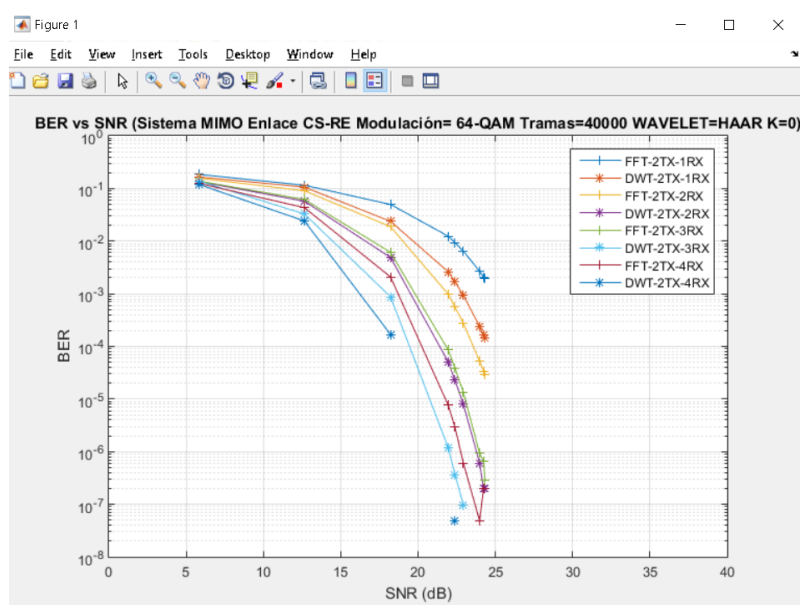

Figura 4.14: BER para el radioenlace CS-RE modulación 64-QAM

De la figura 4.14 se puede observar que para el arreglo de antenas de 2x4 el modulador propuesto obtiene un valor de BER de 4.88x10- <sup>8</sup> que es menor al valor de BER de 2.9x10<sup>-6</sup> del modulador convencional para un valor de SNR de 22.39dB que está dentro del nivel de lluvia de tipo lluvia moderada.

La tabla 4.4 muestras los parámetros de simulación del sistema FFT-STBC-OFDM y DWT-STBC-OFDM del radioenlace Repetidora y el Puesto de Salud de Zurite (RE-PS) en un canal lluvioso para diferentes intensidades de lluvia. Los valores de SNR que se muestran en la tabla 4.4. también se calcularon en el capítulo 3 para diferentes intensidades de lluvia del radio enlace RE-PS.

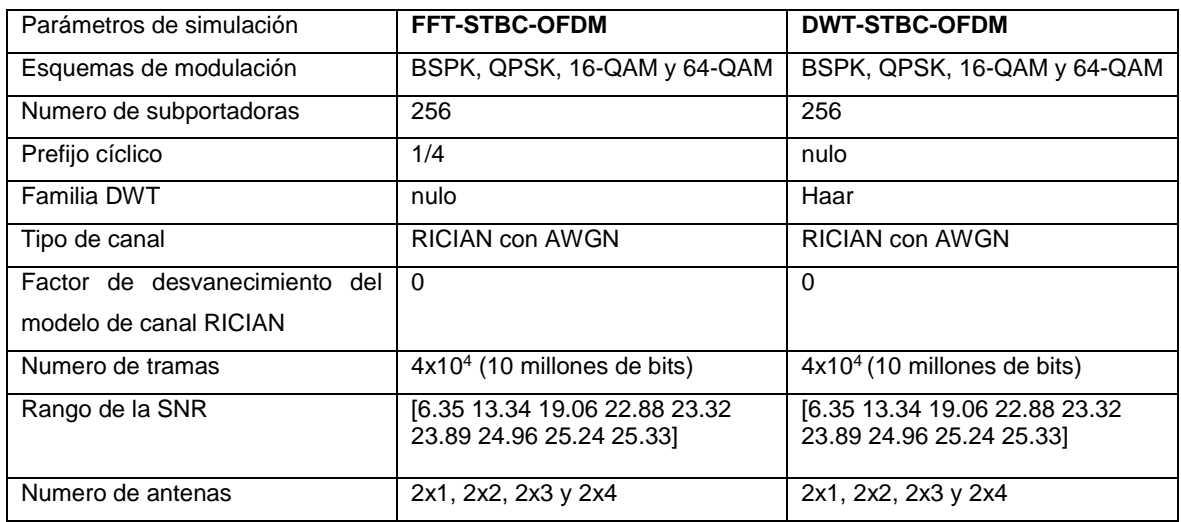

Tabla 4.4: Parámetros de simulación del sistema MIMO del radioenlace RE-PS

Las figuras 4.15 al 4.18 muestran las curvas de BER del modulador propuesto y del convencional del sistema MIMO para el radioenlace RE-PS en presencia de lluvia de acuerdo a los parámetros de simulación de la tabla 4.4. También se debe indicar que el rango de SNR que se muestran en las figuras del 4.15 a 4.18 son para para una mejor presentación de las figuras. Los valores de SNR que se utilizaron para las simulaciones de las figuras 4.15 al 4.18, se muestran en la tabla 3.7, en donde se muestra los diferentes valores de intensidades de lluvia y sus correspondientes valores de SNR para diferentes tipos de lluvia (llovizna, lluvia moderada y tormenta) para el radio enlace RE-PS.

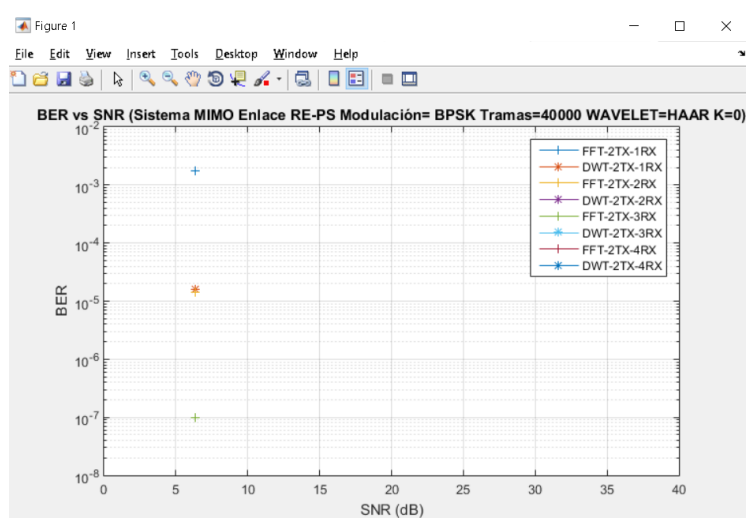

Figura 4.15: BER para el radioenlace RE-PS modulación BPSK

De la figura 4.15 se puede observar que para el arreglo de antenas de 2x1 el modulador propuesto obtiene un valor de BER de 1.63x10-5 que es menor al valor de BER de 1.75x10<sup>-3</sup> del modulador convencional para un valor de SNR de 6.35dB que corresponde a un nivel de lluvia de tipo tormenta.

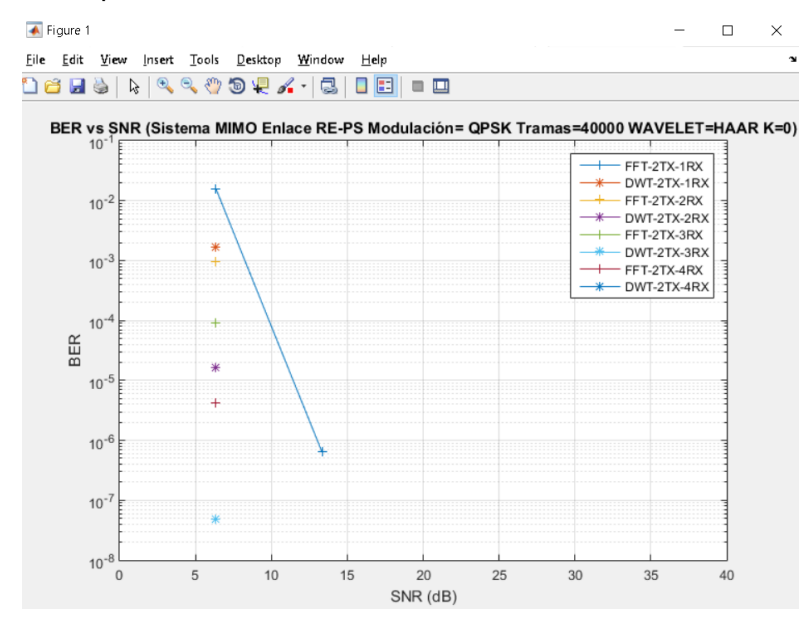

Figura 4.16: BER para el radioenlace RE-PS modulación QPSK

De la figura 4.16 se puede observar que para el arreglo de antenas de 2x4 el modulador propuesto obtiene un valor de BER de 4.88x10-8 que es menor al valor de BER de 4.15x10<sup>-6</sup> del modulador convencional para un valor de SNR de 6.35dB que corresponde a un nivel de lluvia de tipo tormenta.

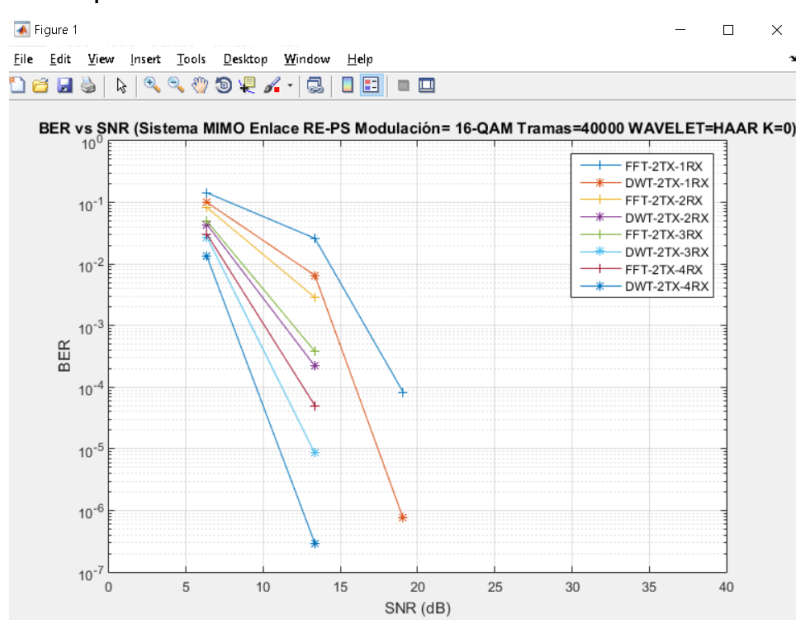

Figura 4.17: BER para el radioenlace RE-PS modulación 16-QAM
De la figura 4.17 se puede observar que para el arreglo de antenas de 2x4 el modulador propuesto obtiene un valor de BER de 2.93x10-7 que es menor al valor de BER de 5.03x10-5 del modulador convencional para un valor de SNR de 13.34dB que también corresponde a un nivel de lluvia de tipo tormenta.

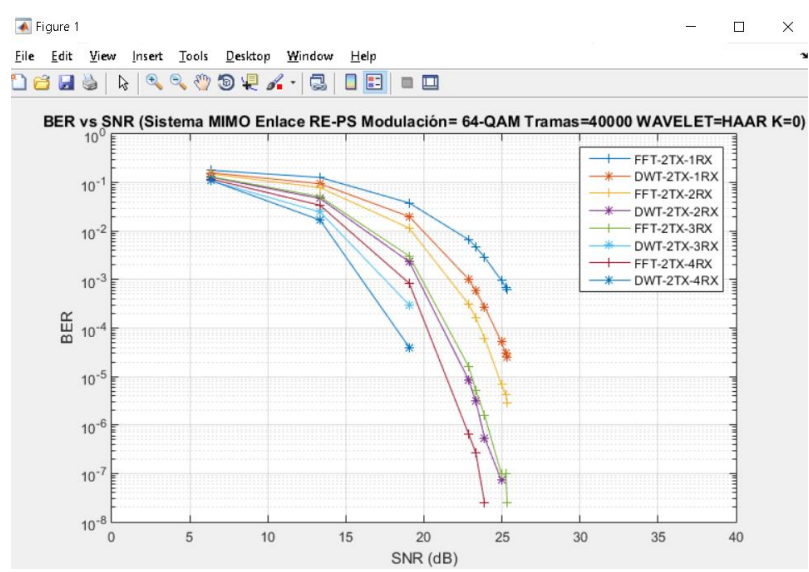

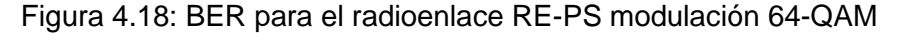

De la figura 4.18 se puede observar que para el arreglo de antenas de 2x2 el modulador propuesto obtiene un valor de BER de 7.32x10-8 que es menor al valor de BER de 7x10-6 del modulador convencional para un valor de SNR de 24.96dB que corresponde a un nivel de lluvia de tipo llovizna.

La tabla 4.5 muestras los parámetros de simulación del sistema FFT-STBC-OFDM y DWT-STBC-OFDM del radioenlace Centro de Salud de Anta y la Repetidora (CS-RE) y el radioenlace Repetidora y el Puesto de Salud de Zurite (RE-PS) para las intensidades de lluvia de las zonas de estudio, que son 47.61mm/hr (CS-RE) y 47.38mm/hr (RE-PS) respectivamente, esto de acuerdo a la recomendación UIT-R P.837-6. Se utilizará la modulación 64-QAM debido a que la potencia recibida en cada radioenlace de acuerdo a los valores calculados en las tablas 3.5 y 3.7 son mayores a -69dBm, esto de acuerdo al estándar 802.16-2017 Wireless MAN-OFDM PHY [6].

| Parámetros de simulación      | <b>FFT-STBC-OFDM</b>           | <b>DWT-STBC-OFDM</b>           |
|-------------------------------|--------------------------------|--------------------------------|
| Esquema de modulación         | 64-QAM                         | 64-QAM                         |
| Numero de subportadoras       | 256                            | 256                            |
| Prefijo cíclico               | 1/4                            | nulo                           |
| Familia DWT                   | nulo                           | Haar                           |
| Tipo de canal                 | <b>RICIAN con AWGN</b>         | <b>RICIAN con AWGN</b>         |
| Factor de desvanecimiento del | $\Omega$                       | $\Omega$                       |
| modelo de canal RICIAN        |                                |                                |
| Numero de tramas              | $55x103$ (14 millones de bits) | $55x103$ (14 millones de bits) |
| Rango de la SNR               | [22.93 23.89]                  | [22.93 23.89]                  |
| Numero de antenas             | 2x1, 2x2, 2x3 y 2x4            | 2x1, 2x2, 2x3 y 2x4            |

Tabla 4.5: Parámetros de simulación de los radioenlaces CS-RE y RE-PS

La figura 4.19 muestran los valores de BER del modulador propuesto y del convencional del sistema MIMO de los radioenlaces CS-RE (SNR=22.93dB) y RE-PS (SNR=23.89dB), para los valores de SNR correspondientes a las intensidades de lluvia de cada zona de estudio esto de acuerdo a los valores de SNR calculados en las tablas 3.5 y 3.7.

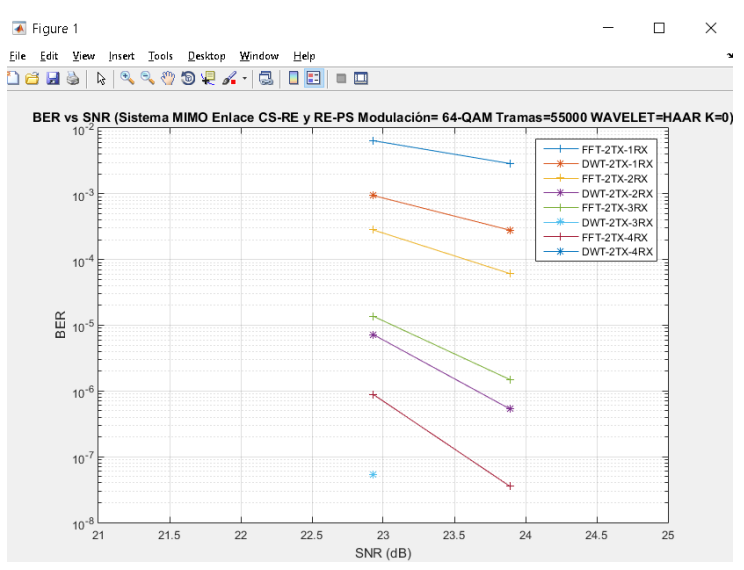

Figura 4.19: BER para los radioenlaces CS-RE y RE-PS modulación 64-QAM

Para poder garantizar el envío de información médica desde el Centro de Salud de Anta y el Puesto de Salud de Zurite debemos tener en consideración que el BER debe ser menor a 10<sup>-6</sup> [6]. La tabla 4.6 muestra los valores de BER de los mostrados en la figura 4.19.

Tabla 4.6: Valores de BER de los radioenlaces CS-RE y RE-PS

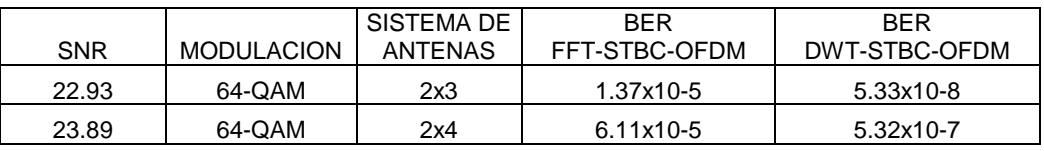

De la tabla 4.6 se puede ver que los valores de BER del sistema DWT-STBC-OFDM son más bajos en comparación con el sistema FFT-STBC-OFDM, además el sistema DWT-STBC-OFDM propuesto cumple con los requisitos mínimos para garantizar el envío de información médica, debido a que los valores de BER de los radioenlaces CS-RE y RE-PS son más bajos que 10<sup>-6</sup>, en cambio el sistema FFT-STBC-OFDM no cumple con este requisito para el mismo arreglo de antenas en cada caso.

#### **4.3 Contrastación de la hipótesis**

De acuerdo a los resultados obtenidos en las simulaciones realizas se puede contrastar la hipótesis de la tesis debido a que el uso Transformada Discreta de Wavelet (DWT) en vez de Transformada Rápida de Fourier, en un esquema de MIMO-OFDM usando la técnica de diversidad espacial ALAMOUTI-STBC, logra obtener menores valores de BER en comparación a si aplicamos la Transformada Rápida de Fourier, estos valores de BER son más bajas si incrementamos la cantidad de antenas receptoras. Cuando el radioenlace presenta lluvia se pudo ver que para diferentes valores de SNR de acuerdo a diferentes intensidades de lluvia, tal como se muestra en las tablas 3.7 y 3.9, el modulador propuesto obtiene menores valores de BER en comparación con el modulador convencional para el canal de tipo RICIAN con ruido AWGN y a la hora de analizar los valores de BER de las zonas de estudio para las intensidades de lluvia correspondiente a cada zona, se pudo ver que los valores de BER obtenidos con el modulador propuesto son menores al valor de BER necesario para garantizar el envío de información médica entre el Centro de Salud de Anta y el Puesto de Salud de Zurite.

#### **CONCLUSIONES**

- 1. Se propuso un modulador DWT-STBC-OFDM que mejora el desempeño del modulador FFT-STBC-OFDM convencional en función de los parámetros del estándar 802.16- 2017 Wireless MAN-OFDM PHY. La mejora obtenida es en el BER, en el cual se obtuvo ganancias entre 2dB a 3.5 dB para las modulaciones digitales BPSK, QPSK, 16-QAM, 64-QAM y en todos los escenarios simulados en el presente proyecto de investigación.
- 2. Se estudió a nivel de simulación el modulador DWT-STBC-OFDM propuesto y el modulador FFT-STBC-OFDM convencional, utilizando la técnica de ecualización de canal ZF, encontrándose que el modulador propuesto logra obtener menores valores de la tasa promedio de error de bit en comparación con el modulador convencional, siendo el caso más resaltante en la modulación BPSK en donde se verifico que para un valor de SNR de cero el modulador propuesto obtuvo un valor de BER de 0.002338 que es menor al BER de 0.02238 del modulador convencional.
- 3. Se estudio a nivel de simulación el esquema MIMO-OFDM con diversidad espacial ALAMOUTI-STBC, que consistió en colocar dos antenas en la trasmisión y variar el número de antenas en la recepción desde una antena hasta cuatro antenas y en donde se pudo verificar que a medida que el número de antenas receptoras se incrementa, la tasa promedio de error de bit disminuye tanto para el modulador convencional y el propuesto, obteniendo este último tasas promedio de error de bit más bajas que modulador convencional para todos los arreglos de antenas. Por ejemplo, en la figura 4.6, para la modulación 64-QAM, se pudo observar que para lograr un valor de BER de 10-5, para el arreglo de antenas de 2Tx-1Rx el valor de SNR es aproximadamente de 28dB para el modulador convencional y para el modulador propuesto esto se logra con un valor de SNR de 26dB. En el caso del arreglo de antenas de 2Tx-4Rx para el mismo valor de BER de 10-5, esto se logra con un valor aproximado de SNR de 22dB para el modulador convencional y el modulador propuesto logra el mismo valor de BER para un SNR aproximado de 20dB. Es decir que a medida que el numero de antenas de incrementa en el receptor es posible alcanzar los mismos valores de BER, pero con menos valor de SNR tanto para el modulador convencional y modulador propuesto.
- 4. Del análisis del impacto de la lluvia en el canal de comunicación del modulador propuesto y el modulador convencional se puede indicar que para el radioenlace punto a punto con línea de vista entre el Puesto de Salud de Zurite y el Centro de Salud de Anta para diferentes intensidades de lluvia, se obtuvo que los valores de la tasa promedio de error de bit del modulador propuesto son mejores que el modulador convencional para diferentes valores de SNR de acuerdo a las diferentes intensidades de lluvia. Por ejemplo, de la figura 4.19 se pudo ver que el modulador propuesto obtiene valores de BER más pequeños que el valor de BER de 10<sup>-6</sup>, que es el BER necesario, de acuerdo al estándar DICOM [6] para poder garantizar el envío de información medida entre el Puesto de Salud de Zurite y el Centro de Salud de Anta, debido que es de vital importancia que los valores de BER a la hora de enviar información médica sean los más bajos posibles y el medico que brinde el servicio de Telemedicina haga un buen diagnóstico y de un tratamiento optimo a sus pacientes.
- 5. Por los resultados mostrados en el capítulo 4 se observa que el uso del esquema de modulación propuesto utilizando la DWT nos da el beneficio de tener una mejora del BER respecto al modulador convencional que utiliza la FFT. Sin embargo, el efecto contrario del uso de la DWT es que incrementa el tiempo de símbolo en un porcentaje del 60% con respecto al tiempo de símbolo del modulador convencional, esto de acuerdo a la tabla 3.1.
- 6. De todos los resultados mostrados en el capítulo 4 es posible brindar un servicio de Telemedicina en entre el Puesto de Salud de Zurite y el Centro de Salud de Anta, haciendo uso del modulador DWT-STBC-OFDM propuesto como una alternativa al modulador FFT-STBC-OFDM convencional bajo los parámetros del estándar 802.16- 2017 Wireless MAN-OFDM PHY.

### **RECOMENDACIONES**

- 1. Para mejorar el rendimiento del modulador propuesto se puede utilizar nuevas técnicas del uso de Wavelet en la modulación de las soportadoras OFDM haciendo uso de las multi-Wavelets o la descomposición de paquetes de Wavelet, que hacen uso del análisis de multi resolución, con lo cual permitirían reducir aún más la tasa promedio de error de bit.
- 2. Para obtener un modulador DWT-OFDM con un mejor rendimiento y lograr reducir los valores de la tasa de error promedio de bit, se puede hacer uso de técnicas de estimación de canal como LS, MMSE, ML o técnicas de estimación de canal ciegas en donde nos envíen símbolos piloto. Al utilizar estas técnicas de estimación de canal, se generaría mayor carga computacional, pero esto puede ser compensando debido a que en la actualidad los procesadores comerciales actuales cuentan varios núcleos en su interior y la velocidad de procesamiento podría compensar la cargar computacional que se requiere para el uso de estas técnicas de estimación de canal.
- 3. Otra forma de mejorar el rendimiento del modulador propuesto, es hacer uso de codificadores de canal como FEC o codificadores convolucionales. los cuales permiten reducir la tasa de error promedio de bit y también son permitidos en el estándar 802.16- 2017 Wireless MAN-OFDM PHY.
- 4. Para mejora la sensibilidad en la recepción cuando el canal presente lluvia y/o aumentar la velocidad de transmisión del radioenlace punto a punto fijo con línea de vista entre el Centro de Salud de Anta y el Puesto de Salud de Zurite, se puede hacer uso de antenas de mayor ganancia y usar técnicas de MIMO OFDM de 8x8 o 16x16 utilizando técnicas de multiplexación espacial para incrementar la velocidad de transmisión, o combinando diferentes bandas de frecuencia.

### **GLOSARIO**

- 1. AWGN.- Additive White Gaussian Noise. Ruido aditivo gaussiano
- 2. BER.- Bit Error Rate. Tasa promedio de error de bit
- 3. BPSK.- Binary Phase Shift Keying. Desplazamiento de fase binaria
- 4. CP.- Ciclic Prefix. Prefijo cíclico
- 5. CT.- Tomografía Computarizada
- 6. DICOM.- Digital Imaging and Communication On Medicine. Estándar de transmisión de imágenes médicas
- 7. DWT.- Discrete Wavelet transform. Transformada Discreta de Wavelet
- 8. ECG.- Electrocardiogram . Electrocardiograma
- 9. ETU.- Extended Typical Urban. Extension Típica Urbano)
- 10. FDPP.- Forward Error Correction Coding Decoded Pseudo Pilot. Codificación y decodificación de correción de errores hacia adelante por seudo pilotos.
- 11. FDM.- Frequency Division Multiplexing. Multiplexación por división de frecuencia
- 12. FFT.- Fast Fourier transform. Transformada Rápida de Fourier
- 13. HDPP.- HARD DECISION PSEUDO PILOT. Decisión robusta de seudo pilotos
- 14. HEVC.- High Efficiency Video Coding. Codificador de Video de Alta Eficiencia
- 15. HPF.- High Pass Filter. Filtro paso alto
- 16. ICI.- Inter Carrier Interference. Interferencia interportadora
- 17. IDWT.- Inverse Discrete Wavelet transform. Transformada Discreta de Wavelet Inversa
- 18. IEEE.- Institute of Electrical and Electronics Engineers. Instituto de Ingenieros Eléctricos y Electrónicos
- 19. IFFT.- Inverse Fast Fourier Transform. Transformada Rápida de Fourier Inversa
- 20. IFMBE.- Federación Internacional de Ingeniería Médica y Biológica
- 21. ISI.- Interference intersymbol. Interferencia intersimbolo
- 22. ITU.- International Telecommunication Union. Union Internacional de Telecomunicaciones
- 23. LPF.- Low Pass Filter. Filtro paso bajo
- 24. LS.- Least Square. Menor cuadrático
- 25. LTE.- Long Term Evolution. Evolución a largo plazo
- 26. MAN.- Metropolitan Area Network. Red de área metropolitana
- 27. MIMO.- Multiple Input Multiple Output. Múltiples Entradas Multiples Salidas
- 28. ML.- Maximum likelihood. Máxima verosimilitud
- 29. MMSE.- Minimum Mean Square Error. Mínimo error cuadrático medio
- 30. MRI.- Imágenes de Resonancia Magnética
- 31. NLOS.- Non Line of Sight Path. Sin línea de vista
- 32. OFDM.- Orthogonal Frequency Division Multiplexing. Multiplexación por división de frecuencias ortogonales
- 33. PACS.- Sistemas de Almacenamiento y Comunicación de Imágenes
- 34. PAPR.- Peak to Average Power Ratio. Relación entre la Potencia Pico y la Potencia Promedio
- 35. PSK.- Phase Shift Keying. Modulación por desplazamiento de fase
- 36. PHY.- Physical Layer. Capa física
- 37. QAM.- Quadrature Amplitude Modulation. Modulación por amplitud de cuadratura
- 38. QPSK.- Quadrature Phase Shift Keying. Codificación por cambio de fase en cuadratura
- 39. RoF.- Radio over fiber. Radio sobre fibra
- 40. R2MDC.- Radix-2 Multipath delay Commutator. Procesador Radix-2 de retardo de múltiples rutas
- 41. SISO.- Single Input Single Output. Una entrada una salida
- 42. SNR.- Signal to Noise Ratio. Relacion señal a ruido
- 43. STBC.- Space Time Block Coding. Codificación espacio-temporal por bloques
- 44. SWT.- Stationary Wavelet Transform. Transformada de Wavelet Estacionaria
- 45. WIFI.- Wireless Fidelity. Tecnología que permite la interconexión inalámbrica de dispositivos electrónicos
- 46. WiMAX.- Worldwide Interoperability for Microwave Access. Interoperabilidad mundial para acceso por microondas
- 47. WLAN.- Wireless Local Area Network. Red inalámbrica de área local
- 48. WMAN.- Wireless Metropolitan Area Network. Red inalámbrica de área metropolitana
- 49. UIT.- International Telecommunication Union. Union Internacional de Telecomunicaciones
- 50. ZF.- Zero Forcing. Forzamiento a cero
- 51. 3GPP.- 3rd Generation Partnership Project. Proyecto Asociación de Tercera Generación

## **BIBLIOGRAFÍA**

[1] **Albentia. S.** (2020). Datos técnica de la Antena LNK-LU-150-N [Fecha de acceso 01 de setiembre de 2021]. URL disponible en: [http://www.albentia.com/Docs/DS/ALB-D080-](http://www.albentia.com/Docs/DS/ALB-D080-LNKsp_A1-LU-150-N.pdf) [LNKsp\\_A1-LU-150-N.pdf](http://www.albentia.com/Docs/DS/ALB-D080-LNKsp_A1-LU-150-N.pdf)

[2] **Asma, B., Anis, S. & Nejib, M.** (2015). Performance Comparison of DWT based MIMO OFDM and FFT based MIMO OFDM, ELSEVIER The International Conference on Advanced Wireless, Information and Comunication Tecnoligies (AWICT)

[3] **Boxcast.** (2018). Diferencia entre los codificadores de video H.264 y H.265. [Fecha de acceso 12 de agosto de 2019]. URL disponible en: [https://www.boxcast.com/blog/hevc-](https://www.boxcast.com/blog/hevc-ITU-T%20H.265-vs.-ITU-T%20H.264-avc-whats-the-difference)[ITU-T H.265-vs.-ITU-T H.264-avc-whats-the-difference](https://www.boxcast.com/blog/hevc-ITU-T%20H.265-vs.-ITU-T%20H.264-avc-whats-the-difference)

[4] **Chafii, M., Palicot, J. & Gribonval, M**. (2017). Wavelet modulation: An alternative modulation with low energy consumption, ELSEVIER Energy and radiosciences [Volume](https://www.sciencedirect.com/science/journal/16310705/18/2)  [18, Issue 2,](https://www.sciencedirect.com/science/journal/16310705/18/2) Pages 156-167.

[5] **DICOM.** (2016). Encapsulated JPEG 2000 Encoded Images [Fecha de acceso 05 de octubre de 2019]. URL disponible en: [http://dicom.nema.org/medical/dicom/current/output/html/part05.html#sect\\_F.3](http://dicom.nema.org/medical/dicom/current/output/html/part05.html#sect_F.3)

[6] **Fong, B., Fong, A., & Li, C.** (2020). Telemedicine Technologies Information Technologies in Medicine and Digital Health, John Wiley & Sons (USA).

[7] **IEEE.** (2017). Standard for Air Interface for Broadband Wireless Access Systems 802.16™-2017.

[8] **Kaur, J., & Kumar, N.** (2017). Review and analysis of Simulink based OFDM, IEEE [3rd International Conference on Advances in Computing,Communication & Automation](https://ieeexplore.ieee.org/xpl/conhome/8337663/proceeding)  [\(ICACCA\).](https://ieeexplore.ieee.org/xpl/conhome/8337663/proceeding)

[9] **Kaur, H., Kumar, M., Sharma, A. & Singh, H.** (2016). Performance analysis of DWT based OFDM over fading environments for mobile WiMax, ELSEVIER [Optik](https://www.sciencedirect.com/science/journal/00304026) [Volume 127,](https://www.sciencedirect.com/science/journal/00304026/127/2)  [Issue 2,](https://www.sciencedirect.com/science/journal/00304026/127/2) Pages 544-547

[10] **[Kumar,](https://ieeexplore.ieee.org/author/37088550373) P. [& Rawat,](https://ieeexplore.ieee.org/author/37088549213) P.** (2018). Alamouti-STBC based Performance Estimation of Multi Tx and Rx Antenna over MIMO-OFDM, IEEE [2nd International Conference on Trends in](https://ieeexplore.ieee.org/xpl/conhome/8536212/proceeding)  [Electronics and Informatics \(ICOEI\).](https://ieeexplore.ieee.org/xpl/conhome/8536212/proceeding)

[11] Lara, C., Aguilar, D., Leon P., Almeida D., & Benitez, D. (2016). A new propagation model in WiMAX-basedwireless fixed networks, IEEE.

[12] **[Matic,](http://www.wirelesscommunication.nl/reference/authors/matic.htm) D.** (1999). Comparison of the bandwidth utilization for FDM and OFDM. [Fecha de acceso 02 de julio de 2017] URL disponible en: <http://www.wirelesscommunication.nl/reference/chaptr05/ofdm/ofdmhist.htm>

[13] **Medscape.** (2016). Clinical Study Storage Requirements [Fecha de acceso 23 de junio de 2018]. URL disponible en: [http://www.medscape.com/viewarticle/708624\\_7.](http://www.medscape.com/viewarticle/708624_7)

[14] **Migdadi, H., Obeidat, H., Anoh, K., Khatib, N., Noras, J., Qahwaji, R., & Abd-Alhameed, R.** (2015). Channel Estimation for OFDM FFT/DWT in Multi-Carrier Modulation used in Wireless Telemedicine", IEEE [IEEE International Conference on Computer and](https://ieeexplore.ieee.org/xpl/conhome/7361821/proceeding)  [Information Technology; Ubiquitous Computing and Communications; Dependable,](https://ieeexplore.ieee.org/xpl/conhome/7361821/proceeding)  [Autonomic and Secure Computing; Pervasive Intelligence and Computing](https://ieeexplore.ieee.org/xpl/conhome/7361821/proceeding).

[15] **[Nandi,](https://ieeexplore.ieee.org/author/37088550373) S. & [Nandi,](https://ieeexplore.ieee.org/author/37088549213) A.** (2017). Performance Analysis of Alamouti STBC MIMO OFDM for Different Transceiver System, IEEE [International Conference on Intelligent](https://ieeexplore.ieee.org/xpl/conhome/8376163/proceeding)  [Sustainable Systems \(ICISS\).](https://ieeexplore.ieee.org/xpl/conhome/8376163/proceeding)

[16] **Palomino, C.** (2021). Webblog personal para publicar trabajos de investigación [Fecha de acceso 25 de setiembre del 2021]. URL disponible en: [https://ing](https://ing-celsopalomino.blogspot.com/)[celsopalomino.blogspot.com](https://ing-celsopalomino.blogspot.com/)

[17] **Qomarrullah, R., Mustika, W. & Dharmanto, S.** (2017). Performance Comparison of SISO and MIMO-OFDM Based on SDR Platform, IEEE [3rd International Conference on](https://ieeexplore.ieee.org/xpl/conhome/8008674/proceeding)  [Science and Technology -](https://ieeexplore.ieee.org/xpl/conhome/8008674/proceeding) Computer (ICST)

[18] **Ranjana, R., & Hariprasad, N.** (2015). Performance Análisis of DWT Based OFDM for WIMAX, IEEE International Conference on Innovation Information in Computing Technoliges (ICIICT)

[19] **Sabogal, G.** (2014). Atenuación por lluvia. Universidad El Bosque Colombia. ISBN: 978–958–739–031-5.

[20] **Sharma, V., Sergeyev, S., & Kaur, J.** (2020). Adaptive 2x2 MIMO Employed Wavelet-OFDM-Radio Over Fibre Transmission, IEEE Access, vol. 8, pp. 23336-23345

[21] **[Simon,](https://ieeexplore.ieee.org/author/37088550373) J. [& Prabakaran,](https://ieeexplore.ieee.org/author/37088549213) N.** (2020). Telemedicine Application based on MIMO-OFDM system along with DWT, IEEE [Fourth International Conference on I-SMAC \(IoT in Social,](https://ieeexplore.ieee.org/xpl/conhome/9243168/proceeding)  [Mobile, Analytics and Cloud\) \(I-SMAC\).](https://ieeexplore.ieee.org/xpl/conhome/9243168/proceeding)

[22] **Soo, C.** (2010). MIMO-OFDM wireless communications with MATLAB, John Wiley & Sons (Asia).

[23] **Soria, A.** (2016). Compresión de tamaño del video de los codificadores de video H.264 y H.265. [Fecha de acceso 27 de setiembre de 2019]. URL disponible en: <http://www.securizados.com/cctv/disco-duro-dvr/>

[24] **Telagam, N., Somanaidu, U., Arunkumar, M., Sabarimuthu, M., & Kandasamy, N.** (2020). BER Analysis of LTE-OFDM based DWT, Haar transform and Singular Wavelet Decomposition in Stanford University Interim channel, IEEE Third International Conference on Advances in Electronics, Computers and Communications (ICAECC).

[25] **Ulaganathen, K., Rahman, T., Rahim, S., & Islam, R.** (2013). Review of Rain Attenuation Studies in Tropical and Equatorial Regions in Malaysia. An Overview", IEEE Antennas and Propagation Magazine, Vol. 55, No. 1.

[26] **UIT.** (2005). Recomendación P.838-3, Modelo de la atenuación específica debida a la lluvia para los métodos de predicción.

[27] **Waichal, G., & Khedkar, A.** (2015). Performance analysis of FFT based OFDM system and DWT based OFDM system to reduce Inter carrier Interference", International Conference on Computing Communication Control and Automation - IEEE Computer Society.

[28] **Zerrouki, H., & Feham, M.** (2014). A Physical Layer Simulation for WiMAX MIMO-OFDM System", Multimedia Computing and Systems, IEEE.

### **ANEXOS**

## **Anexo 1**

### **Simulación de los radioenlaces con el software Radio Mobile**

## **Tabla A.1: Parámetros de simulación y resultados obtenidos del radioenlace Centro de Salud de Ante (CS) – Puesto de Salud de Zurite (PS)**

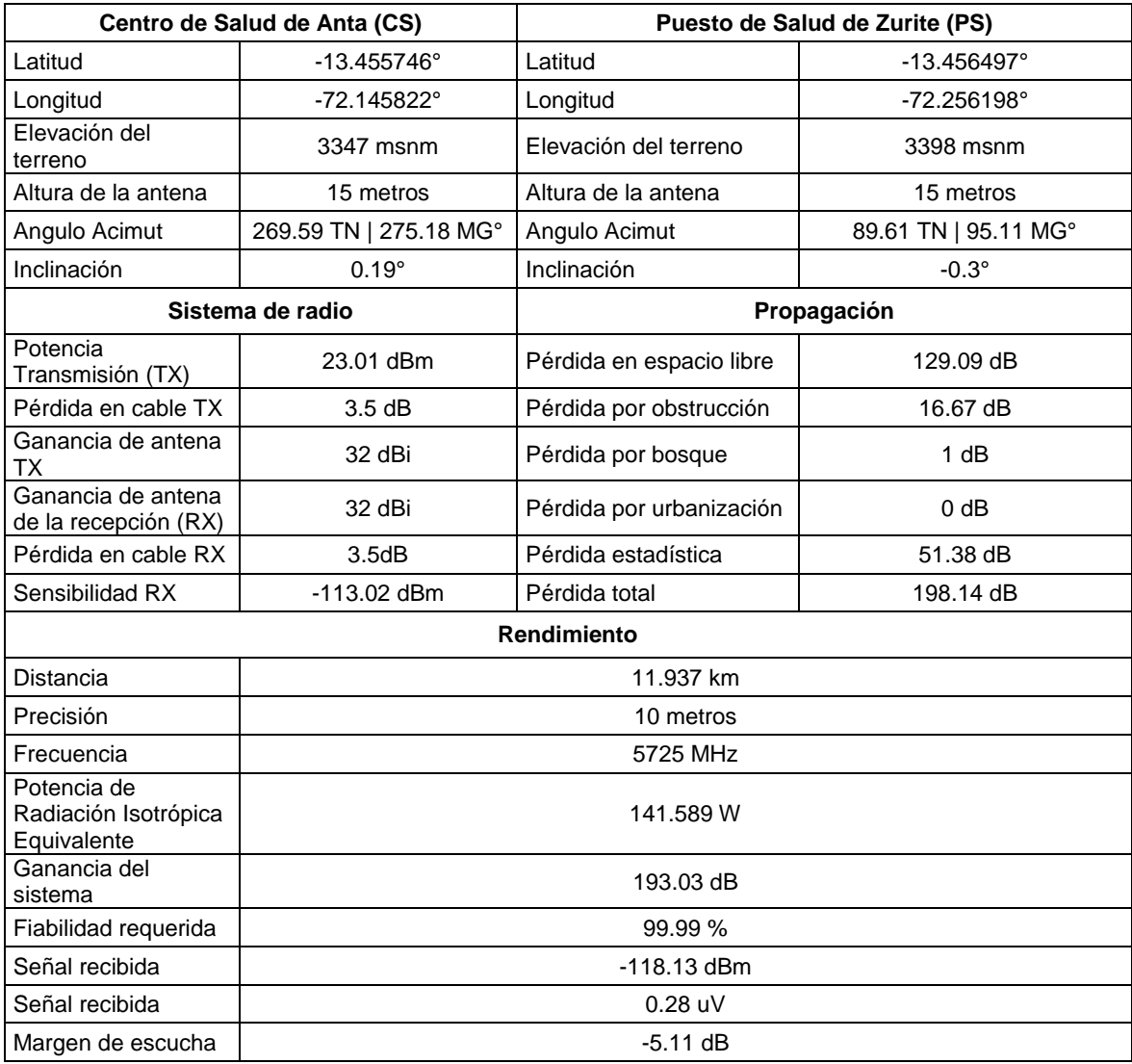

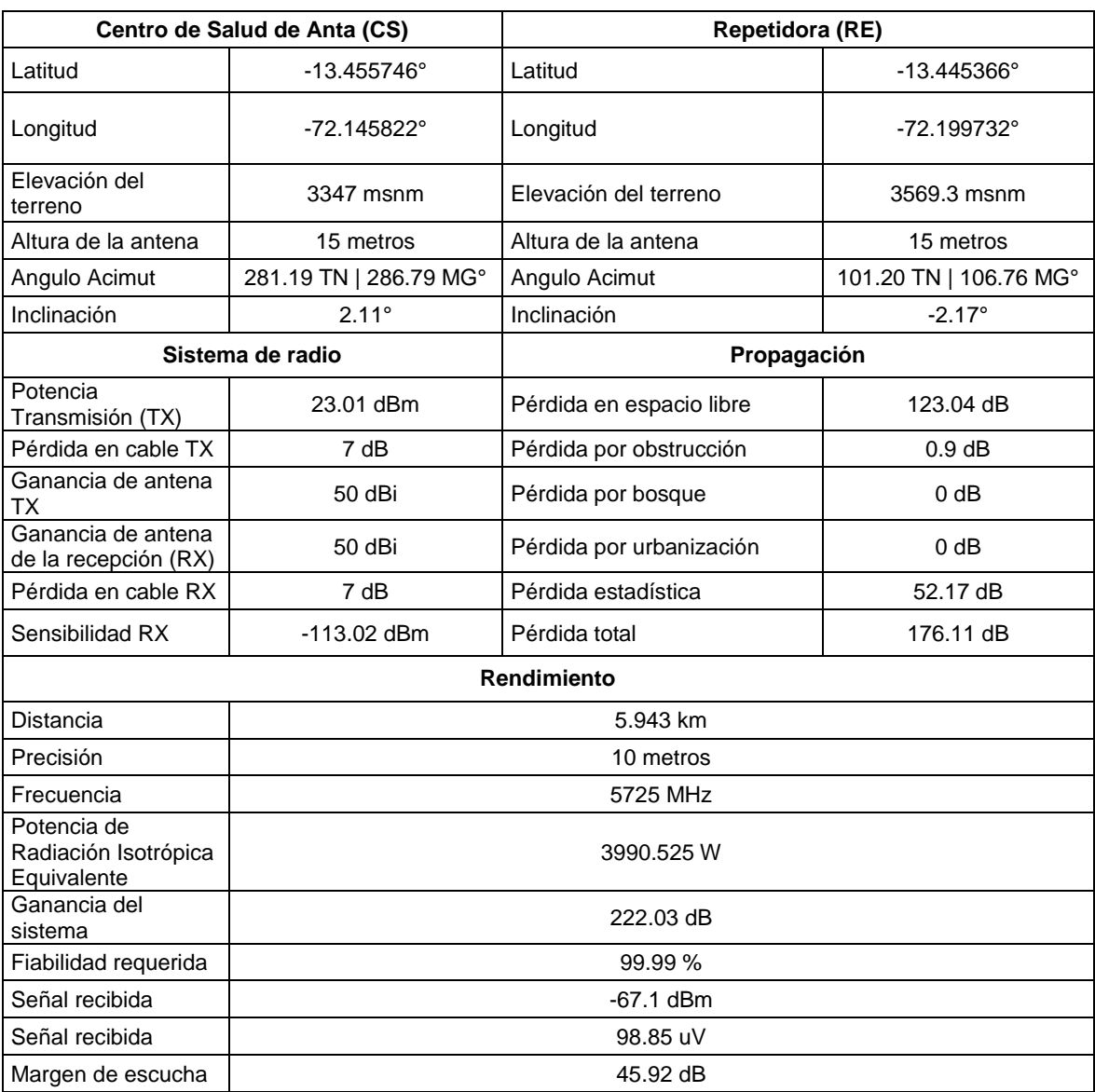

# **Tabla A1.2: Parámetros de simulación y resultados obtenidos del radioenlace Centro de Salud de Ante (CS) – Repetidora (RE)**

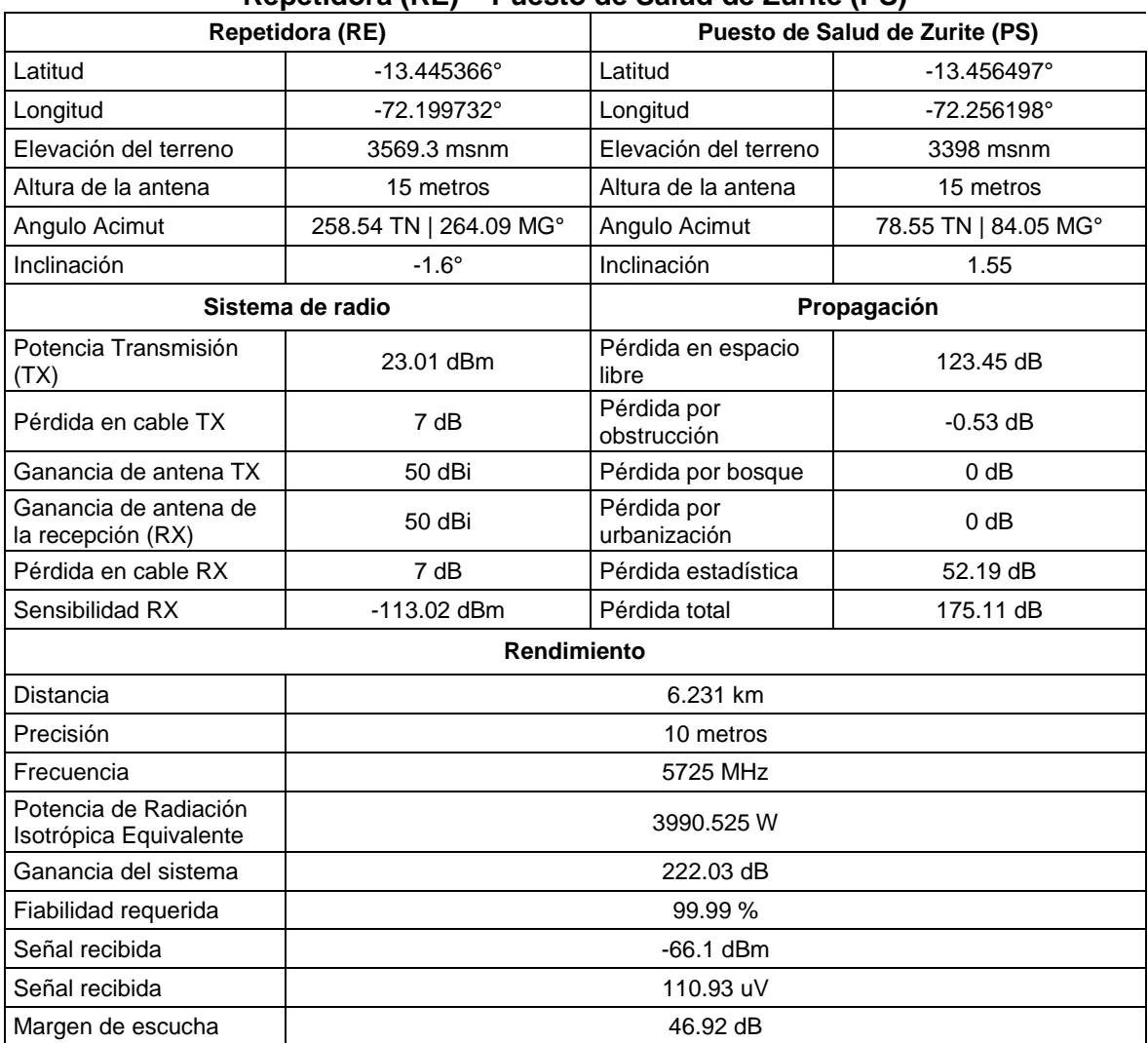

### **Tabla A1.3: Parámetros de simulación y resultados obtenidos del radioenlace Repetidora (RE) – Puesto de Salud de Zurite (PS)**

### **Anexo 2**

## **Cálculo de la Atenuación debida a la lluvia para diferentes tipos de intensidad de lluvia de acuerdo al estándar UIT-R P.838-3 Tabla A2.1: Atenuación producida por la lluvia para el radioenlace CS-RE**

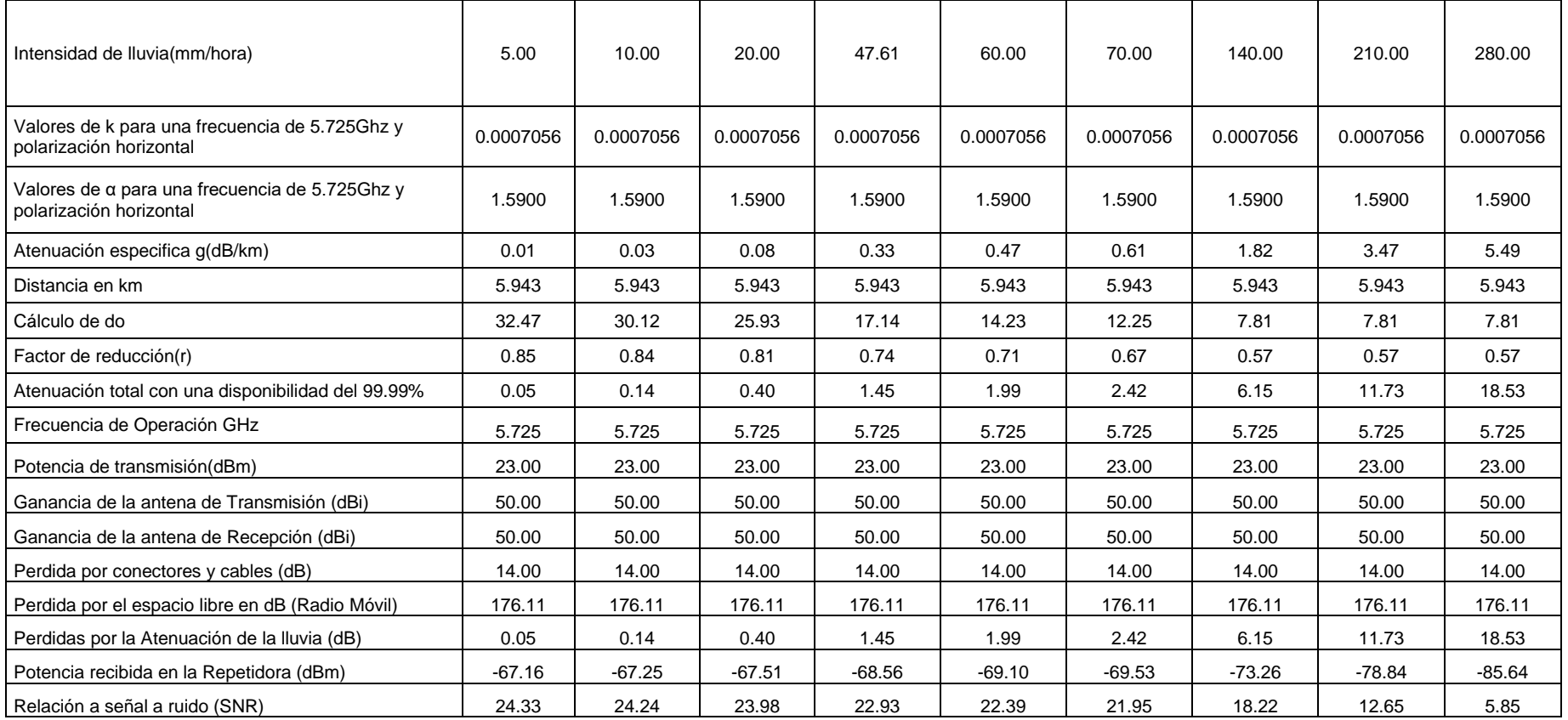

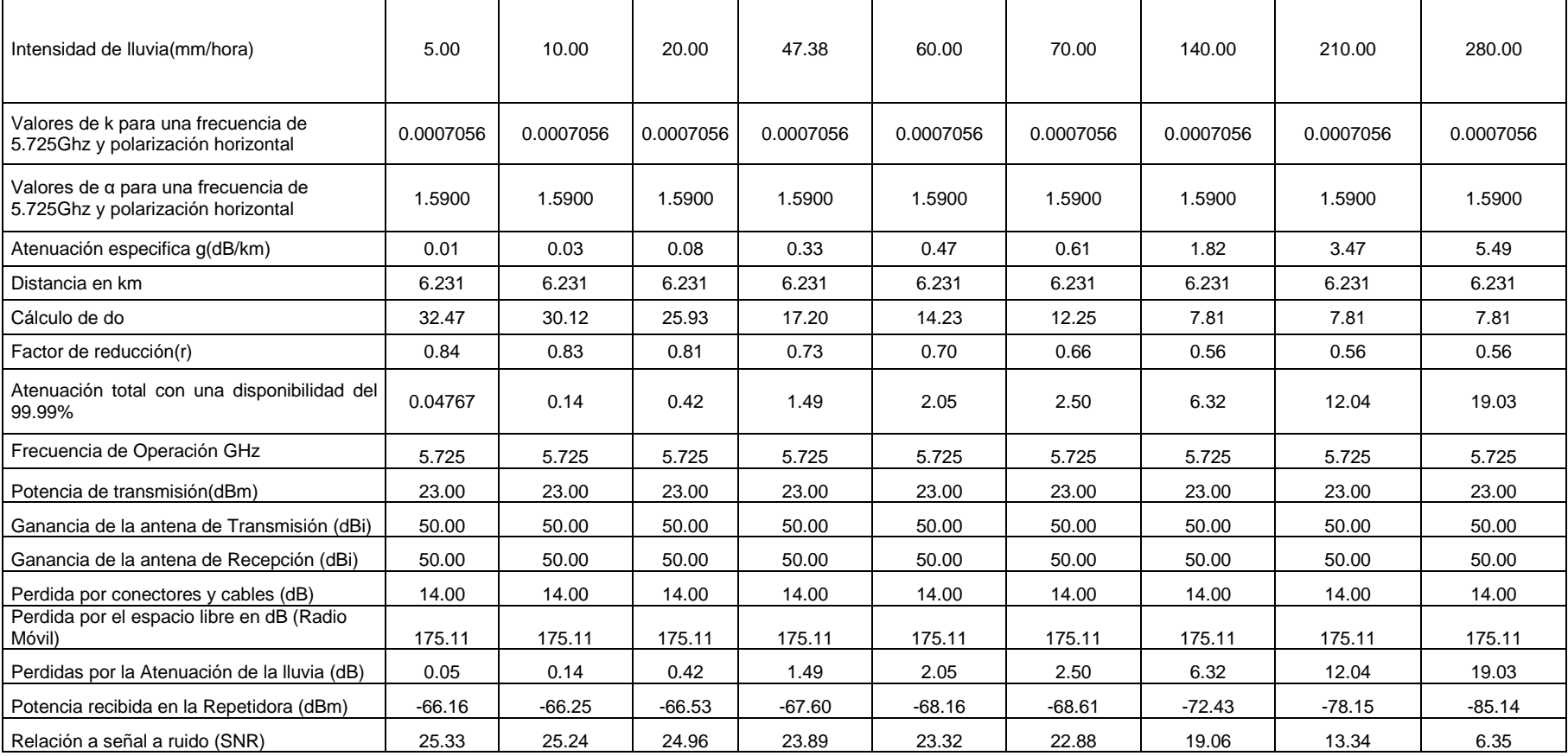

# **Tabla A2.2: Atenuación producida por la lluvia para el radioenlace RE – PS**

## **Anexo 3**

**Tiempo de símbolo del modulador convencional y el modulador propuesto en base a las ecuaciones del estándar 802.16-2017 Wireless MAN-OFDM PHY Tabla A3.1: Tiempos de símbolo del modulador propuesto y el convencional**

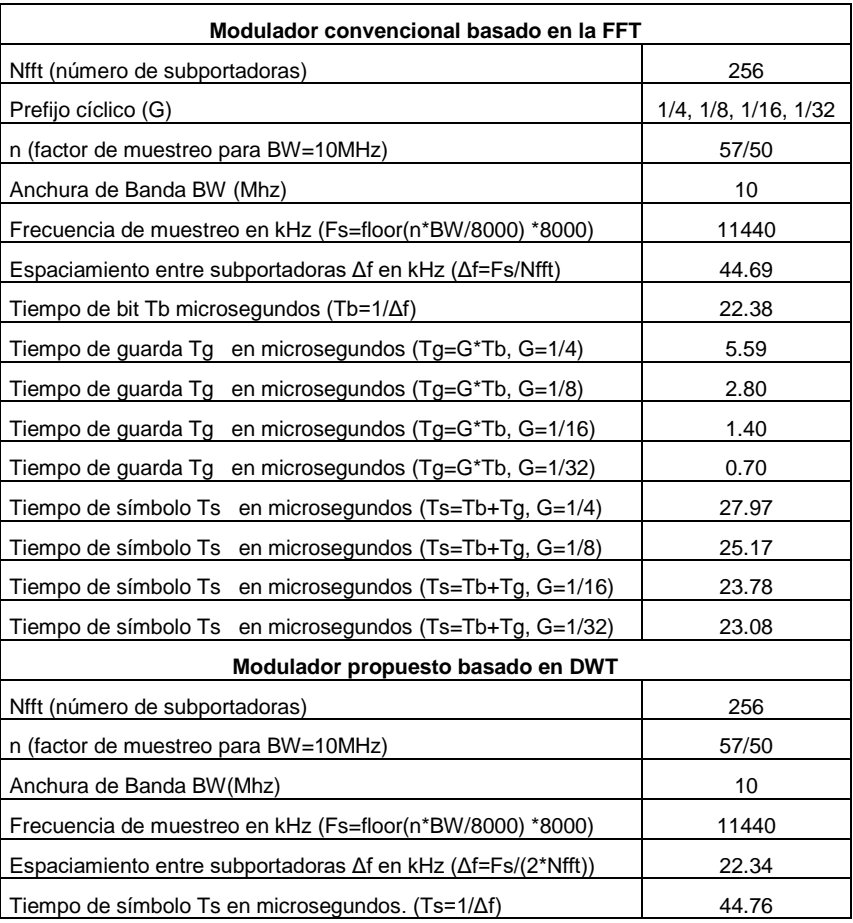

#### **Anexo 4**

## **Código fuente de los scripts en Matlab de las principales funciones de la interfaz gráfica de simulación**

La script qui fft dwt cpp v4.m permite crear una interfaz figura de simulación que servirá para comparar la BER del modulador convencional y el modulador propuesto

usando diferentes parámetros para realizar simulaciones.

%%%%%%%%%%%%%%%%%%%%%%%%%%%%%%%%%%%%%%%%%%%%%%%%%%%%%%%%%%%%% %%%%%%%

Nombre: gui\_fft\_dwt\_cpp\_v4.m %%<br>elso Palomino Peña %% %% Autor: Celso Palomino Peña %% %% Este archivo es un script que permite diseñar una interfaz grafica%% %% que servira para poder compara la BER de la transformada discreta %% %% de Wavelet y la transformada rapida de Fourier en un esquema %%<br>%% de modulación multiportadora del tipo mimo-ofdm. usando la %% %% de modulación multiportadora del tipo mimo-ofdm, usando la %%<br>%% tecnica de diversidad espacial ALAMOUTI-STBC %% tecnica de diversidad espacial ALAMOUTI-STBC %% %% La interfaz grafica permite realizar diferente tipos de simulacion%%  $%$  %% %%%%%%%%%%%%%%%%%%%%%%%%%%%%%%%%%%%%%%%%%%%%%%%%%%%%%%%%%%%%% %%%%%%%%%% function varargout = gui\_fft\_dwt\_cpp\_v4(varargin) % GUI\_FFT\_DWT\_CPP\_V4 MATLAB code for gui\_fft\_dwt\_cpp\_v4.fig<br>% GUI\_FFT\_DWT\_CPP\_V4\_by\_itself\_creates a new GUI\_FFT\_DW % GUI\_FFT\_DWT\_CPP\_V4, by itself, creates a new GUI\_FFT\_DWT\_CPP\_V4 or raises the existing<br>% singleton\*. singleton\*. % % H = GUI\_FFT\_DWT\_CPP\_V4 returns the handle to a new GUI\_FFT\_DWT\_CPP\_V4 or the handle to<br>% the existing singleton\* the existing singleton\*.  $\frac{\%}{\%}$ % GUI\_FFT\_DWT\_CPP\_V4('CALLBACK',hObject,eventData,handles,...) calls the local function named CALLBACK in GUI\_FFT\_DWT\_CPP\_V4.M with the given input arguments. % % GUI\_FFT\_DWT\_CPP\_V4('Property','Value',...) creates a new GUI\_FFT\_DWT\_CPP\_V4 or raises the % existing singleton\*. Starting from the left, property value pairs are<br>% applied to the GUI before qui fft dwt cpp y4 OpeningFcn gets c applied to the GUI before gui\_fft\_dwt\_cpp\_v4\_OpeningFcn gets called. An % unrecognized property name or invalid value makes property application stop. All inputs are passed to gui\_fft\_dwt\_cpp\_v4\_OpeningFcn via varargin.  $\frac{9}{9}$ % \*See GUI Options on GUIDE's Tools menu. Choose "GUI allows only one % instance to run (singleton)".  $\frac{0}{c}$ % See also: GUIDE, GUIDATA, GUIHANDLES % Edit the above text to modify the response to help gui\_fft\_dwt\_cpp\_v4 % Last Modified by GUIDE v2.5 16-Aug-2021 12:55:42 % Begin initialization code - DO NOT EDIT gui\_Singleton = 1; gui\_State = struct('gui\_Name', mfilename, ... 'gui\_Singleton', gui\_Singleton, ... 'gui\_OpeningFcn', @gui\_fft\_dwt\_cpp\_v4\_OpeningFcn, ... 'gui\_OutputFcn', @gui\_fft\_dwt\_cpp\_v4\_OutputFcn, ... 'gui\_LayoutFcn', [] , ... 'gui\_Callback', []); if nargin && ischar(varargin{1}) gui\_State.gui\_Callback = str2func(varargin{1}); end if nargout  $[varargout{1:nargout}\] = gui_mainfcn(gui_State, varargin[:);$ else gui\_mainfcn(gui\_State, varargin{:}); end % End initialization code - DO NOT EDIT

% --- Executes just before gui\_fft\_dwt\_cpp\_v4 is made visible. function gui\_fft\_dwt\_cpp\_v4\_OpeningFcn(hObject, eventdata, handles, varargin) % hObject handle to figure % eventdata reserved - to be defined in a future version of MATLAB % handles structure with handles and user data (see GUIDATA) % varargin command line arguments to gui\_fft\_dwt\_cpp\_v4 (see VARARGIN) % Choose default command line output for gui\_fft\_dwt\_cpp\_v4 handles.output = hObject; % Update handles structure guidata(hObject, handles); % UIWAIT makes gui\_fft\_dwt\_cpp\_v4 wait for user response (see UIRESUME) % uiwait(handles.figure1); % --- Outputs from this function are returned to the command line. function varargout = gui\_fft\_dwt\_cpp\_v4\_OutputFcn(hObject, eventdata, handles) % varargout cell array for returning output args (see VARARGOUT); % hObject handle to figure % eventdata reserved - to be defined in a future version of MATLAB % handles structure with handles and user data (see GUIDATA) % Get default command line output from handles structure  $varargout{1}$  = handles.output; % --- Executes on button press in graficar. function graficar\_Callback(hObject, eventdata, handles) % hObject handle to graficar (see GCBO) % eventdata reserved - to be defined in a future version of MATLAB % handles structure with handles and user data (see GUIDATA) val\_system2=get(handles.mimofull,'SelectedObject'); val\_select2=get(val\_system2,'String'); val\_system1=get(handles.sistema,'SelectedObject'); val\_select1=get(val\_system1,'String'); val\_system=get(handles.snrlluvia,'SelectedObject'); val\_select=get(val\_system,'String'); tramas=str2double(get(handles.tramas,'string')); %val\_system=get(handles.sistema,'SelectedObject'); %val\_select=get(val\_system,'String'); %tramas=str2double(get(handles.tramas,'string')); b = get(handles.tasa2, 'value'); %% Tasa de transision mimo if(b==1)%BPSK  $mod2=1$ ; elseif(b==2)%QPSK  $mod2=2$ ; elseif(b==3)%16QAM mod2=4; elseif(b==4)%64QAM mod2=6; elseif(b==5)%128QAM mod2=7; elseif(b==6)%256QAM  $mod2=8$ ; elseif(b==7)%512QAM mod2=9; elseif (b==8) %1024QAM  $mod2=10$ ; else mod2=11; end %% Tipo de canal para siso ofdm %% %% Factor de desvanecimiento mimp ofdm val\_factork=get(handles.factork,'SelectedObject');

% This function has no output args, see OutputFcn.

factorK=get(val\_factork,'String');

%val\_canal = get(handles.canal, 'value');

```
if(strcmp(factorK,'K=10'))
  kdb=10;
elseif(strcmp(factorK,'K=0.1'))
   kdb=0.1;
elseif(strcmp(factorK,'K=0.01'))
   kdb=0.01;
elseif(strcmp(factorK,'K=0.001'))
   kdb=0.001;
else
   kdb=0;
end 
val_nrx=get(handles.antenarx,'SelectedObject');
nrorx=get(val_nrx,'String');
if(strcmp(nrorx,'2Tx-1Rx')) 
  nrx=1;
elseif(strcmp(nrorx,'2Tx-2Rx'))
   nrx=2;
elseif(strcmp(nrorx,'2Tx-3Rx'))
  nrx = 3;
elseif(strcmp(nrorx,'2Tx-4Rx'))
   nrx=4;
elseif(strcmp(nrorx,'2Tx-5Rx'))
   nrx=5; 
else
   nrx=10;
end 
%%
dwt = get(handles.waveletfamily, 'value');
%axes(handles.axes1)
snr1=str2double(get(handles.snr1,'string'));
snr2=str2double(get(handles.snr2,'string'));
if(strcmp(val_select1,'MIMO-FFT-DWT')) 
   if(strcmp(val_select,'Centro de Salud-Repetidora'))
      grafica_ber_mimo21(mod2,tramas,dwt,nrx,snr1,snr2,kdb);
   elseif(strcmp(val_select,'Repetidora-Posta de Salud'))
     grafica_ber_mimo22(mod2,tramas,dwt,nrx,snr1,snr2,kdb);
   else
      grafica_ber_mimo23(mod2,tramas,dwt,nrx,snr1,snr2,kdb); 
   end 
else
   if(strcmp(val_select2,'FFT'))
      grafica_ber_mimo_fullv2fft(mod2,tramas,dwt,snr1,snr2,kdb);
   elseif(strcmp(val_select2,'DWT'))
      grafica_ber_mimo_fullv2dwt(mod2,tramas,dwt,snr1,snr2,kdb); 
   else
      if(strcmp(val_select,'Centro de Salud-Repetidora'))
        grafica_ber_mimo_fullv2csre(mod2,tramas,dwt,snr1,snr2,kdb);
       elseif(strcmp(val_select,'Repetidora-Posta de Salud'))
        grafica_ber_mimo_fullv2reps(mod2,tramas,dwt,snr1,snr2,kdb); 
      else
        grafica_ber_mimo_fullv2(mod2,tramas,dwt,snr1,snr2,kdb); 
      end 
   end 
end 
%guidata(hObject, handles);
gui_fft_dwt_cpp_v4()
% --- Executes on selection change in tasa.
function tasa_Callback(hObject, eventdata, handles)
% hObject handle to tasa (see GCBO)
% eventdata reserved - to be defined in a future version of MATLAB
% handles structure with handles and user data (see GUIDATA)
```
% Hints: contents = cellstr(get(hObject,'String')) returns tasa contents as cell array % contents{get(hObject,'Value')} returns selected item from tasa

%setappdata(0,'velocidad',mod);

% --- Executes during object creation, after setting all properties. function tasa\_CreateFcn(hObject, eventdata, handles)

% hObject handle to tasa (see GCBO) % eventdata reserved - to be defined in a future version of MATLAB % handles empty - handles not created until after all CreateFcns called % Hint: listbox controls usually have a white background on Windows.

See ISPC and COMPUTER. if ispc && isequal(get(hObject,'BackgroundColor'), get(0,'defaultUicontrolBackgroundColor')) set(hObject,'BackgroundColor','white'); end

% --- Executes on button press in cleargrafica. function cleargrafica\_Callback(hObject, eventdata, handles) % hObject handle to cleargrafica (see GCBO) % eventdata reserved - to be defined in a future version of MATLAB % handles structure with handles and user data (see GUIDATA) cla(handles.axes1,'reset') guidata(hObject, handles);

% --- Executes on button press in siso. function siso\_Callback(hObject, eventdata, handles) % hObject handle to siso (see GCBO) % eventdata reserved - to be defined in a future version of MATLAB % handles structure with handles and user data (see GUIDATA)

% Hint: get(hObject,'Value') returns toggle state of siso

function popupmenu2\_Callback(hObject, eventdata, handles) % hObject handle to popupmenu2 (see GCBO) % eventdata reserved - to be defined in a future version of MATLAB % handles structure with handles and user data (see GUIDATA)

% Hints: contents = cellstr(get(hObject,'String')) returns popupmenu2 contents as cell array contents{get(hObject,'Value')} returns selected item from popupmenu2

% --- Executes during object creation, after setting all properties. function popupmenu2\_CreateFcn(hObject, eventdata, handles) % hObject handle to popupmenu2 (see GCBO) % eventdata reserved - to be defined in a future version of MATLAB % handles empty - handles not created until after all CreateFcns called

% Hint: popupmenu controls usually have a white background on Windows. % See ISPC and COMPUTER. if ispc && isequal(get(hObject,'BackgroundColor'), get(0,'defaultUicontrolBackgroundColor')) set(hObject,'BackgroundColor','white');

end

% --- Executes on selection change in canal. function canal\_Callback(hObject, eventdata, handles) % hObject handle to canal (see GCBO) % eventdata reserved - to be defined in a future version of MATLAB % handles structure with handles and user data (see GUIDATA)

% Hints: contents = cellstr(get(hObject,'String')) returns canal contents as cell array % contents{get(hObject,'Value')} returns selected item from canal

%setappdata(0,'canal\_tipo',canal\_tipo);

% --- Executes during object creation, after setting all properties. function canal\_CreateFcn(hObject, eventdata, handles) % hObject handle to canal (see GCBO) % eventdata reserved - to be defined in a future version of MATLAB % handles empty - handles not created until after all CreateFcns called % Hint: popupmenu controls usually have a white background on Windows. See ISPC and COMPUTER. if ispc && isequal(get(hObject,'BackgroundColor'), get(0,'defaultUicontrolBackgroundColor'))

set(hObject,'BackgroundColor','white');

end

function tramas Callback(hObject, eventdata, handles) % hObject handle to tramas (see GCBO) % eventdata reserved - to be defined in a future version of MATLAB % handles structure with handles and user data (see GUIDATA) % Hints: get(hObject,'String') returns contents of tramas as text<br>% str2double(get(hObject,'String')) returns contents of tram str2double(get(hObject,'String')) returns contents of tramas as a double % --- Executes during object creation, after setting all properties. function tramas\_CreateFcn(hObject, eventdata, handles) % hObject handle to tramas (see GCBO) % eventdata reserved - to be defined in a future version of MATLAB % handles empty - handles not created until after all CreateFcns called % Hint: edit controls usually have a white background on Windows.<br>% See ISPC and COMPUTER. See ISPC and COMPUTER. if ispc && isequal(get(hObject,'BackgroundColor'), get(0,'defaultUicontrolBackgroundColor')) set(hObject,'BackgroundColor','white'); end % --- Executes on selection change in prefix. function prefix\_Callback(hObject, eventdata, handles) % hObject handle to prefix (see GCBO) % eventdata reserved - to be defined in a future version of MATLAB % handles structure with handles and user data (see GUIDATA) % Hints: contents = cellstr(get(hObject,'String')) returns prefix contents as cell array<br>% contents (aet (hObject, 'Value') } returns selected item from prefix contents{get(hObject,'Value')} returns selected item from prefix prefijo = get(handles.prefix, 'value') % --- Executes during object creation, after setting all properties. function prefix CreateFcn(hObject, eventdata, handles) % hObject handle to prefix (see GCBO) % eventdata reserved - to be defined in a future version of MATLAB % handles empty - handles not created until after all CreateFcns called % Hint: popupmenu controls usually have a white background on Windows. See ISPC and COMPUTER. if ispc && isequal(get(hObject,'BackgroundColor'), get(0,'defaultUicontrolBackgroundColor')) set(hObject,'BackgroundColor','white'); end % --- Executes on selection change in bw. function bw\_Callback(hObject, eventdata, handles) % hObject handle to bw (see GCBO) % eventdata reserved - to be defined in a future version of MATLAB % handles structure with handles and user data (see GUIDATA) % Hints: contents = cellstr(get(hObject,'String')) returns bw contents as cell array<br>% contents{get(hObject 'Value')} returns selected item from bw contents{get(hObject,'Value')} returns selected item from bw % --- Executes during object creation, after setting all properties. function bw\_CreateFcn(hObject, eventdata, handles) % hObject handle to bw (see GCBO) % eventdata reserved - to be defined in a future version of MATLAB % handles empty - handles not created until after all CreateFcns called % Hint: popupmenu controls usually have a white background on Windows. See ISPC and COMPUTER. if ispc && isequal(get(hObject,'BackgroundColor'), get(0,'defaultUicontrolBackgroundColor')) set(hObject,'BackgroundColor','white'); end % --- Executes on selection change in waveletfamily. function waveletfamily\_Callback(hObject, eventdata, handles) % hObject handle to waveletfamily (see GCBO) % eventdata reserved - to be defined in a future version of MATLAB

% handles structure with handles and user data (see GUIDATA)

% Hints: contents = cellstr(get(hObject,'String')) returns waveletfamily contents as cell array<br>% contents{aet(hObject,'Value')} returns selected item from waveletfamily contents{get(hObject,'Value')} returns selected item from waveletfamily % --- Executes during object creation, after setting all properties. function waveletfamily\_CreateFcn(hObject, eventdata, handles) % hObject handle to waveletfamily (see GCBO) % eventdata reserved - to be defined in a future version of MATLAB % handles empty - handles not created until after all CreateFcns called % Hint: popupmenu controls usually have a white background on Windows. See ISPC and COMPUTER. if ispc && isequal(get(hObject,'BackgroundColor'), get(0,'defaultUicontrolBackgroundColor')) set(hObject,'BackgroundColor','white'); end % --- Executes on selection change in prefix. function popupmenu9\_Callback(hObject, eventdata, handles) % hObject handle to prefix (see GCBO) % eventdata reserved - to be defined in a future version of MATLAB % handles structure with handles and user data (see GUIDATA) % Hints: contents = cellstr(get(hObject,'String')) returns prefix contents as cell array % contents{get(hObject,'Value')} returns selected item from prefix % --- Executes during object creation, after setting all properties. function popupmenu9\_CreateFcn(hObject, eventdata, handles) % hObject handle to prefix (see GCBO) % eventdata reserved - to be defined in a future version of MATLAB % handles empty - handles not created until after all CreateFcns called % Hint: popupmenu controls usually have a white background on Windows. % See ISPC and COMPUTER. if ispc && isequal(get(hObject,'BackgroundColor'), get(0,'defaultUicontrolBackgroundColor')) set(hObject,'BackgroundColor','white'); end % --- Executes on selection change in prefijo. function prefijo Callback(hObject, eventdata, handles) % hObject handle to prefijo (see GCBO) % eventdata reserved - to be defined in a future version of MATLAB % handles structure with handles and user data (see GUIDATA) % Hints: contents = cellstr(get(hObject,'String')) returns prefijo contents as cell array<br>% contents{get(hObject,'Value')} returns selected item from prefijo contents{get(hObject,'Value')} returns selected item from prefijo % --- Executes during object creation, after setting all properties. function prefijo\_CreateFcn(hObject, eventdata, handles) % hObject handle to prefijo (see GCBO) % eventdata reserved - to be defined in a future version of MATLAB % handles empty - handles not created until after all CreateFcns called % Hint: popupmenu controls usually have a white background on Windows. See ISPC and COMPUTER. if ispc && isequal(get(hObject,'BackgroundColor'), get(0,'defaultUicontrolBackgroundColor')) set(hObject,'BackgroundColor','white'); end % --- Executes on button press in imagen. function imagen\_Callback(hObject, eventdata, handles) % hObject handle to imagen (see GCBO) % eventdata reserved - to be defined in a future version of MATLAB % handles structure with handles and user data (see GUIDATA) [rawname,rawpath]=uigetfile({'\*.dcm\*'},'Seleccionar imagen'); fullname=[rawpath rawname]; setappdata(0,'path',fullname); setappdata(0,'name',rawname);

%set(handles.edit2,'String',fullname);

set(handles.edit2,'String',rawname);  $info = dicominfo(fullname);$  $Y =$  dicomread(info): axis(handles.axes2); imshow(Y,[]);

function edit2\_Callback(hObject, eventdata, handles) % hObject handle to edit2 (see GCBO) % eventdata reserved - to be defined in a future version of MATLAB % handles structure with handles and user data (see GUIDATA) % Hints: get(hObject,'String') returns contents of edit2 as text<br>% str2double(aet(hObject,'String')) returns contents of ed str2double(get(hObject,'String')) returns contents of edit2 as a double % --- Executes during object creation, after setting all properties. function edit2\_CreateFcn(hObject, eventdata, handles) % hObject handle to edit2 (see GCBO) % eventdata reserved - to be defined in a future version of MATLAB % handles empty - handles not created until after all CreateFcns called % Hint: edit controls usually have a white background on Windows. % See ISPC and COMPUTER. if ispc && isequal(get(hObject,'BackgroundColor'), get(0,'defaultUicontrolBackgroundColor')) set(hObject,'BackgroundColor','white'); end % --- Executes on button press in grafica2. function grafica2\_Callback(hObject, eventdata, handles) % hObject handle to grafica2 (see GCBO) % eventdata reserved - to be defined in a future version of MATLAB % handles structure with handles and user data (see GUIDATA) path=getappdata(0,'path'); name=getappdata(0,'name'); val\_system2=get(handles.mimofull,'SelectedObject'); val\_select2=get(val\_system2,'String'); val\_system1=get(handles.sistema,'SelectedObject'); val\_select1=get(val\_system1,'String'); val\_system=get(handles.snrlluvia,'SelectedObject'); val\_select=get(val\_system,'String'); %val\_system=get(handles.sistema,'SelectedObject'); %val\_select=get(val\_system,'String'); %tramas=str2double(get(handles.tramas,'string')); b = get(handles.tasa2, 'value'); %% Tasa de transision mimo if(b==1)%BPSK  $mod2=1$ ; elseif(b==2)%QPSK mod2=2; elseif(b==3)%16QAM mod2=4; elseif(b==4)%64QAM  $mod2=6$ ; elseif(b==5)%128QAM mod2=7; elseif(b==6)%256QAM  $mod2=8$ elseif(b==7)%512QAM mod2=9; elseif (b==8) %1024QAM  $mod2=10$ else mod2=11; end %% Tipo de canal para siso ofdm %%

```
%% Factor de desvanecimiento mimp ofdm
val_factork=get(handles.factork,'SelectedObject');
factorK=get(val_factork,'String');
%val_canal = get(handles.canal, 'value');
if(strcmp(factorK,'K=10'))
  kdb=10;
elseif(strcmp(factorK,'K=0.1'))
  kdb=0.1;
elseif(strcmp(factorK,'K=0.01'))
   kdb=0.01;
elseif(strcmp(factorK,'K=0.001'))
   kdb=0.001;
else
   kdb=0;
end 
val_nrx=get(handles.antenarx,'SelectedObject');
nrorx=get(val_nrx,'String');
if(strcmp(nrorx,'2Tx-1Rx')) 
  nrx=1;
elseif(strcmp(nrorx,'2Tx-2Rx'))
   nrx=2;
elseif(strcmp(nrorx,'2Tx-3Rx'))
   nrx=3;
elseif(strcmp(nrorx,'2Tx-4Rx'))
   nrx=4;
elseif(strcmp(nrorx,'2Tx-5Rx'))
   nrx=5; 
else
   nrx=10;
end 
%%
dwt = get(handles.waveletfamily, 'value');
%axes(handles.axes1)
snr1=str2double(get(handles.snr1,'string'));
snr2=str2double(get(handles.snr2,'string'));
if(strcmp(val_select1,'MIMO-FFT-DWT')) 
   if(strcmp(val_select,'Centro de Salud-Repetidora'))
      grafica_ber_image_mimo11(mod2,path,name,dwt,nrx,snr1,snr2,kdb);
   elseif(strcmp(val_select,'Repetidora-Posta de Salud'))
      grafica_ber_image_mimo12(mod2,path,name,dwt,nrx,snr1,snr2,kdb); 
   else
      grafica_ber_image_mimo13(mod2,path,name,dwt,nrx,snr1,snr2,kdb); 
   end 
else
   if(strcmp(val_select2,'FFT'))
      grafica_ber_image_mimo_fullv2fft(mod2,path,name,dwt,snr1,snr2,kdb);
   elseif(strcmp(val_select2,'DWT'))
     grafica_ber_image_mimo_fullv2dwt(mod2,path,name,dwt,snr1,snr2,kdb);
   else
     if(strcmp(val_select,'Centro de Salud-Repetidora'))
        grafica_ber_image_mimo_fullv2cspe(mod2,path,name,dwt,snr1,snr2,kdb);
       elseif(strcmp(val_select,'Repetidora-Posta de Salud'))
        grafica_ber_image_mimo_fullv2reps(mod2,path,name,dwt,snr1,snr2,kdb); 
      else
        grafica_ber_image_mimo_fullv2(mod2,path,name,dwt,snr1,snr2,kdb); 
      end 
    end 
end 
%guidata(hObject, handles);
gui_fft_dwt_cpp_v4()
% --- Executes on selection change in popupmenu11.
function popupmenu11_Callback(hObject, eventdata, handles)
% hObject handle to popupmenu11 (see GCBO)
% eventdata reserved - to be defined in a future version of MATLAB
```

```
% handles structure with handles and user data (see GUIDATA)
```
% Hints: contents = cellstr(get(hObject,'String')) returns popupmenu11 contents as cell array<br>% contents{get(hObject,'Value')} returns selected item from popupmenu11

contents{get(hObject,'Value')} returns selected item from popupmenu11

% --- Executes during object creation, after setting all properties. function popupmenu11\_CreateFcn(hObject, eventdata, handles) % hObject handle to popupmenu11 (see GCBO) % eventdata reserved - to be defined in a future version of MATLAB % handles empty - handles not created until after all CreateFcns called % Hint: popupmenu controls usually have a white background on Windows. See ISPC and COMPUTER. if ispc && isequal(get(hObject,'BackgroundColor'), get(0,'defaultUicontrolBackgroundColor')) set(hObject,'BackgroundColor','white'); end % --- Executes on selection change in tasa. function tasa2\_Callback(hObject, eventdata, handles) % hObject handle to tasa (see GCBO) % eventdata reserved - to be defined in a future version of MATLAB % handles structure with handles and user data (see GUIDATA) % Hints: contents = cellstr(get(hObject,'String')) returns tasa contents as cell array % contents{get(hObject,'Value')} returns selected item from tasa % --- Executes during object creation, after setting all properties. function tasa2\_CreateFcn(hObject, eventdata, handles) % hObject handle to tasa (see GCBO) % eventdata reserved - to be defined in a future version of MATLAB % handles empty - handles not created until after all CreateFcns called % Hint: popupmenu controls usually have a white background on Windows. % See ISPC and COMPUTER. if ispc && isequal(get(hObject,'BackgroundColor'), get(0,'defaultUicontrolBackgroundColor')) set(hObject,'BackgroundColor','white'); end % --- Executes on selection change in modvariable. function modvariable Callback(hObject, eventdata, handles) % hObject handle to modvariable (see GCBO)

% Hints: contents = cellstr(get(hObject,'String')) returns modvariable contents as cell array<br>% contents{get(hObject,'Value')} returns selected item from modvariable

contents{get(hObject,'Value')} returns selected item from modvariable

% --- Executes during object creation, after setting all properties. function modvariable\_CreateFcn(hObject, eventdata, handles)

% eventdata reserved - to be defined in a future version of MATLAB % handles structure with handles and user data (see GUIDATA)

% hObject handle to modvariable (see GCBO)

% eventdata reserved - to be defined in a future version of MATLAB

% handles empty - handles not created until after all CreateFcns called

% Hint: popupmenu controls usually have a white background on Windows. See ISPC and COMPUTER.

if ispc && isequal(get(hObject,'BackgroundColor'), get(0,'defaultUicontrolBackgroundColor')) set(hObject,'BackgroundColor','white');

end

function snr1\_Callback(hObject, eventdata, handles)

% hObject handle to snr1 (see GCBO)

% eventdata reserved - to be defined in a future version of MATLAB

% handles structure with handles and user data (see GUIDATA)

% Hints: get(hObject,'String') returns contents of snr1 as text<br>% str2double(get(hObject 'String')) returns contents of sn

str2double(get(hObject,'String')) returns contents of snr1 as a double

% --- Executes during object creation, after setting all properties.

function snr1\_CreateFcn(hObject, eventdata, handles) % hObject handle to snr1 (see GCBO) % eventdata reserved - to be defined in a future version of MATLAB % handles empty - handles not created until after all CreateFcns called % Hint: edit controls usually have a white background on Windows. % See ISPC and COMPUTER. if ispc && isequal(get(hObject,'BackgroundColor'), get(0,'defaultUicontrolBackgroundColor')) set(hObject,'BackgroundColor','white'); end function snr2\_Callback(hObject, eventdata, handles) % hObject handle to snr2 (see GCBO) % eventdata reserved - to be defined in a future version of MATLAB % handles structure with handles and user data (see GUIDATA) % Hints: get(hObject,'String') returns contents of snr2 as text<br>% str2double(get(hObject 'String')) returns contents of sn str2double(get(hObject,'String')) returns contents of snr2 as a double % --- Executes during object creation, after setting all properties. function snr2\_CreateFcn(hObject, eventdata, handles) % hObject handle to snr2 (see GCBO) % eventdata reserved - to be defined in a future version of MATLAB % handles empty - handles not created until after all CreateFcns called % Hint: edit controls usually have a white background on Windows. % See ISPC and COMPUTER. if ispc && isequal(get(hObject,'BackgroundColor'), get(0,'defaultUicontrolBackgroundColor')) set(hObject,'BackgroundColor','white'); end function simulacion\_Callback(hObject, eventdata, handles) % hObject handle to simulacion (see GCBO) % eventdata reserved - to be defined in a future version of MATLAB % handles structure with handles and user data (see GUIDATA) % Hints: get(hObject,'String') returns contents of simulacion as text<br>% str2double(get(hObject 'String')) returns contents of simulaci str2double(get(hObject,'String')) returns contents of simulacion as a double % --- Executes during object creation, after setting all properties. function simulacion\_CreateFcn(hObject, eventdata, handles) % hObject handle to simulacion (see GCBO) % eventdata reserved - to be defined in a future version of MATLAB % handles empty - handles not created until after all CreateFcns called % Hint: edit controls usually have a white background on Windows. See ISPC and COMPUTER. if ispc && isequal(get(hObject,'BackgroundColor'), get(0,'defaultUicontrolBackgroundColor')) set(hObject,'BackgroundColor','white'); end % --- Executes on button press in simulate. function simulate\_Callback(hObject, eventdata, handles) % hObject handle to simulate (see GCBO) % eventdata reserved - to be defined in a future version of MATLAB % handles structure with handles and user data (see GUIDATA) val\_system2=get(handles.mimofull,'SelectedObject'); val\_select2=get(val\_system2,'String'); val\_system1=get(handles.sistema,'SelectedObject'); val\_select1=get(val\_system1,'String'); val\_system=get(handles.snrlluvia,'SelectedObject'); val\_select=get(val\_system,'String');

tramas=get(handles.tramas,'string');

```
b = get(handles.tasa2, 'value');
   if(b==1)%bpsk 
   tasa='BPSK'; 
   elseif(b==2)%qpsk 
   tasa='QPSK'; 
   elseif(b==3)%16qam
   tasa='16-QAM'; 
   elseif (b==4)%64qam
   tasa='64-QAM';
   elseif(b==5)%128qam 
   tasa='128-QAM'; 
   elseif(b==6)%256qam
   tasa='256-QAM'; 
   elseif (b==7)%512qam
   tasa='512-QAM';
   elseif(b==8)%1024qam
   tasa='1024-QAM'; 
   else %2048qam
   tasa='2048-QAM'; 
   end
val_factork=get(handles.factork,'SelectedObject');
factorK=get(val_factork,'String');
dwt = get(handles.waveletfamily, 'value');
if(dwt==1)
   wavelet='HAAR'; 
   elseif(dwt==2) 
   wavelet='DAUBECHIES_3'; 
   elseif(dwt==3)
   wavelet='DMEY'; 
   else
  wavelet='DAUBECHIES_20';
end
val_nrx=get(handles.antenarx,'SelectedObject');
nrorx=get(val_nrx,'String');
%name=getappdata(0,'name');
data_image=get(handles.edit2,'string');
k = \frac{1}{\text{strfind}}(data_image,'.dcm');
if(k)
if(strcmp(val_select1,'MIMO-FFT-DWT')) 
      if(strcmp(val_select,'Centro de Salud-Repetidora')) 
        variable_mimo=['Sistema MIMO ',nrorx,' Enlace CS-RE Modulación: ' tasa ' Data: ' data_image ' Wavelet: ' wavelet '
' factorK];
        set(handles.simulacion,'String',variable_mimo);
      elseif(strcmp(val_select,'Repetidora-Posta de Salud'))
        variable_mimo=['Sistema MIMO ',nrorx,' Enlace RE-PS Modulación: ' tasa ' Data: ' data_image ' Wavelet: ' wavelet ' 
' factorK];
        set(handles.simulacion,'String',variable_mimo);
      else
         variable_mimo=['Sistema MIMO ',nrorx,' Modulación: ' tasa ' Data: ' data_image ' Wavelet: ' wavelet ' ' factorK];
         set(handles.simulacion,'String',variable_mimo);
      end 
  else
      if(strcmp(val_select,'Centro de Salud-Repetidora')) 
         variable_mimofull=['Sistema MIMO-FULL Enlace CS-RE Modulación: ' tasa ' Data: ' data_image ' Wavelet: ' 
wavelet ' ' factorK];
        set(handles.simulacion,'String',variable_mimofull);
      elseif(strcmp(val_select,'Repetidora-Posta de Salud'))
        variable_mimofull=['Sistema MIMO-FULL Enlace RE-PS Modulación: ' tasa ' Data: ' data_image ' Wavelet: ' wavelet 
' ' factorK];
        set(handles.simulacion,'String',variable_mimofull);
      else
         if(strcmp(val_select2,'FFT')) 
            variable_mimofull=['Sistema MIMO-FULL-FFT Modulación: ' tasa ' Data: ' data_image ' Wavelet: ' wavelet ' ' 
factorK];
            set(handles.simulacion,'String',variable_mimofull);
```

```
 elseif(strcmp(val_select2,'DWT')) 
           variable_mimofull=['Sistema MIMO-FULL-DWT Modulación: ' tasa ' Data: ' data_image ' Wavelet: ' wavelet ' '
factorK];
            set(handles.simulacion,'String',variable_mimofull); 
         else
            variable_mimofull=['Sistema MIMO-FULL Modulación: ' tasa ' Data: ' data_image ' Wavelet: ' wavelet ' ' factorK];
            set(handles.simulacion,'String',variable_mimofull); 
         end 
      end 
  end 
else
  if(strcmp(val_select1,'MIMO-FFT-DWT')) 
     if(strcmp(val_select,'Centro de Salud-Repetidora'))
      variable_mimo=['Sistema MIMO ',nrorx,' Enlace CS-RE Modulación: ' tasa ' Tramas: ' tramas ' Wavelet: ' wavelet ' ' 
factorK];
      set(handles.simulacion,'String',variable_mimo);
     elseif(strcmp(val_select,'Repetidora-Posta de Salud'))
      variable_mimo=['Sistema MIMO ',nrorx,' Enlace RE-PS Modulación: ' tasa ' Tramas: ' tramas ' Wavelet: ' wavelet ' ' 
factorK];
      set(handles.simulacion,'String',variable_mimo);
     else
       variable_mimo=['Sistema MIMO ',nrorx,' Modulación: ' tasa ' Tramas: ' tramas ' Wavelet: ' wavelet ' ' factorK];
     set(handles.simulacion,'String', variable_mimo);
     end
  else
     if(strcmp(val_select,'Centro de Salud-Repetidora'))
      variable_mimo_full=['Sistema MIMO-FULL Enlace CS-RE Modulación: ' tasa ' Tramas: ' tramas ' Wavelet: ' wavelet ' ' 
factorK];
      set(handles.simulacion,'String',variable_mimo_full);
     elseif(strcmp(val_select,'Repetidora-Posta de Salud'))
      variable_mimo_full=['Sistema MIMO-FULL Enlace RE-PS Modulación: ' tasa ' Tramas: ' tramas ' Wavelet: ' wavelet ' ' 
factorK];
      set(handles.simulacion,'String',variable_mimo_full);
     else
       if(strcmp(val_select2,'FFT')) 
         variable_mimo_full=['Sistema MIMO-FULL-FFT Modulación: ' tasa ' Tramas: ' tramas ' Wavelet: ' wavelet ' ' factorK];
         set(handles.simulacion,'String',variable_mimo_full);
      elseif(strcmp(val_select2,'DWT'))
          variable_mimo_full=['Sistema MIMO-FULL-DWT Modulación: ' tasa ' Tramas: ' tramas ' Wavelet: ' wavelet ' ' 
factorK];
        set(handles.simulacion,'String', variable_mimo_full);
       else
          variable_mimo_full=['Sistema MIMO-FULL Modulación: ' tasa ' Tramas: ' tramas ' Wavelet: ' wavelet ' ' factorK];
         set(handles.simulacion,'String',variable_mimo_full);
       end 
     end
  end 
end 
% --- Executes when mimofull is resized.
function mimofull_SizeChangedFcn(hObject, eventdata, handles)
% hObject handle to mimofull (see GCBO)
% eventdata reserved - to be defined in a future version of MATLAB
% handles structure with handles and user data (see GUIDATA)
```
La función grafica ber mimo23.m calcula la BER del modulador convencional y el modulador propuesto cuando la entrada son datos aleatorios, donde valor es el tipo de modulación digital a utilizar, tramas es la cantidad de datos aleatorios a simular, k es el tipo de familia de Wavelet a utilizar, n es el esquema de arreglo de antenas a utilizar, snr1 y snr2 es el rango de la SNR para las simulaciones y finalmente kdb es el factor de desvanecimiento del modelo de canal Rician.

%%

%%%%%%%%%%%%%%%%%%%%%%%%%%%%%%%%%%%%%%%%%%%%%%%%%%%%%%%%%%%%% %%%%%%% %% Nombre: grafica\_ber\_mimo23.m %% %% Autor: Celso Palomino Peña %% %% El archivo original ha sido modificado para poder comparar %% %% la transformada discreta de Wavelet y la transformada rápida de %% %% Fourier en un esquema de modulación multiportadora del tipo %% %% mimo-ofdm, usando la técnica de diversidad espacial ALAMOUTI-STBC %% %% El archivo original se puede descargar de la pagina web de Matlab %% %% Autor: Choqueuse Vincent %% %% Zero forcing equalization for STBC-MIMO systems %% %% (https://www.mathworks.com/matlabcentral/fileexchange/25812-zero-forcing-equalization-for-stbc-mimo-systems) %%  $O_{\alpha}$ %%%%%%%%%%%%%%%%%%%%%%%%%%%%%%%%%%%%%%%%%%%%%%%%%%%%%%%%%%%%% %%%%%%%%%% function grafica\_ber\_mimo23(valor,tramas,k,n,snr1,snr2,kdb) %clear close all clc %% Definicion de parametros iniciales %valor=1; (1->BPSK, 2->QPSK, 4->16QAM, 6->64QAM) %tramas=10000; %k=1; (1->HAAR, 2->DAUBECHIES\_3, 3->DMEY, 4->DAUBECHIES\_20) %n=1; (1->2TX-1RX, 2->2TX-2RX, 3->2TX-3RX, 4->2TX-4RX) %snr1=0; %snr2=40; m=tramas; %numero de simbolos a transmitir %kdb=0; %m=100; N=256; %numero de subportadoras k\_db=kdb; mr=sqrt(k\_db/(k\_db+1)); sigma=  $sqrt(1/(2^{*}(k_d + 1)))$ ; %% Parametros iniciales de la tecnica de diversidad espacial stbc code\_name='Alamouti'; %Space time code (see file space\_time\_coding to obtain the list of supported STBC) rate='1': %Space time code (see file space time coding to obtain the list of supported STBC) %Space time code (see file space\_time\_coding to obtain the list of supported STBC) num\_code=1; %Space time code (see file space\_time\_coding to obtain the list of supported STBC) %% Modulacion de los simbolos %valor=2; switch valor case 1<br>modulation='PSK'; modulation='PSK'; % modulacion PSK, QAM,<br>state nb=2; % modulacion con cuatro tipo % modulacion con cuatro tipos (2->BPSK, 4->QPSK, 16->16QAM, 64->64QAM) case 2<br>modulation='QAM'; modulation='QAM'; % modulacion PSK, QAM,<br>state\_nb=4; % modulacion con cuatro tipos % modulacion con cuatro tipos (2->BPSK, 4->QPSK, 16->16QAM, 64->64QAM) case 4<br>modulation='QAM'; modulation='QAM'; % modulacion PSK, QAM,<br>state\_nb=16; % modulacion con cuatro tipo % modulacion con cuatro tipos (2->BPSK, 4->QPSK, 16->16QAM, 64->64QAM) case 6<br>modulation='QAM'; % modulacion PSK, QAM, state\_nb=64; % modulacion con cuatro tipos (2->BPSK, 4->QPSK, 16->16QAM, 64->64QAM) case 7<br>modulation='QAM'; % modulacion PSK, QAM, state\_nb=128; % modulacion con cuatro tipos (2->BPSK, 4->QPSK, 16->16QAM, 64->64QAM) case 8<br>modulation='QAM'; modulation='QAM'; % modulacion PSK, QAM,<br>state nb=256; % modulacion con cuatro tip % modulacion con cuatro tipos (2->BPSK, 4->QPSK, 16->16QAM, 64->64QAM) case 9 modulation='QAM'; % modulacion PSK, QAM,<br>state\_nb=512; % modulacion con cuatro tip % modulacion con cuatro tipos (2->BPSK, 4->QPSK, 16->16QAM, 64->64QAM) case 10 modulation='QAM'; % modulacion PSK, QAM, state\_nb=1024; case  $11$ <br>modulation='OAM': % modulacion PSK, QAM, state\_nb=2048; end %% Tiempo de Guarda  $G = 1/4$ ; cp=N\*G;

92

%nb receivers=[1 2 3 4]; % Numero de antenas receptoras %n=1; nb\_receivers=n; % Numero de antenas receptoras v\_EbN0\_dB = snr1:snr2; % Relacion de la señal a ruido %v\_EbN0\_dB = snr1:2:snr2; % Relacion de la señal a ruido %v\_EbN0\_dB = [10.51 19.94 25.48 27.01 27.03 27.57 28.58 28.83 28.92]; % relacion señal a ruido snr con lluvia repetediora-zurite %v\_EbN0\_dB = [12.72 21.40 26.50 27.91 27.97 28.45 29.37 29.59 29.67]; % relacion señal a ruido snr con lluvia antarepetidora %v\_EbN0\_dB = [0 2 4 6 8 10.51 12.72 14 16 19.94 21.40 23 25.48 26.50 27.01 27.03 27.57 27.91 27.97 28.45 28.58 28.83 28.92 29.37 29.59 29.67 31 33 35 37 39]; %v\_EbN0\_dB = [0 3 6 9 10 11 12 13 15 17 19 20 21 23 25 26 27 28 29 30]; %% extracion de la informacion inicial de la tecnica ALAMOUTI-STBC code\_rate=str2num(rate); [nb\_emitters,code\_length]=size(space\_time\_coding(0,code\_name,rate,num\_code,1)); Nb\_symbole\_code=code\_length\*str2num(rate); %% Inicio de la simulacion %for q=nb receivers %hacemos varias la cantidad de antenas receptora de 1 a 4 %% Inicializacion de las varialbles BER=[]; BER\_DWT=[]; for jj=v\_EbN0\_dB D=randi([0 state\_nb-1],m,N);%Generacion de datos aleatorios symbols=reshape(D,1,m\*N); % formacion de los simbolos %% Modulacion de los simbolos switch modulation case 'PSK' modulator=modem.pskmod(state\_nb); demodulator=modem.pskdemod(state\_nb); case 'QAM' modulator=modem.qammod(state\_nb); demodulator=modem.qamdemod(state\_nb); end modulated\_symbols=modulate(modulator,symbols); %% Codificacion de simbolos segun la tecnica ALAMOUTI-STBC [STBC\_blocs]=space\_time\_coding(modulated\_symbols,code\_name,rate,num\_code); %% Aplicacion de la ifft a los simbolos codificados STBC\_blocs\_1=STBC\_blocs(1,:); STBC\_blocs\_2=STBC\_blocs(2,:); STBC\_blocs\_1p=reshape(STBC\_blocs\_1,N,m); STBC\_blocs\_1pifft=ifft(STBC\_blocs\_1p,N); STBC\_blocs\_2p=reshape(STBC\_blocs\_2,N,m); STBC\_blocs\_2pifft=ifft(STBC\_blocs\_2p,N); %% adicion del prefijo ciclico % cyclic prefix addition STBC\_blocs\_ifft1\_cp = [STBC\_blocs\_1pifft(N-cp+1:N,:); STBC\_blocs\_1pifft]; STBC\_blocs\_ifft1\_cp\_serial=reshape(STBC\_blocs\_ifft1\_cp,1,(N+cp)\*m); STBC\_blocs\_ifft2\_cp = [STBC\_blocs\_2pifft(N-cp+1:N,:); STBC\_blocs\_2pifft]; STBC\_blocs\_ifft2\_cp\_serial=reshape(STBC\_blocs\_ifft2\_cp,1,(N+cp)\*m); STBC\_blocs\_ifft=[STBC\_blocs\_ifft1\_cp\_serial;STBC\_blocs\_ifft2\_cp\_serial]; %% Aplicacion de la idwt a los simbolos codificados STBC\_blocs\_idwt\_1=custom\_idwt(STBC\_blocs(1,:),zeros(1,length(STBC\_blocs(1,:))),k); STBC\_blocs\_idwt\_2=custom\_idwt(STBC\_blocs(2,:),zeros(1,length(STBC\_blocs(2,:))),k); STBC\_blocs\_idwt=[STBC\_blocs\_idwt\_1;STBC\_blocs\_idwt\_2]; %% Calculo del PAPR de la señam transmitida %[papr\_dft\_tx1,range\_dft\_tx1,papr\_dft\_tx2,range\_dft\_tx2]=PAPR\_MIMO\_FFT\_TX(STBC\_blocs\_ifft,m); %[papr\_dwt\_tx1,range\_dwt\_tx1,papr\_dwt\_tx2,range\_dwt\_tx2]=PAPR\_MIMO\_DWT\_TX(STBC\_blocs\_idwt,m); %% Creacion de la matriz del canal de comunicacion de acuerdo a la tecnica ALAMOUTI-STBC channel\_matrix=sqrt(0.5)\*(randn(nb\_receivers,nb\_emitters)\*sigma+mr+1i\*randn(nb\_receivers,nb\_emitters)\*sigma); %% Señal transmtida conbinada con el canal de comunicacion tx\_signal\_fft\_channel=channel\_matrix\*STBC\_blocs\_ifft; tx\_signal\_dwt\_channel=channel\_matrix\*STBC\_blocs\_idwt; %% Adicion de ruido a la señal recibida received\_signal\_fft\_noise=awgn(tx\_signal\_fft\_channel,jj,'measured') ;

received\_signal\_dwt\_noise=awgn(tx\_signal\_dwt\_channel,jj,'measured') ;

%% Aplicacion de la fft y dwt a la señal recibida de acuerdo al numero de antenas receptoras y extraccion del prefico ciclico de la fft dwtmode('per') switch nb\_receivers case 1 [received\_signal\_dwt,CD]=custom\_dwt(received\_signal\_dwt\_noise,k); received\_signal\_fft\_noise=reshape(received\_signal\_fft\_noise,N+cp,m); received\_signal\_fft\_noise\_nocp = received\_signal\_fft\_noise([cp+1:N+cp],:); received\_signal\_fft=fft(received\_signal\_fft\_noise\_nocp,N); received\_signal\_fft=reshape(received\_signal\_fft,1,N\*m); case 2 received\_signal\_dwt=[custom\_dwt(received\_signal\_dwt\_noise(1,:),k); custom\_dwt(received\_signal\_dwt\_noise(2,:),k)]; received\_signal\_fft\_1=received\_signal\_fft\_noise(1,:); received\_signal\_fft\_noise1=reshape(received\_signal\_fft\_1,N+cp,m); received\_signal\_fft\_noise\_nocp1 = received\_signal\_fft\_noise1([cp+1:N+cp],:); received\_signal\_fft1=fft(received\_signal\_fft\_noise\_nocp1,N); received\_signal\_fft1=reshape(received\_signal\_fft1,1,N\*m); received\_signal\_fft\_2=received\_signal\_fft\_noise(2,:); received\_signal\_fft\_noise2=reshape(received\_signal\_fft\_2,N+cp,m); received\_signal\_fft\_noise\_nocp2 = received\_signal\_fft\_noise2([cp+1:N+cp],:); received\_signal\_fft2=fft(received\_signal\_fft\_noise\_nocp2,N); received\_signal\_fft2=reshape(received\_signal\_fft2,1,N\*m); received\_signal\_fft=[received\_signal\_fft1;received\_signal\_fft2]; case 3 received\_signal\_dwt=[custom\_dwt(received\_signal\_dwt\_noise(1,:),k); custom\_dwt(received\_signal\_dwt\_noise(2,:),k); custom\_dwt(received\_signal\_dwt\_noise(3,:),k)]; received\_signal\_fft\_1=received\_signal\_fft\_noise(1,:); received\_signal\_fft\_noise1=reshape(received\_signal\_fft\_1,N+cp,m); received\_signal\_fft\_noise\_nocp1 = received\_signal\_fft\_noise1([cp+1:N+cp],:); received\_signal\_fft1=fft(received\_signal\_fft\_noise\_nocp1,N); received\_signal\_fft1=reshape(received\_signal\_fft1,1,N\*m); received\_signal\_fft\_2=received\_signal\_fft\_noise(2,:); received\_signal\_fft\_noise2=reshape(received\_signal\_fft\_2,N+cp,m); received\_signal\_fft\_noise\_nocp2 = received\_signal\_fft\_noise2([cp+1:N+cp],:); received\_signal\_fft2=fft(received\_signal\_fft\_noise\_nocp2,N); received\_signal\_fft2=reshape(received\_signal\_fft2,1,N\*m); received\_signal\_fft\_3=received\_signal\_fft\_noise(3,:); received\_signal\_fft\_noise3=reshape(received\_signal\_fft\_3,N+cp,m); received\_signal\_fft\_noise\_nocp3 = received\_signal\_fft\_noise3([cp+1:N+cp],:); received\_signal\_fft3=fft(received\_signal\_fft\_noise\_nocp3,N); received\_signal\_fft3=reshape(received\_signal\_fft3,1,N\*m); received signal fft=[received signal fft1;received signal fft2;received signal fft3]; case 4 received\_signal\_dwt=[custom\_dwt(received\_signal\_dwt\_noise(1,:),k); custom\_dwt(received\_signal\_dwt\_noise(2,:),k); custom\_dwt(received\_signal\_dwt\_noise(3,:),k); custom\_dwt(received\_signal\_dwt\_noise(4,:),k)]; received signal fft 1=received signal fft noise $(1, :);$  received\_signal\_fft\_noise1=reshape(received\_signal\_fft\_1,N+cp,m); received\_signal\_fft\_noise\_nocp1 = received\_signal\_fft\_noise1([cp+1:N+cp],:); received\_signal\_fft1=fft(received\_signal\_fft\_noise\_nocp1,N); received\_signal\_fft1=reshape(received\_signal\_fft1,1,N\*m); received\_signal\_fft\_2=received\_signal\_fft\_noise(2,:); received\_signal\_fft\_noise2=reshape(received\_signal\_fft\_2,N+cp,m); received\_signal\_fft\_noise\_nocp2 = received\_signal\_fft\_noise2([cp+1:N+cp],:); received\_signal\_fft2=fft(received\_signal\_fft\_noise\_nocp2,N); received\_signal\_fft2=reshape(received\_signal\_fft2,1,N\*m); received\_signal\_fft\_3=received\_signal\_fft\_noise(3,:); received\_signal\_fft\_noise3=reshape(received\_signal\_fft\_3,N+cp,m);

received\_signal\_fft\_noise\_nocp3 = received\_signal\_fft\_noise3([cp+1:N+cp],:);

```
 received_signal_fft3=fft(received_signal_fft_noise_nocp3,N);
    received_signal_fft3=reshape(received_signal_fft3,1,N*m);
    received_signal_fft_4=received_signal_fft_noise(4,:);
    received_signal_fft_noise4=reshape(received_signal_fft_4,N+cp,m);
    received_signal_fft_noise_nocp4 = received_signal_fft_noise4([cp+1:N+cp],:); 
    received_signal_fft4=fft(received_signal_fft_noise_nocp4,N);
    received_signal_fft4=reshape(received_signal_fft4,1,N*m);
    received_signal_fft=[received_signal_fft1;received_signal_fft2;received_signal_fft3;received_signal_fft4];
end
%%
%% Equalizacion de la señal recibida utilizando la tecnica de zero-forcing
equalized_symbols_fft=coherent_ZF_receiver(received_signal_fft,channel_matrix,code_name,rate,num_code);
equalized_symbols_fft=equalized_symbols_fft(:).'; %convert matrix -> row vector
equalized_symbols_dwt=coherent_ZF_receiver(received_signal_dwt,channel_matrix,code_name,rate,num_code);
equalized_symbols_dwt=equalized_symbols_dwt(:).'; %convert matrix -> row vector
%% Demodulacion de los simbolos equalizados
estimated_symbols_fft=demodulate(demodulator,equalized_symbols_fft); %demodulation
estimated_symbols_dwt=demodulate(demodulator,equalized_symbols_dwt); %demodulation
%% Calculo de la tasa de error promedio
[snum_CSI,srate_CSI_fft] = biterr(estimated_symbols_fft,symbols); 
[snum_CSI_dwt,srate_CSI_dwt] = biterr(estimated_symbols_dwt,symbols);
%% Acumulacion de los valores de BER para diferente valores de SNR
BER=[BER srate_CSI_fft];
BER_DWT=[BER_DWT srate_CSI_dwt ];
end
switch valor
     case 1
        modulacion = 'BPSK';
      case 2
        modulacion = 'QPSK';
      case 4
        modulacion = '16QAM';
      case 6
        modulacion = '64QAM';
      case 7
        modulacion = '128QAM';
      case 8
        modulacion = '256QAM';
      case 9
        modulacion = '512QAM';
      case 10
        modulacion = '1024QAM'; 
      case 11
        modulacion = '2048QAM'; 
end
switch k
     case 1
        wname = 'HAAR';
      case 2
        wname = 'DAUBECHIES-3';
      case 3
        wname = 'DMEY';
      case 4
        wname = 'DAUBECHIES-20';
end
   switch n
     case 1
       nro rx = '2TX-1RX'; case 2
       nro_rx = '2TX-2RX';
      case 3
        nro_rx = '2TX-3RX';
      case 4
       nro_rx = '2TX-4RX';
   end
   switch kdb
     case 10
```

```
K db = '10';
      case 0.1
      K_db = '0.1 case 0.01
      K_db = '0.01 case 0.001
      K_db = '0.001'; case 0
      K_db = '0'; end
%% Graficas de BER y eficiencia
figure(1);
semilogy(v_EbN0_dB,BER,'+-');hold on
semilogy(v_EbN0_dB,BER_DWT,'*-');hold on
title(['BER vs SNR (','Modulación= ',modulacion,' WAVELET=',wname,' SISTEMA=',nro_rx,' Muestras=',num2str(tramas),' 
K=',K_db,')']);
xlim([snr1 snr2])
xlabel('SNR (dB)');
ylabel('BER');
xlabel('SNR (dB)');
grid on
%legend('STBC-FFT-2TX-1RX','STBC-DWT-2TX-1RX','STBC-FFT-2TX-2RX','STBC-DWT-2TX-2RX','STBC-FFT-2TX-
3RX','STBC-DWT-2TX-3RX','STBC-FFT-2TX-4RX','STBC-DWT-2TX-4RX','Location','northeast');
legend('STBC-FFT','STBC-DWT','Location','northeast');
end
```
La función grafica\_ber\_mimo\_fullv2.m calcula la BER del modulador convencional y el modulador propuesto cuando la entrada son datos aleatorios para todos los casos de diversidad espacial (desde 2TX-1RX hasta 2TX-4RX), donde valor es el tipo de modulación digital a utilizar, tramas es la cantidad de datos aleatorios a simular, k es el tipo de familia de Wavelet a utilizar, snr1 y snr2 es el rango de la SNR para las simulaciones y finalmente kdb es el factor de desvanecimiento del modelo de canal Rician.

%%

%%%%%%%%%%%%%%%%%%%%%%%%%%%%%%%%%%%%%%%%%%%%%%%%%%%%%%%%%%%%% %%%%%%% %% Nombre: grafica\_ber\_mimo\_fullv2.m %% %% Autor: Celso Palomino Peña %% %% El archivo original ha sido modificado para poder comparar %% %% la transformada discreta de Wavelet y la transformada rapida de %% %% Fourier en un esquema de modulación multiportadora del tipo %% %% mimo-ofdm, usando la tecnica de diversidad espacial ALAMOUTI-STBC %% %% El archivo original se puede descargar de la pagina web de Matlab %% %% Autor: Choqueuse Vincent %% %% Zero forcing equalization for STBC-MIMO systems %% %% (https://www.mathworks.com/matlabcentral/fileexchange/25812-zero-forcing-equalization-for-stbc-mimo-systems) %% % %%%%%%%%%%%%%%%%%%%%%%%%%%%%%%%%%%%%%%%%%%%%%%%%%%%%%%%%%%%%% %%%%%%%%%% function grafica\_ber\_mimo\_fullv2(valor,tramas,k,snr1,snr2,kdb) %clear all close all clc %% Definicion de parametros iniciales %valor=1; (1->BPSK, 2->QPSK, 4->16QAM, 6->64QAM) %tramas=10000; %k=1; (1->HAAR, 2->DAUBECHIES\_3, 3->DMEY, 4->DAUBECHIES\_20)  $%snr1=0$ : %snr2=40; m=tramas; %numero de simbolos a transmitir N=256; %numero de subportadoras k\_db=kdb; mr=sqrt(k\_db/(k\_db+1)); sigma= sqrt(1/(2\*(k\_db+1))); %% Parametros iniciales de la tecnica de diversidad espacial stbc code\_name='Alamouti'; %Space time code (see file space\_time\_coding to obtain the list of supported STBC)

rate='1'; %Space time code (see file space\_time\_coding to obtain the list of supported STBC)<br>num code=1; %Space time code (see file space time coding to obtain the list of supported ST %Space time code (see file space\_time\_coding to obtain the list of supported STBC) %% Modulacion de los simbolos

switch valor case 1<br>modulation='PSK'; modulation='PSK'; % modulacion PSK, QAM,<br>state\_nb=2; % modulacion con cuatro tipo: % modulacion con cuatro tipos (2->BPSK, 4->QPSK, 16->16QAM, 64->64QAM) case 2 modulation='QAM'; % modulacion PSK, QAM, state\_nb=4; % modulacion con cuatro tipos (2->BPSK, 4->QPSK, 16->16QAM, 64->64QAM) case 4 modulation='QAM'; % modulacion PSK, QAM,<br>state nb=16: % modulacion con cuatro tipo % modulacion con cuatro tipos (2->BPSK, 4->QPSK, 16->16QAM, 64->64QAM) case 6<br>modulation='QAM': modulation='QAM'; % modulacion PSK, QAM,<br>state\_nb=64; % modulacion con cuatro tipo % modulacion con cuatro tipos (2->BPSK, 4->QPSK, 16->16QAM, 64->64QAM) case 7<br>modulation='QAM'; modulation='QAM'; % modulacion PSK, QAM,<br>state\_nb=128; % modulacion con cuatro tip % modulacion con cuatro tipos (2->BPSK, 4->QPSK, 16->16QAM, 64->64QAM) case 8<br>modulation='QAM'; modulation='QAM'; % modulacion PSK, QAM,<br>state nb=256; % modulacion con cuatro tir % modulacion con cuatro tipos (2->BPSK, 4->QPSK, 16->16QAM, 64->64QAM) case 9<br>modulation='QAM': modulation='QAM'; % modulacion PSK, QAM, state\_nb=512; % modulacion con cuatro tip % modulacion con cuatro tipos (2->BPSK, 4->QPSK, 16->16QAM, 64->64QAM) case 10<br>modulation='QAM'; % modulacion PSK, QAM, state\_nb=1024; case 11<br>modulation='QAM': % modulacion PSK, QAM, state\_nb=2048; end  $G = 1/4$ ; cp=N\*G; nb\_receivers=[1 2 3 4]; % Numero de antenas receptoras v\_EbN0\_dB = snr1:2:snr2; % Relacion de la señal a ruido %% extracion de la informacion inicial de la tecnica ALAMOUTI-STBC code\_rate=str2num(rate); [nb\_emitters,code\_length]=size(space\_time\_coding(0,code\_name,rate,num\_code,1)); Nb\_symbole\_code=code\_length\*str2num(rate); %% Inicio de la simulacion for g=nb\_receivers %hacemos varias la cantidad de antenas receptora de 1 a 4 %% Inicializacion de las varialbles BER=[]; BER\_DWT=[]; for jj=v\_EbN0\_dB %D=randi([0 state\_nb-1],m,N);%Generacion de datos aleatorios %bitsimbol=log2(state\_nb); bitsimbol=1:  $symbols = randint(1,m*N*bitsimbol);$ %symbols=reshape(D,1,m\*N\*bitsimbol); % formacion de los simbolos %% Modulacion de los simbolos %switch modulation % case 'PSK'<br>% modulat % modulator=modem.pskmod(state\_nb);<br>% demodulator=modem.pskdemod(state demodulator=modem.pskdemod(state\_nb); % case 'QAM'<br>% modulato % modulator=modem.qammod(state\_nb);<br>% demodulator=modem.qamdemod(state demodulator=modem.qamdemod(state\_nb); %end %modulated\_symbols=modulate(modulator,symbols); if(valor==1)  $modulated$  symbols = pskmod(symbols, state nb); else modulated\_symbols = qammod(symbols,state\_nb); end %% Codificacion de simbolos segun la tecnica ALAMOUTI-STBC [STBC\_blocs]=space\_time\_coding(modulated\_symbols,code\_name,rate,num\_code); %% Aplicacion de la ifft a los simbolos codificados STBC\_blocs\_1=STBC\_blocs(1,:);

STBC\_blocs\_2=STBC\_blocs(2,:);

STBC\_blocs\_1p=reshape(STBC\_blocs\_1,N,m\*bitsimbol); STBC\_blocs\_1pifft=ifft(STBC\_blocs\_1p,N);

STBC\_blocs\_2p=reshape(STBC\_blocs\_2,N,m\*bitsimbol); STBC\_blocs\_2pifft=ifft(STBC\_blocs\_2p,N);

%% adicion del prefijo ciclico % cyclic prefix addition

STBC\_blocs\_ifft1\_cp = [STBC\_blocs\_1pifft(N-cp+1:N,:); STBC\_blocs\_1pifft]; STBC\_blocs\_ifft1\_cp\_serial=reshape(STBC\_blocs\_ifft1\_cp,1,(N+cp)\*m\*bitsimbol); STBC\_blocs\_ifft2\_cp = [STBC\_blocs\_2pifft(N-cp+1:N,:); STBC\_blocs\_2pifft]; STBC\_blocs\_ifft2\_cp\_serial=reshape(STBC\_blocs\_ifft2\_cp,1,(N+cp)\*m\*bitsimbol); STBC\_blocs\_ifft=[STBC\_blocs\_ifft1\_cp\_serial;STBC\_blocs\_ifft2\_cp\_serial]; %% Aplicacion de la idwt a los simbolos codificados STBC\_blocs\_idwt\_1=custom\_idwt(STBC\_blocs(1,:),zeros(1,length(STBC\_blocs(1,:))),k); STBC\_blocs\_idwt\_2=custom\_idwt(STBC\_blocs(2,:),zeros(1,length(STBC\_blocs(2,:))),k); STBC\_blocs\_idwt=[STBC\_blocs\_idwt\_1;STBC\_blocs\_idwt\_2]; %% Creacion de la matriz del canal de comunicacion de acuerdo a la tecnica ALAMOUTI-STBC channel\_matrix=sqrt(0.5)\*(randn(g,nb\_emitters)\*sigma+mr+1i\*randn(g,nb\_emitters)\*sigma); %% Señal transmtida conbinada con el canal de comunicacion tx\_signal\_fft\_channel=channel\_matrix\*STBC\_blocs\_ifft; tx\_signal\_dwt\_channel=channel\_matrix\*STBC\_blocs\_idwt; %% Adicion de ruido a la señal recibida received\_signal\_fft\_noise=awgn(tx\_signal\_fft\_channel,jj,'measured' ) ; received\_signal\_dwt\_noise=awgn(tx\_signal\_dwt\_channel,jj,'measured' ) ; %% Aplicacion de la fft y dwt a la señal recibida de acuerdo al numero de antenas receptoras y extracción del prefijo ciclico dwtmode('per') switch g case 1 [received\_signal\_dwt,CD]=custom\_dwt(received\_signal\_dwt\_noise,k); received\_signal\_fft\_noise=reshape(received\_signal\_fft\_noise,N+cp,m\*bitsimbol); received\_signal\_fft\_noise\_nocp = received\_signal\_fft\_noise([cp+1:N+cp],:); received\_signal\_fft=fft(received\_signal\_fft\_noise\_nocp,N); received\_signal\_fft=reshape(received\_signal\_fft,1,N\*m\*bitsimbol); case 2 received\_signal\_dwt=[custom\_dwt(received\_signal\_dwt\_noise(1,:),k); custom\_dwt(received\_signal\_dwt\_noise( $2$ .;),k)]; received\_signal\_fft\_1=received\_signal\_fft\_noise(1,:); received\_signal\_fft\_noise1=reshape(received\_signal\_fft\_1,N+cp,m\*bitsimbol);  $received$ \_signal\_fft\_noise\_nocp1 =  $received$ \_signal\_fft\_noise1( $[cp+1:N+cp]$ ,:); received\_signal\_fft1=fft(received\_signal\_fft\_noise\_nocp1,N); received\_signal\_fft1=reshape(received\_signal\_fft1,1,N\*m\*bitsimbol); received\_signal\_fft\_2=received\_signal\_fft\_noise(2,:); received\_signal\_fft\_noise2=reshape(received\_signal\_fft\_2,N+cp,m\*bitsimbol); received\_signal\_fft\_noise\_nocp2 = received\_signal\_fft\_noise2([cp+1:N+cp],:); received\_signal\_fft2=fft(received\_signal\_fft\_noise\_nocp2,N); received\_signal\_fft2=reshape(received\_signal\_fft2,1,N\*m\*bitsimbol); received\_signal\_fft=[received\_signal\_fft1;received\_signal\_fft2]; case 3 received\_signal\_dwt=[custom\_dwt(received\_signal\_dwt\_noise(1,:),k); custom\_dwt(received\_signal\_dwt\_noise(2,:),k); custom\_dwt(received\_signal\_dwt\_noise(3,:),k)]; received\_signal\_fft\_1=received\_signal\_fft\_noise(1,:); received\_signal\_fft\_noise1=reshape(received\_signal\_fft\_1,N+cp,m\*bitsimbol); received\_signal\_fft\_noise\_nocp1 = received\_signal\_fft\_noise1([cp+1:N+cp],:); received\_signal\_fft1=fft(received\_signal\_fft\_noise\_nocp1,N); received\_signal\_fft1=reshape(received\_signal\_fft1,1,N\*m\*bitsimbol); received\_signal\_fft\_2=received\_signal\_fft\_noise(2,:); received\_signal\_fft\_noise2=reshape(received\_signal\_fft\_2,N+cp,m\*bitsimbol); received\_signal\_fft\_noise\_nocp2 = received\_signal\_fft\_noise2([cp+1:N+cp],:); received\_signal\_fft2=fft(received\_signal\_fft\_noise\_nocp2,N); received\_signal\_fft2=reshape(received\_signal\_fft2,1,N\*m\*bitsimbol); received signal fft 3=received signal fft noise(3,:); received\_signal\_fft\_noise3=reshape(received\_signal\_fft\_3,N+cp,m\*bitsimbol); received\_signal\_fft\_noise\_nocp3 = received\_signal\_fft\_noise3([cp+1:N+cp],:);

received\_signal\_fft3=fft(received\_signal\_fft\_noise\_nocp3,N);
received signal fft3=reshape(received signal fft3,1,N\*m\*bitsimbol);

 received\_signal\_fft=[received\_signal\_fft1;received\_signal\_fft2;received\_signal\_fft3]; case 4 received\_signal\_dwt=[custom\_dwt(received\_signal\_dwt\_noise(1,:),k); custom\_dwt(received\_signal\_dwt\_noise(2,:),k); custom\_dwt(received\_signal\_dwt\_noise(3,:),k); custom\_dwt(received\_signal\_dwt\_noise(4,:),k)]; received\_signal\_fft\_1=received\_signal\_fft\_noise(1,:); received\_signal\_fft\_noise1=reshape(received\_signal\_fft\_1,N+cp,m\*bitsimbol); received\_signal\_fft\_noise\_nocp1 = received\_signal\_fft\_noise1([cp+1:N+cp],:); received\_signal\_fft1=fft(received\_signal\_fft\_noise\_nocp1,N); received\_signal\_fft1=reshape(received\_signal\_fft1,1,N\*m\*bitsimbol); received\_signal\_fft\_2=received\_signal\_fft\_noise(2,:); received\_signal\_fft\_noise2=reshape(received\_signal\_fft\_2,N+cp,m\*bitsimbol); received\_signal\_fft\_noise\_nocp2 = received\_signal\_fft\_noise2([cp+1:N+cp],:); received\_signal\_fft2=fft(received\_signal\_fft\_noise\_nocp2,N); received\_signal\_fft2=reshape(received\_signal\_fft2,1,N\*m\*bitsimbol); received\_signal\_fft\_3=received\_signal\_fft\_noise(3,:); received\_signal\_fft\_noise3=reshape(received\_signal\_fft\_3,N+cp,m\*bitsimbol); received\_signal\_fft\_noise\_nocp3 = received\_signal\_fft\_noise3([cp+1:N+cp],:); received\_signal\_fft3=fft(received\_signal\_fft\_noise\_nocp3,N); received\_signal\_fft3=reshape(received\_signal\_fft3,1,N\*m\*bitsimbol); received\_signal\_fft\_4=received\_signal\_fft\_noise(4,:); received\_signal\_fft\_noise4=reshape(received\_signal\_fft\_4,N+cp,m\*bitsimbol); received\_signal\_fft\_noise\_nocp4 = received\_signal\_fft\_noise4([cp+1:N+cp],:); received\_signal\_fft4=fft(received\_signal\_fft\_noise\_nocp4,N); received\_signal\_fft4=reshape(received\_signal\_fft4,1,N\*m\*bitsimbol); received signal fft=[received signal fft1;received signal fft2;received signal fft3;received signal fft4]; end %% %% Equalizacion de la señal recibida utilizando la tecnica de zero-forcing equalized\_symbols\_fft=coherent\_ZF\_receiver(received\_signal\_fft,channel\_matrix,code\_name,rate,num\_code); equalized\_symbols\_fft=equalized\_symbols\_fft(:).'; %convert matrix -> row vector equalized\_symbols\_dwt=coherent\_ZF\_receiver(received\_signal\_dwt,channel\_matrix,code\_name,rate,num\_code); equalized\_symbols\_dwt=equalized\_symbols\_dwt(:).'; %convert matrix -> row vector %% Demodulacion de los simbolos equalizados %estimated\_symbols\_fft=demodulate(demodulator,equalized\_symbols\_fft); %demodulation %estimated\_symbols\_dwt=demodulate(demodulator,equalized\_symbols\_dwt); %demodulation if(valor==1) estimated\_symbols\_fft = pskdemod(equalized\_symbols\_fft,state\_nb); estimated\_symbols\_dwt = pskdemod(equalized\_symbols\_dwt,state\_nb); else estimated\_symbols\_fft = qamdemod(equalized\_symbols\_fft,state\_nb); estimated\_symbols\_dwt = qamdemod(equalized\_symbols\_dwt,state\_nb); end %% Calculo de la tasa de error promedio [snum\_CSI,srate\_CSI\_fft] = biterr(estimated\_symbols\_fft,symbols); [snum\_CSI\_dwt,srate\_CSI\_dwt] = biterr(estimated\_symbols\_dwt,symbols); %% Acumulacion de los valores de BER para diferente valores de SNR BER=[BER srate\_CSI\_fft]; BER\_DWT=[BER\_DWT srate\_CSI\_dwt ]; end switch valor case 1 modulacion = 'BPSK'; case 2 modulacion = 'QPSK'; case 4 modulacion = '16-QAM'; case 6 modulacion = '64-QAM'; case 7 modulacion = '128-QAM'; case 8 modulacion = '256-QAM';

```
 case 9
        modulacion = '512-QAM';
      case 10
        modulacion = '1024-QAM'; 
      case 11
        modulacion = '2048-QAM'; 
end
switch k
     case 1
        wname = 'HAAR';
      case 2
        wname = 'DAUBECHIES-3';
      case 3
        wname = 'DMEY';
      case 4
        wname = 'DAUBECHIES-20';
end
   switch kdb
     case 10
      K db = '10';
      case 0.1
      K_db = '0.1'; case 0.01
      K_db = '0.01'; case 0.001
      K db = '0.001':
      case 0
      K_db = '0'; end 
%% Graficas de BER 
figure(1)
semilogy(v_EbN0_dB,BER,'+-');hold on
semilogy(v_EbN0_dB,BER_DWT,'*-');hold on
title(['BER vs SNR (Sistema MIMO',' Modulación= ',modulacion,' Tramas=',num2str(tramas),' WAVELET=',wname,' 
K=',K_db,')']);
xlim([snr1 snr2])
xlabel('SNR (dB)');
ylabel('BER');
xlabel('SNR (dB)');
grid on
end
legend('FFT-2TX-1RX','DWT-2TX-1RX','FFT-2TX-2RX','DWT-2TX-2RX','FFT-2TX-3RX','DWT-2TX-3RX','FFT-2TX-
```
4RX','DWT-2TX-4RX','Location','northeast');

end

La función grafica\_ber\_image\_mimo13.m calcula la BER del modulador convencional y el modulador propuesto cuando la entrada son imágenes médicas de acuerdo al estándar DICOM, donde valor es el tipo de modulación digital a utilizar, path es la dirección donde se encuentra el archivo de la imagen médica, name es el nombre de la imagen médica, k es el tipo de familia de Wavelet a utilizar, n es el esquema de arreglo de antenas a utilizar, snr1 y snr2 es el rango de la SNR para las simulaciones y finalmente kdb es el factor de desvanecimiento del modelo de canal Rician.

%%

%% Nombre: grafica\_ber\_image\_mimo13.m %%

%% Autor: Celso Palomino Peña %%

%% El archivo original ha sido modificado para poder comparar %%

- 
- %% la transformada discreta de Wavelet y la transformada rapida de %% %% Fourier en un esquema de modulación multiportadora del tipo %%

%% mimo-ofdm, usando la tecnica de diversidad espacial ALAMOUTI-STBC %%

%% Autor: Choqueuse Vincent %%

<sup>%%%%%%%%%%%%%%%%%%%%%%%%%%%%%%%%%%%%%%%%%%%%%%%%%%%%%%%%%%%%%</sup> %%%%%%%

<sup>%%</sup> El archivo original se puede descargar de la pagina web de Matlab %%

<sup>%%</sup> Zero forcing equalization for STBC-MIMO systems %%

%% (https://www.mathworks.com/matlabcentral/fileexchange/25812-zero-forcing-equalization-for-stbc-mimo-systems) %%  $\frac{9}{6}$ %%%%%%%%%%%%%%%%%%%%%%%%%%%%%%%%%%%%%%%%%%%%%%%%%%%%%%%%%%%%% %%%%%%%%%% function grafica\_ber\_image\_mimo13(valor,path,name,k,n,snr1,snr2,kdb) %clear close all clc %% Definicion de parametros iniciales %valor=1; (1->BPSK, 2->QPSK, 4->16QAM, 6->64QAM) %k=1; (1->HAAR, 2->DAUBECHIES\_3, 3->DMEY, 4->DAUBECHIES\_20) %n=1; (1->2TX-1RX, 2->2TX-2RX, 3->2TX-3RX, 4->2TX-4RX)  $%snr1=0$ ;  $%snr2=40$ %path='figure'; %name='ttfm.dcm'; %kdb=0.001; %m=tramas; %numero de simbolos a transmitir N=256; %numero de subportadoras num\_fft\_used=256; %k=1; k\_db=kdb; mr=sqrt(k\_db/(k\_db+1)); sigma= sqrt(1/(2\*(k\_db+1))); %% Parametros iniciales de la tecnica de diversidad espacial stbc code\_name='Alamouti'; %Space time code (see file space\_time\_coding to obtain the list of supported STBC) rate='1'; %Space time code (see file space\_time\_coding to obtain the list of supported STBC) num\_code=1; %Space time code (see file space\_time\_coding to obtain the list of supported STBC) %% Modulacion de los simbolos %valor=2; switch valor case 1<br>modulation='PSK'; modulation='PSK'; % modulacion PSK, QAM,<br>state\_nb=2; % modulacion con cuatro tipo % modulacion con cuatro tipos (2->BPSK, 4->QPSK, 16->16QAM, 64->64QAM) case 2<br>modulation='QAM'; % modulacion PSK, QAM, state\_nb=4; % modulacion con cuatro tipos (2->BPSK, 4->QPSK, 16->16QAM, 64->64QAM) case 4<br>modulation='QAM'; modulation='QAM'; % modulacion PSK, QAM,<br>state nb=16: % modulacion con cuatro tipo % modulacion con cuatro tipos (2->BPSK, 4->QPSK, 16->16QAM, 64->64QAM) case 6<br>modulation='QAM'; modulation='QAM'; % modulacion PSK, QAM,<br>state nb=64; % modulacion con cuatro tipo % modulacion con cuatro tipos (2->BPSK, 4->QPSK, 16->16QAM, 64->64QAM) case 7<br>modulation='QAM'; modulation='QAM'; % modulacion PSK, QAM,<br>state\_nb=128; % modulacion con cuatro tip % modulacion con cuatro tipos (2->BPSK, 4->QPSK, 16->16QAM, 64->64QAM) case 8 modulation='QAM'; % modulacion PSK, QAM,<br>state\_nb=256; % modulacion con cuatro tip % modulacion con cuatro tipos (2->BPSK, 4->QPSK, 16->16QAM, 64->64QAM) case 9<br>modulation='QAM'; % modulacion PSK, QAM, state\_nb=512; % modulacion con cuatro tipos (2->BPSK, 4->QPSK, 16->16QAM, 64->64QAM) case 10<br>modulation='QAM'; % modulacion PSK, QAM, state\_nb=1024; case 11<br>modulation='QAM'; % modulacion PSK, QAM, state\_nb=2048; end %% Tiempo de Guarda  $G=1/4$ cp=N\*G; %nb\_receivers=[1 2 3 4]; % Numero de antenas receptoras %n=1; nb\_receivers=n; % Numero de antenas receptoras v\_EbN0\_dB = snr1:snr2; % Relacion de la señal a ruido %v\_EbN0\_dB = snr1:2:snr2; % Relacion de la señal a ruido %v\_EbN0\_dB = [10.51 19.94 25.48 27.01 27.03 27.57 28.58 28.83 28.92]; % relacion señal a ruido snr con lluvia repetediora-zurite %v\_EbN0\_dB = [12.72 21.40 26.50 27.91 27.97 28.45 29.37 29.59 29.67]; % relacion señal a ruido snr con lluvia antarepetidora

%v\_EbN0\_dB = [0 2 4 6 8 10.51 12.72 14 16 19.94 21.40 23 25.48 26.50 27.01 27.03 27.57 27.91 27.97 28.45 28.58 28.83 28.92 29.37 29.59 29.67 31 33 35 37 39]; %v\_EbN0\_dB = [0 3 6 9 10 11 12 13 15 17 19 20 21 23 25 26 27 28 29 30]; %% extracion de la informacion inicial de la tecnica ALAMOUTI-STBC

code\_rate=str2num(rate); [nb\_emitters,code\_length]=size(space\_time\_coding(0,code\_name,rate,num\_code,1)); Nb\_symbole\_code=code\_length\*str2num(rate); %% Inicio de la simulacion %for g=nb\_receivers %hacemos varias la cantidad de antenas receptora de 1 a 4 %% Inicializacion de las varialbles  $BER=[]$ BER\_DWT=[]; for jj=v\_EbN0\_dB %% %D=randi([0 state\_nb-1],m,N);%Generacion de datos aleatorios

%symbols=reshape(D,1,m\*N); % formacion de los simbolos data = generodatos2\_mimo(state\_nb,path);

sym\_rem\_fft=num\_fft\_used - mod(length(data),num\_fft\_used); padding fft=zeros(sym\_rem\_fft,1); data\_padding\_fft=[data;padding\_fft];

num\_sym =length(data\_padding\_fft)/N; x=reshape(data\_padding\_fft,N,length(data\_padding\_fft)/N); tramas=num\_sym; m=tramas; symbols=reshape(x,1,N\*tramas); % formacion de los simbolos

%% Modulacion de los simbolos

- %switch modulation
- 
- % case 'PSK'<br>% modulat % modulator=modem.pskmod(state\_nb);<br>% demodulator=modem.pskdemod(state
- demodulator=modem.pskdemod(state\_nb);
- % case 'QAM'<br>% modulato
- modulator=modem.qammod(state\_nb);
- % demodulator=modem.qamdemod(state\_nb);
- %end

## %modulated\_symbols=modulate(modulator,symbols);

if(valor==1)

 $modulated$  symbols = pskmod(symbols, state\_nb); else

modulated\_symbols = qammod(symbols,state\_nb);

end %% Codificacion de simbolos segun la tecnica ALAMOUTI-STBC

[STBC\_blocs]=space\_time\_coding(modulated\_symbols,code\_name,rate,num\_code);

%% Aplicacion de la ifft a los simbolos codificados

STBC\_blocs\_1=STBC\_blocs(1,:);

STBC\_blocs\_2=STBC\_blocs(2,:);

STBC\_blocs\_1p=reshape(STBC\_blocs\_1,N,m); STBC\_blocs\_1pifft=ifft(STBC\_blocs\_1p,N);

STBC\_blocs\_2p=reshape(STBC\_blocs\_2,N,m); STBC\_blocs\_2pifft=ifft(STBC\_blocs\_2p,N);

%% adicion del prefijo ciclico % cyclic prefix addition

STBC\_blocs\_ifft1\_cp = [STBC\_blocs\_1pifft(N-cp+1:N,:); STBC\_blocs\_1pifft]; STBC\_blocs\_ifft1\_cp\_serial=reshape(STBC\_blocs\_ifft1\_cp,1,(N+cp)\*m);

STBC\_blocs\_ifft2\_cp =  $[STBC$ \_blocs\_2pifft $(N-cp+1:N,:)$ ; STBC\_blocs\_2pifft $]$ ; STBC\_blocs\_ifft2\_cp\_serial=reshape(STBC\_blocs\_ifft2\_cp,1,(N+cp)\*m);

STBC\_blocs\_ifft=[STBC\_blocs\_ifft1\_cp\_serial;STBC\_blocs\_ifft2\_cp\_serial]; %% Aplicacion de la idwt a los simbolos codificados %dwtmode('per') STBC\_blocs\_idwt\_1=idwt(STBC\_blocs(1,:),zeros(1,length(STBC\_blocs(1,:))),'haar'); STBC\_blocs\_idwt\_2=idwt(STBC\_blocs(2,:),zeros(1,length(STBC\_blocs(2,:))),'haar'); STBC\_blocs\_idwt=[STBC\_blocs\_idwt\_1;STBC\_blocs\_idwt\_2]; %% Calculo del PAPR de la señam transmitida %[papr\_dft\_tx1,range\_dft\_tx1,papr\_dft\_tx2,range\_dft\_tx2]=PAPR\_MIMO\_FFT\_TX(STBC\_blocs\_ifft,m); %[papr\_dwt\_tx1,range\_dwt\_tx1,papr\_dwt\_tx2,range\_dwt\_tx2]=PAPR\_MIMO\_DWT\_TX(STBC\_blocs\_idwt,m); %% Creacion de la matriz del canal de comunicacion de acuerdo a la tecnica ALAMOUTI-STBC channel\_matrix=sqrt(0.5)\*(randn(nb\_receivers,nb\_emitters)\*sigma+mr+1i\*randn(nb\_receivers,nb\_emitters)\*sigma); %% Señal transmtida conbinada con el canal de comunicacion tx\_signal\_fft\_channel=channel\_matrix\*STBC\_blocs\_ifft; tx\_signal\_dwt\_channel=channel\_matrix\*STBC\_blocs\_idwt; %% Adicion de ruido a la señal recibida received\_signal\_fft\_noise=awgn(tx\_signal\_fft\_channel,jj,'measured' ) ; received\_signal\_dwt\_noise=awgn(tx\_signal\_dwt\_channel,jj,'measured' ) ; %% Aplicacion de la fft y dwt a la señal recibida de acuerdo al numero de antenas receptoras y extraccion del prefijo ciclico dwtmode('per') switch nb\_receivers case 1 [received\_signal\_dwt,CD]=dwt(received\_signal\_dwt\_noise,'haar'); received\_signal\_fft\_noise=reshape(received\_signal\_fft\_noise,N+cp,m); received\_signal\_fft\_noise\_nocp = received\_signal\_fft\_noise([cp+1:N+cp],:); received\_signal\_fft=fft(received\_signal\_fft\_noise\_nocp,N); received\_signal\_fft=reshape(received\_signal\_fft,1,N\*m); case 2 received\_signal\_dwt=[dwt(received\_signal\_dwt\_noise(1,:),'haar'); dwt(received\_signal\_dwt\_noise(2,:),'haar')]; received\_signal\_fft\_1=received\_signal\_fft\_noise(1,:); received\_signal\_fft\_noise1=reshape(received\_signal\_fft\_1,N+cp,m); received\_signal\_fft\_noise\_nocp1 = received\_signal\_fft\_noise1([cp+1:N+cp],:); received\_signal\_fft1=fft(received\_signal\_fft\_noise\_nocp1,N); received\_signal\_fft1=reshape(received\_signal\_fft1,1,N\*m); received\_signal\_fft\_2=received\_signal\_fft\_noise(2,:); received\_signal\_fft\_noise2=reshape(received\_signal\_fft\_2,N+cp,m); received\_signal\_fft\_noise\_nocp2 = received\_signal\_fft\_noise2([cp+1:N+cp],:); received\_signal\_fft2=fft(received\_signal\_fft\_noise\_nocp2,N); received signal fft2=reshape(received signal fft2,1,N\*m); received\_signal\_fft=[received\_signal\_fft1;received\_signal\_fft2]; case 3 received\_signal\_dwt=[dwt(received\_signal\_dwt\_noise(1,:),'haar'); dwt(received\_signal\_dwt\_noise(2,:),'haar'); dwt(received\_signal\_dwt\_noise(3,:),'haar')]; received\_signal\_fft\_1=received\_signal\_fft\_noise(1,:); received\_signal\_fft\_noise1=reshape(received\_signal\_fft\_1,N+cp,m); received signal fft noise nocp1 = received signal fft noise1( $[cp+1:N+cp]$ ); received\_signal\_fft1=fft(received\_signal\_fft\_noise\_nocp1,N); received\_signal\_fft1=reshape(received\_signal\_fft1,1,N\*m); received signal fft 2=received signal fft noise(2,:); received\_signal\_fft\_noise2=reshape(received\_signal\_fft\_2,N+cp,m); received\_signal\_fft\_noise\_nocp2 = received\_signal\_fft\_noise2([cp+1:N+cp],:); received\_signal\_fft2=fft(received\_signal\_fft\_noise\_nocp2,N); received\_signal\_fft2=reshape(received\_signal\_fft2,1,N\*m); received\_signal\_fft\_3=received\_signal\_fft\_noise(3,:); received\_signal\_fft\_noise3=reshape(received\_signal\_fft\_3,N+cp,m); received\_signal\_fft\_noise\_nocp3 = received\_signal\_fft\_noise3([cp+1:N+cp],:); received\_signal\_fft3=fft(received\_signal\_fft\_noise\_nocp3,N); received\_signal\_fft3=reshape(received\_signal\_fft3,1,N\*m); received\_signal\_fft=[received\_signal\_fft1;received\_signal\_fft2;received\_signal\_fft3]; case 4 received\_signal\_dwt=[dwt(received\_signal\_dwt\_noise(1,:),'haar'); dwt(received\_signal\_dwt\_noise(2,:),'haar'); dwt(received\_signal\_dwt\_noise(3,:),'haar'); dwt(received\_signal\_dwt\_noise(4,:),'haar')]; received\_signal\_fft\_1=received\_signal\_fft\_noise(1,:); received\_signal\_fft\_noise1=reshape(received\_signal\_fft\_1,N+cp,m); received\_signal\_fft\_noise\_nocp1 = received\_signal\_fft\_noise1([cp+1:N+cp],:); received\_signal\_fft1=fft(received\_signal\_fft\_noise\_nocp1,N); received\_signal\_fft1=reshape(received\_signal\_fft1,1,N\*m);

received\_signal\_fft\_2=received\_signal\_fft\_noise(2,:);

 received\_signal\_fft\_noise2=reshape(received\_signal\_fft\_2,N+cp,m); received\_signal\_fft\_noise\_nocp2 = received\_signal\_fft\_noise2([cp+1:N+cp],:); received\_signal\_fft2=fft(received\_signal\_fft\_noise\_nocp2,N); received\_signal\_fft2=reshape(received\_signal\_fft2,1,N\*m);

 received\_signal\_fft\_3=received\_signal\_fft\_noise(3,:); received\_signal\_fft\_noise3=reshape(received\_signal\_fft\_3,N+cp,m); received\_signal\_fft\_noise\_nocp3 = received\_signal\_fft\_noise3([cp+1:N+cp],:); received\_signal\_fft3=fft(received\_signal\_fft\_noise\_nocp3,N); received\_signal\_fft3=reshape(received\_signal\_fft3,1,N\*m);

 received\_signal\_fft\_4=received\_signal\_fft\_noise(4,:); received\_signal\_fft\_noise4=reshape(received\_signal\_fft\_4,N+cp,m); received\_signal\_fft\_noise\_nocp4 = received\_signal\_fft\_noise4([cp+1:N+cp],:); received\_signal\_fft4=fft(received\_signal\_fft\_noise\_nocp4,N); received\_signal\_fft4=reshape(received\_signal\_fft4,1,N\*m);

 received\_signal\_fft=[received\_signal\_fft1;received\_signal\_fft2;received\_signal\_fft3;received\_signal\_fft4]; end

%%

%% Equalizacion de la señal recibida utilizando la tecnica de zero-forcing equalized\_symbols\_fft=coherent\_ZF\_receiver(received\_signal\_fft,channel\_matrix,code\_name,rate,num\_code); equalized\_symbols\_fft=equalized\_symbols\_fft(:).'; %convert matrix -> row vector equalized\_symbols\_dwt=coherent\_ZF\_receiver(received\_signal\_dwt,channel\_matrix,code\_name,rate,num\_code); equalized\_symbols\_dwt=equalized\_symbols\_dwt(:).'; %convert matrix -> row vector %% Demodulacion de los simbolos equalizados %estimated\_symbols\_fft=demodulate(demodulator,equalized\_symbols\_fft); %demodulation %estimated\_symbols\_dwt=demodulate(demodulator,equalized\_symbols\_dwt); %demodulation if(valor==1) estimated\_symbols\_fft = pskdemod(equalized\_symbols\_fft,state\_nb); estimated symbols  $dwt = p$ skdemod(equalized symbols dwt, state nb); else estimated\_symbols\_fft = qamdemod(equalized\_symbols\_fft,state\_nb); estimated\_symbols\_dwt = qamdemod(equalized\_symbols\_dwt,state\_nb); end %% Calculo de la tasa de error promedio [snum\_CSI,srate\_CSI\_fft] = biterr(estimated\_symbols\_fft,symbols); [snum\_CSI\_dwt,srate\_CSI\_dwt] = biterr(estimated\_symbols\_dwt,symbols); %% Acumulacion de los valores de BER para diferente valores de SNR BER=[BER srate\_CSI\_fft]; BER\_DWT=[BER\_DWT srate\_CSI\_dwt ]; end switch valor case 1 modulacion = 'BPSK'; case 2 modulacion = 'QPSK'; case 4 modulacion = '16-QAM'; case 6 modulacion = '64-QAM'; case 7 modulacion = '128-QAM'; case 8 modulacion = '256-QAM'; case 9 modulacion = '512-QAM'; case 10 modulacion = '1024-QAM'; case 11 modulacion = '2048-QAM'; end switch k case 1 wname = 'HAAR'; case 2 wname = 'DAUBECHIES-3'; case 3 wname = 'DMEY';

```
 case 4
        wname = 'DAUBECHIES-20';
end
   switch n
      case 1
       nro_{rx} = '2TX - 1RX'; case 2
        nro_rx = '2TX-2RX';
      case 3
        nro_rx = '2TX-3RX';
      case 4
        nro_rx = '2TX-4RX';
   end
   switch kdb
      case 10
      K_ddb = '10';
      case 0.1
      K db = '0.1';
      case 0.01
      K db = '0.01';
      case 0.001
      K_db = '0.001'; case 0
       K_d b = '0'; end
%% Graficas de BER y eficiencia
figure(1);
semilogy(v_EbN0_dB,BER,'+-');hold on
semilogy(v_EbN0_dB,BER_DWT,'*-');hold on
title(['BER vs SNR (Sistema MIMO Modulación= ',modulacion,' Wavelet=',wname,' Data=',name,' Esquema=',nro_rx,' 
K=',K_db,')']);
xlim([snr1 snr2])
xlabel('SNR (dB)');
ylabel('BER');
xlabel('SNR (dB)');
grid on
legend('STBC-FFT','STBC-DWT','Location','northeast');
```
end

La función grafica ber image mimo fullv2.m calcula la BER del modulador convencional y el modulador propuesto cuando la entrada son imágenes médicas de acuerdo al estándar DICOM para todos los casos de diversidad espacial (desde 2TX-1RX hasta 2TX-4RX), donde valor es el tipo de modulación digital a utilizar, path es la dirección donde se encuentra el archivo de la imagen médica, name es el nombre de la imagen médica, k es el tipo de familia de Wavelet a utilizar, snr1 y snr2 es el rango de la SNR para las simulaciones y finalmente kdb es el factor de desvanecimiento del modelo de canal Rician.

%%

- %% Nombre: grafica\_ber\_image\_mimo\_fullv2.m %%
- %% Autor: Celso Palomino Peña %%
- %% El archivo original ha sido modificado para poder comparar %%
- %% la transformada discreta de Wavelet y la transformada rapida de %%
- %% Fourier en un esquema de modulación multiportadora del tipo %%
- %% mimo-ofdm, usando la tecnica de diversidad espacial ALAMOUTI-STBC %%
- %% El archivo original se puede descargar de la pagina web de Matlab %%
- %% Autor: Choqueuse Vincent %%
- %% Zero forcing equalization for STBC-MIMO systems %%

%% (https://www.mathworks.com/matlabcentral/fileexchange/25812-zero-forcing-equalization-for-stbc-mimo-systems) %% %

<sup>%%%%%%%%%%%%%%%%%%%%%%%%%%%%%%%%%%%%%%%%%%%%%%%%%%%%%%%%%%%%%</sup> %%%%%%%

<sup>%%%%%%%%%%%%%%%%%%%%%%%%%%%%%%%%%%%%%%%%%%%%%%%%%%%%%%%%%%%%%</sup> %%%%%%%%%%

function grafica\_ber\_image\_mimo\_fullv2(valor,path,name,k,snr1,snr2,kdb) %clear all close all clc %% Definicion de parametros iniciales %valor=1; (1->BPSK, 2->QPSK, 4->16QAM, 6->64QAM) %k=1; (1->HAAR, 2->DAUBECHIES\_3, 3->DMEY, 4->DAUBECHIES\_20)  $%snr1=0;$ %snr2=40; %path='figure'; %name='prueba'; %kdb=0.001; %m=tramas; %numero de simbolos a transmitir N=256; %numero de subportadoras num\_fft\_used=256; tasa=1; % %k=1; k\_db=kdb;  $m = \sqrt{(k \text{ db}/(k \text{ db}+1))};$ sigma= sqrt(1/(2\*(k\_db+1))); %% Parametros iniciales de la tecnica de diversidad espacial stbc code\_name='Alamouti'; %Space time code (see file space\_time\_coding to obtain the list of supported STBC) rate='1'; %Space time code (see file space\_time\_coding to obtain the list of supported STBC)<br>num\_code=1; %Space time code (see file space\_time\_coding to obtain the list of supported ST %Space time code (see file space\_time\_coding to obtain the list of supported STBC) %% Modulacion de los simbolos %valor=2; switch valor case 1 modulation='PSK'; % modulacion PSK, QAM, state\_nb=2; % modulacion con cuatro tipos (2->BPSK, 4->QPSK, 16->16QAM, 64->64QAM) case 2 modulation='QAM'; % modulacion PSK, QAM,<br>state nb=4; % modulacion con cuatro tipos  $\sim$  % modulacion con cuatro tipos (2->BPSK, 4->QPSK, 16->16QAM, 64->64QAM) case 4<br>modulation='QAM'; modulation='QAM'; % modulacion PSK, QAM,<br>state nb=16; % modulacion con cuatro tipo % modulacion con cuatro tipos (2->BPSK, 4->QPSK, 16->16QAM, 64->64QAM) case 6<br>modulation='QAM'; modulation='QAM'; % modulacion PSK, QAM,<br>state nb=64: % modulacion con cuatro tip % modulacion con cuatro tipos (2->BPSK, 4->QPSK, 16->16QAM, 64->64QAM) case 7<br>modulation='QAM'; modulation='QAM'; % modulacion PSK, QAM,<br>state\_nb=128; % modulacion con cuatro tip % modulacion con cuatro tipos (2->BPSK, 4->QPSK, 16->16QAM, 64->64QAM) case 8<br>modulation='QAM'; modulation='QAM'; % modulacion PSK, QAM, state\_nb=256; % modulacion con cuatro tip % modulacion con cuatro tipos (2->BPSK, 4->QPSK, 16->16QAM, 64->64QAM) case 9<br>modulation='QAM': % modulacion PSK, QAM, state\_nb=512; % modulacion con cuatro tipos (2->BPSK, 4->QPSK, 16->16QAM, 64->64QAM) case 10<br>modulation='QAM'; % modulacion PSK, QAM, state\_nb=1024; case 11<br>modulation='QAM'; % modulacion PSK, QAM, state\_nb=2048; end %% Tiempo de Guarda  $G = 1/4$ ; cp=N\*G; nb\_receivers=[1 2 3 4]; % Numero de antenas receptoras %n=1; %nb receivers=n; % Numero de antenas receptoras v\_EbN0\_dB = snr1:2:snr2; % Relacion de la señal a ruido %v\_EbN0\_dB = snr1:2:snr2; % Relacion de la señal a ruido %v\_EbN0\_dB = [10.51 19.94 25.48 27.01 27.03 27.57 28.58 28.83 28.92]; % relacion señal a ruido snr con lluvia repetediora-zurite %v\_EbN0\_dB = [12.72 21.40 26.50 27.91 27.97 28.45 29.37 29.59 29.67]; % relacion señal a ruido snr con lluvia antarepetidora %v\_EbN0\_dB = [0 2 4 6 8 10.51 12.72 14 16 19.94 21.40 23 25.48 26.50 27.01 27.03 27.57 27.91 27.97 28.45 28.58 28.83 28.92 29.37 29.59 29.67 31 33 35 37 39]; %v\_EbN0\_dB = [0 3 6 9 10 11 12 13 15 17 19 20 21 23 25 26 27 28 29 30];

106

%% extracion de la informacion inicial de la tecnica ALAMOUTI-STBC code\_rate=str2num(rate); [nb\_emitters,code\_length]=size(space\_time\_coding(0,code\_name,rate,num\_code,1)); Nb\_symbole\_code=code\_length\*str2num(rate); %% Inicio de la simulacion

## $0/0$

%D=randi([0 state\_nb-1],m,N);%Generacion de datos aleatorios %symbols=reshape(D,1,m\*N); % formacion de los simbolos data = generodatos2\_mimo(state\_nb,path);

sym\_rem\_fft=num\_fft\_used - mod(length(data),num\_fft\_used); padding\_fft=zeros(sym\_rem\_fft,1); data\_padding\_fft=[data;padding\_fft];

num\_sym =length(data\_padding\_fft)/N; x=reshape(data\_padding\_fft,N,length(data\_padding\_fft)/N); tramas=num\_sym; m=tramas; symbols=reshape(x,1,N\*tramas); % formacion de los simbolos

%% Modulacion de los simbolos switch modulation case 'PSK' modulator=modem.pskmod(state\_nb); demodulator=modem.pskdemod(state\_nb); case 'QAM'

 modulator=modem.qammod(state\_nb); demodulator=modem.qamdemod(state\_nb);

end

modulated\_symbols=modulate(modulator,symbols); for g=nb\_receivers %hacemos varias la cantidad de antenas receptora de 1 a 4 %% Inicializacion de las varialbles  $BER = []$ BER\_DWT=[]; for jj=v\_EbN0\_dB %% Codificacion de simbolos segun la tecnica ALAMOUTI-STBC [STBC\_blocs]=space\_time\_coding(modulated\_symbols,code\_name,rate,num\_code); %% Aplicacion de la ifft a los simbolos codificados STBC\_blocs\_1=STBC\_blocs(1,:); STBC\_blocs\_2=STBC\_blocs(2,:);

STBC\_blocs\_1p=reshape(STBC\_blocs\_1,N,m); STBC\_blocs\_1pifft=ifft(STBC\_blocs\_1p,N);

STBC\_blocs\_2p=reshape(STBC\_blocs\_2,N,m); STBC\_blocs\_2pifft=ifft(STBC\_blocs\_2p,N);

%% adicion del prefijo ciclico % cyclic prefix addition

STBC\_blocs\_ifft1\_cp = [STBC\_blocs\_1pifft(N-cp+1:N,:); STBC\_blocs\_1pifft]; STBC\_blocs\_ifft1\_cp\_serial=reshape(STBC\_blocs\_ifft1\_cp,1,(N+cp)\*m);

STBC\_blocs\_ifft2\_cp = [STBC\_blocs\_2pifft(N-cp+1:N,:); STBC\_blocs\_2pifft]; STBC\_blocs\_ifft2\_cp\_serial=reshape(STBC\_blocs\_ifft2\_cp,1,(N+cp)\*m);

STBC\_blocs\_ifft=[STBC\_blocs\_ifft1\_cp\_serial;STBC\_blocs\_ifft2\_cp\_serial]; %% Aplicacion de la idwt a los simbolos codificados STBC\_blocs\_idwt\_1=custom\_idwt(STBC\_blocs(1,:),zeros(1,length(STBC\_blocs(1,:))),k); STBC\_blocs\_idwt\_2=custom\_idwt(STBC\_blocs(2,:),zeros(1,length(STBC\_blocs(2,:))),k); STBC\_blocs\_idwt=[STBC\_blocs\_idwt\_1;STBC\_blocs\_idwt\_2]; %% Creacion de la matriz del canal de comunicacion de acuerdo a la tecnica ALAMOUTI-STBC channel\_matrix=sqrt(0.5)\*(randn(g,nb\_emitters)\*sigma+mr+1i\*randn(g,nb\_emitters)\*sigma); %% Señal transmtida conbinada con el canal de comunicacion tx\_signal\_fft\_channel=channel\_matrix\*STBC\_blocs\_ifft; tx\_signal\_dwt\_channel=channel\_matrix\*STBC\_blocs\_idwt;

%% Adicion de ruido a la señal recibida received\_signal\_fft\_noise=awgn(tx\_signal\_fft\_channel,jj,'measured'); received\_signal\_dwt\_noise=awgn(tx\_signal\_dwt\_channel,jj,'measured' ) ; %% Aplicacion de la fft y dwt a la señal recibida de acuerdo al numero de antenas receptoras y extraccion del prefijo ciclico dwtmode('per') switch g

 case 1 [received\_signal\_dwt,CD]=custom\_dwt(received\_signal\_dwt\_noise,k); received\_signal\_fft\_noise=reshape(received\_signal\_fft\_noise,N+cp,m); received\_signal\_fft\_noise\_nocp = received\_signal\_fft\_noise([cp+1:N+cp],:); received\_signal\_fft=fft(received\_signal\_fft\_noise\_nocp,N); received\_signal\_fft=reshape(received\_signal\_fft,1,N\*m); case 2 received\_signal\_dwt=[custom\_dwt(received\_signal\_dwt\_noise(1,:),k); custom\_dwt(received\_signal\_dwt\_noise(2,:),k)]; received\_signal\_fft\_1=received\_signal\_fft\_noise(1,:); received\_signal\_fft\_noise1=reshape(received\_signal\_fft\_1,N+cp,m); received\_signal\_fft\_noise\_nocp1 = received\_signal\_fft\_noise1([cp+1:N+cp],:); received\_signal\_fft1=fft(received\_signal\_fft\_noise\_nocp1,N); received\_signal\_fft1=reshape(received\_signal\_fft1,1,N\*m); received\_signal\_fft\_2=received\_signal\_fft\_noise(2,:); received\_signal\_fft\_noise2=reshape(received\_signal\_fft\_2,N+cp,m); received\_signal\_fft\_noise\_nocp2 = received\_signal\_fft\_noise2([cp+1:N+cp],:); received\_signal\_fft2=fft(received\_signal\_fft\_noise\_nocp2,N); received\_signal\_fft2=reshape(received\_signal\_fft2,1,N\*m); received\_signal\_fft=[received\_signal\_fft1;received\_signal\_fft2]; case 3 received\_signal\_dwt=[custom\_dwt(received\_signal\_dwt\_noise(1,:),k); custom\_dwt(received\_signal\_dwt\_noise(2,:),k); custom\_dwt(received\_signal\_dwt\_noise(3,:),k)]; received\_signal\_fft\_1=received\_signal\_fft\_noise(1,:); received\_signal\_fft\_noise1=reshape(received\_signal\_fft\_1,N+cp,m); received signal fft noise nocp1 = received signal fft noise1( $[cp+1:N+cp]$ ,:); received\_signal\_fft1=fft(received\_signal\_fft\_noise\_nocp1,N); received\_signal\_fft1=reshape(received\_signal\_fft1,1,N\*m); received signal fft 2=received signal fft noise(2,:); received\_signal\_fft\_noise2=reshape(received\_signal\_fft\_2,N+cp,m); received\_signal\_fft\_noise\_nocp2 = received\_signal\_fft\_noise2([cp+1:N+cp],:); received\_signal\_fft2=fft(received\_signal\_fft\_noise\_nocp2,N); received\_signal\_fft2=reshape(received\_signal\_fft2,1,N\*m); received\_signal\_fft\_3=received\_signal\_fft\_noise(3,:); received signal fft noise3=reshape(received signal fft 3,N+cp,m); received\_signal\_fft\_noise\_nocp3 = received\_signal\_fft\_noise3([cp+1:N+cp],:); received\_signal\_fft3=fft(received\_signal\_fft\_noise\_nocp3,N); received\_signal\_fft3=reshape(received\_signal\_fft3,1,N\*m); received\_signal\_fft=[received\_signal\_fft1;received\_signal\_fft2;received\_signal\_fft3]; case 4 received\_signal\_dwt=[custom\_dwt(received\_signal\_dwt\_noise(1,:),k); custom\_dwt(received\_signal\_dwt\_noise(2,:),k); custom\_dwt(received\_signal\_dwt\_noise(3,:),k); custom\_dwt(received\_signal\_dwt\_noise(4,:),k)]; received\_signal\_fft\_1=received\_signal\_fft\_noise(1,:); received\_signal\_fft\_noise1=reshape(received\_signal\_fft\_1,N+cp,m); received\_signal\_fft\_noise\_nocp1 = received\_signal\_fft\_noise1( $[cp+1:N+cp]$ .); received\_signal\_fft1=fft(received\_signal\_fft\_noise\_nocp1,N); received\_signal\_fft1=reshape(received\_signal\_fft1,1,N\*m); received\_signal\_fft\_2=received\_signal\_fft\_noise(2,:); received\_signal\_fft\_noise2=reshape(received\_signal\_fft\_2,N+cp,m); received\_signal\_fft\_noise\_nocp2 = received\_signal\_fft\_noise2([cp+1:N+cp],:); received\_signal\_fft2=fft(received\_signal\_fft\_noise\_nocp2,N); received\_signal\_fft2=reshape(received\_signal\_fft2,1,N\*m); received\_signal\_fft\_3=received\_signal\_fft\_noise(3,:); received\_signal\_fft\_noise3=reshape(received\_signal\_fft\_3,N+cp,m); received\_signal\_fft\_noise\_nocp3 = received\_signal\_fft\_noise3([cp+1:N+cp],:); received\_signal\_fft3=fft(received\_signal\_fft\_noise\_nocp3,N); received\_signal\_fft3=reshape(received\_signal\_fft3,1,N\*m);

 received\_signal\_fft\_4=received\_signal\_fft\_noise(4,:); received\_signal\_fft\_noise4=reshape(received\_signal\_fft\_4,N+cp,m); received\_signal\_fft\_noise\_nocp4 = received\_signal\_fft\_noise4([cp+1:N+cp],:); received\_signal\_fft4=fft(received\_signal\_fft\_noise\_nocp4,N); received\_signal\_fft4=reshape(received\_signal\_fft4,1,N\*m);

%% Demodulacion de los simbolos equalizados

 received\_signal\_fft=[received\_signal\_fft1;received\_signal\_fft2;received\_signal\_fft3;received\_signal\_fft4]; end

%%

%% Equalizacion de la señal recibida utilizando la tecnica de zero-forcing equalized\_symbols\_fft=coherent\_ZF\_receiver(received\_signal\_fft,channel\_matrix,code\_name,rate,num\_code); equalized\_symbols\_fft=equalized\_symbols\_fft(:).'; %convert matrix -> row vector equalized\_symbols\_dwt=coherent\_ZF\_receiver(received\_signal\_dwt,channel\_matrix,code\_name,rate,num\_code); equalized\_symbols\_dwt=equalized\_symbols\_dwt(:).'; %convert matrix -> row vector

estimated\_symbols\_fft=demodulate(demodulator,equalized\_symbols\_fft); %demodulation estimated\_symbols\_dwt=demodulate(demodulator,equalized\_symbols\_dwt); %demodulation %% Calculo de la tasa de error promedio [snum\_CSI,srate\_CSI\_fft] = biterr(estimated\_symbols\_fft,symbols); [snum\_CSI\_dwt,srate\_CSI\_dwt] = biterr(estimated\_symbols\_dwt,symbols); %% Acumulacion de los valores de BER para diferente valores de SNR BER=[BER srate\_CSI\_fft]; BER\_DWT=[BER\_DWT srate\_CSI\_dwt ]; end switch valor case 1 modulacion = 'BPSK'; case 2 modulacion = 'QPSK'; case 4 modulacion = '16-QAM'; case 6 modulacion = '64-QAM'; case 7 modulacion = '128-QAM'; case 8 modulacion = '256-QAM'; case 9 modulacion = '512-QAM'; case 10 modulacion = '1024-QAM'; case 11 modulacion = '2048-QAM'; end switch k case 1 wname = 'HAAR'; case 2 wname = 'DAUBECHIES-3'; case 3 wname = 'DMEY'; case 4 wname = 'DAUBECHIES-20'; end switch kdb case 10  $K_db = '10';$  case 0.1  $K_db = '0.1';$  case 0.01  $K_db = '0.01$  case 0.001  $K_db = '0.001'$ ; case 0  $K_db = '0'$ : end %% Graficas de BER y eficiencia

```
figure(1);
```

```
semilogy(v_EbN0_dB,BER,'+-');hold on
semilogy(v_EbN0_dB,BER_DWT,'*-');hold on
title(['BER vs SNR (Sistema MIMO Modulación= ',modulacion,' Wavelet=',wname,' Data=',name,' K=',K_db,')']);
xlim([snr1 snr2])
xlabel('SNR (dB)');
ylabel('BER');
xlabel('SNR (dB)');
grid on
legend('FFT-2TX-1RX','DWT-2TX-1RX','FFT-2TX-2RX','DWT-2TX-2RX','FFT-2TX-3RX','DWT-2TX-3RX','FFT-2TX-
4RX','DWT-2TX-4RX','Location','northeast');
end
end
```